ΊE  $56()$ ()  $.445$  $nn.3$ 

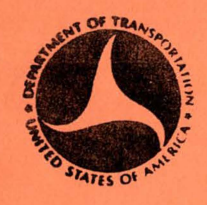

PARTMENT MAR 2 6 1981 LIBRARY

# Hydraulic Design of Improved Inlets for Culverts

using

## **Programable Calculators**

**TEXAS INSTRUMENTS** 

 $T1 - 59$ 

**Calculator Design Series #3** 

October 1980

**U. S. DEPARTMENT OF TRANSPORTATION** FEDERAL HIGHWAY ADMINISTRATION

#### FEDERAL HIGHWAY ADMINISTRATION

•

..

•

•

..

•

•

#### Hydraulic Design Publications

The first hydraulic design publications were developed in the early 1960's to aid in the design of highway drainage structures. Since that time, the list of publications has expanded as research results and actual experience became available. Some material is preliminary or tentative, subject to change upon further research. Criticisms and suggestions on material contained in the publications are welcomed.

The publications listed below are available for purchase at the listed prices from the Superintendent of Documents, U.S. Government Printing Office, Washington, D.C. 20402. Payment should accompany orders to the Government Printing Office. Stock numbers should be used in ordering the publications.

THIS IS NOT AN ORDER FORM FOR THE GOVERNMENT PRINTING OFFICE (GPO)

#### Hydraulic Design Series

HDS No. 1 HYDRAULICS OF BRIDGE WATERWAYS - Second Edition - Revised 1978 - \$3 . 00 (Stock No. 050-001-00133-1)

Hydraulic Engineering Circulars

- HEC No. 5 HYDRAULIC CHARTS FOR THE SELECTION OF HIGHWAY CULVERTS -<br>December 1965 95 cents (Stock No. 050-002-00010-1)
- HEC No. 12 DRAINAGE OF HIGHWAY PAVEMENTS March 1969 \$1.55 (Stock No. 050-002-00043-8)

HEC No. 14 HYDRAULIC DESIGN OF ENERGY DISSIPATORS FOR CULVERTS AND CHANNELS - December 1975 - \$4.70 (Stock No. 050-002-00102-7)

HEC No. 15 DESIGN OF STABLE CHANNELS WITH FLEXIBLE LININGS -<br>October 1975 - \$2.75 (Stock No. 050-002-00101-9)

(Continued on inside of back cover)

TABLE OF CONTENTS

 $\mathcal{O}^{\perp} \mathcal{O}$  $\varphi$ j $\mathbf{r}$ *no.3* 

 $\overline{P}$ 

 $\hat{J}$ 

I  $\checkmark$ 

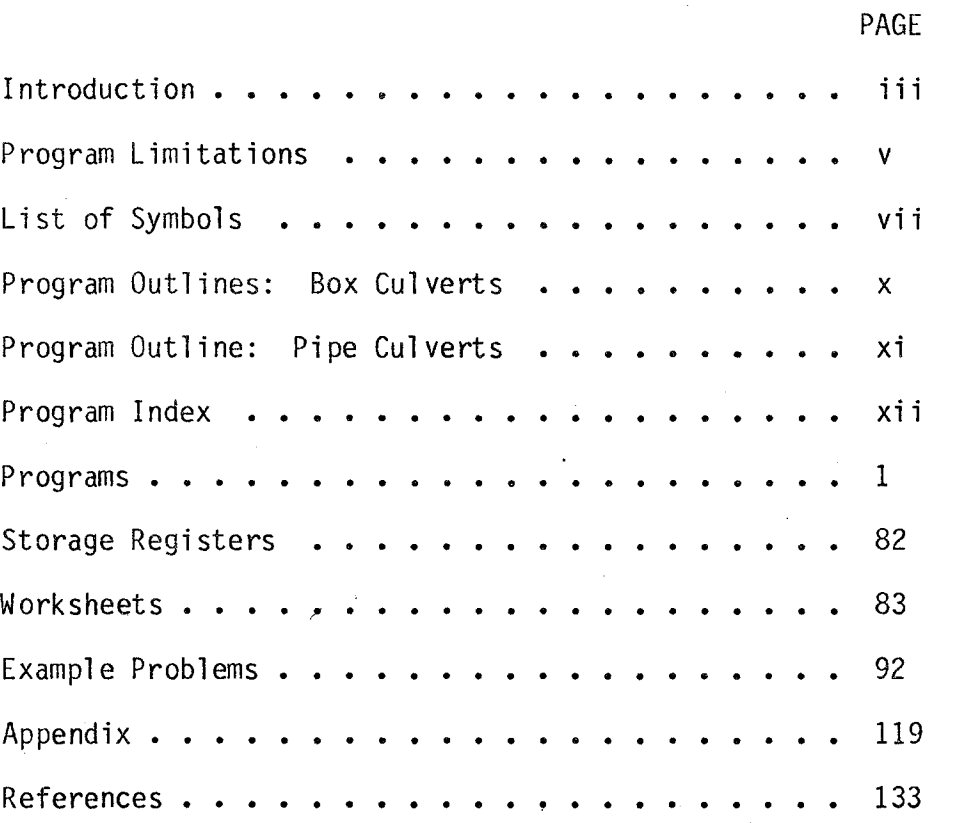

00459688 other the conditions.<br>The March and Supple MAR A (1951) iii) History 

 $\sim$ 

 $\mathbb{I}$ 

 $\sim$ 

i

 $\sim 10^{-10}$  $\label{eq:1} \frac{1}{\sqrt{2}}\int_{\mathbb{R}^3}\left|\frac{d\mathbf{r}}{d\mathbf{r}}\right|^2\,d\mathbf{r}$ 

 $\label{eq:2.1} \frac{1}{2} \sum_{i=1}^n \frac{1}{2} \sum_{j=1}^n \frac{1}{2} \sum_{j=1}^n \frac{1}{2} \sum_{j=1}^n \frac{1}{2} \sum_{j=1}^n \frac{1}{2} \sum_{j=1}^n \frac{1}{2} \sum_{j=1}^n \frac{1}{2} \sum_{j=1}^n \frac{1}{2} \sum_{j=1}^n \frac{1}{2} \sum_{j=1}^n \frac{1}{2} \sum_{j=1}^n \frac{1}{2} \sum_{j=1}^n \frac{1}{2} \sum_{j=1}^n \frac{$  $\sim 10^6$  $\label{eq:2.1} \frac{1}{\sqrt{2}}\int_{\mathbb{R}^3}\frac{1}{\sqrt{2}}\left(\frac{1}{\sqrt{2}}\right)^2\frac{1}{\sqrt{2}}\left(\frac{1}{\sqrt{2}}\right)^2\frac{1}{\sqrt{2}}\left(\frac{1}{\sqrt{2}}\right)^2.$ 

 $\label{eq:2.1} \frac{1}{\sqrt{2}}\int_{\mathbb{R}^3}\frac{d\mu}{\mu}\left(\frac{d\mu}{\mu}\right)^2\frac{d\mu}{\mu}\left(\frac{d\mu}{\mu}\right)^2\frac{d\mu}{\mu}\left(\frac{d\mu}{\mu}\right)^2\frac{d\mu}{\mu}\left(\frac{d\mu}{\mu}\right)^2.$ 

 $\bullet$ 

 $\sim 10^6$  $\mathcal{O}(\frac{1}{2} \log \frac{1}{2})$ 

 $\mathcal{L}(\mathcal{A})$  and  $\mathcal{L}(\mathcal{A})$ 

#### INTRODUCTION

The programable calculator as a culvert designing tool offers many desirable features. Compared with the hand method, the calculator is more accurate, less time consuming, and eliminates all the searching through charts and nomographs. In one quarter of the time it takes to design one culvert by<br>hand, the designer could use the calculator to design the culvert, checking four or five different sizes to find the best one, while also evaluating several inlet configurations including both side- and slope-tapered inlets.

In an office where it is not feasible to use a computer for culvert design, the programable calculator becomes a desireable alternative. The accuracy approach. This method allows the culvert design parameters to be changed as the design is proceeding along.

The procedure herein covers both box and circular pipe culverts and follows the culvert design methods presented in "Hydraulic Design of Improved Inlets for Culverts," Hydraulic Engineering Circular No. 13 (HEC 13), dated August 1972. The programs begin with the computation of tailwater, proceed through the design of the culvert barrel, and conclude with the design of<br>the culvert inlet most applicable to the site. The programs produce detailed inlet dimensions, performance curve data, and the outlet velocity.

Since the procedure is subdivided into a series of programs, the designer may enter the sequence at any point, provided the necessary input data is available, and obtain the desired design results. ·

These box and pipe culvert programs have been written for use on the Texas Instrument - 59 calculator. It is expected that with the equations, examples, and program listings, a designer will be able to write similar programs for any other calculator he may have available.

Terminology used in this publication assumes that the designer is familiar with HEC 13 and understands the principles and design philosophy expressed· therein.

This document was written by Mr. Patrick Wlaschin, edited by Mr. Philip L. Thompson and typed by Ms. Barbara Driver.

 $\cdot$  i

 $\left(\frac{1}{2}\right)$ 

 $\label{eq:2.1} \frac{1}{\sqrt{2}}\left(\frac{1}{\sqrt{2}}\right)^{2} \left(\frac{1}{\sqrt{2}}\right)^{2} \left(\frac{1}{\sqrt{2}}\right)^{2} \left(\frac{1}{\sqrt{2}}\right)^{2} \left(\frac{1}{\sqrt{2}}\right)^{2} \left(\frac{1}{\sqrt{2}}\right)^{2} \left(\frac{1}{\sqrt{2}}\right)^{2} \left(\frac{1}{\sqrt{2}}\right)^{2} \left(\frac{1}{\sqrt{2}}\right)^{2} \left(\frac{1}{\sqrt{2}}\right)^{2} \left(\frac{1}{\sqrt{2}}\right)^{2} \left(\$ 

 $\label{eq:2.1} \frac{1}{\sqrt{2\pi}}\sum_{i=1}^n\frac{1}{\sqrt{2\pi}}\sum_{i=1}^n\frac{1}{\sqrt{2\pi}}\sum_{i=1}^n\frac{1}{\sqrt{2\pi}}\sum_{i=1}^n\frac{1}{\sqrt{2\pi}}\sum_{i=1}^n\frac{1}{\sqrt{2\pi}}\sum_{i=1}^n\frac{1}{\sqrt{2\pi}}\sum_{i=1}^n\frac{1}{\sqrt{2\pi}}\sum_{i=1}^n\frac{1}{\sqrt{2\pi}}\sum_{i=1}^n\frac{1}{\sqrt{2\pi}}\sum_{i=1}^n\$  $\label{eq:2.1} \frac{1}{2} \sum_{i=1}^n \frac{1}{2} \sum_{j=1}^n \frac{1}{2} \sum_{j=1}^n \frac{1}{2} \sum_{j=1}^n \frac{1}{2} \sum_{j=1}^n \frac{1}{2} \sum_{j=1}^n \frac{1}{2} \sum_{j=1}^n \frac{1}{2} \sum_{j=1}^n \frac{1}{2} \sum_{j=1}^n \frac{1}{2} \sum_{j=1}^n \frac{1}{2} \sum_{j=1}^n \frac{1}{2} \sum_{j=1}^n \frac{1}{2} \sum_{j=1}^n \frac{$  $\mathcal{L}(\mathcal{L}^{\mathcal{L}})$  and  $\mathcal{L}^{\mathcal{L}}$  and  $\mathcal{L}^{\mathcal{L}}$  and  $\mathcal{L}^{\mathcal{L}}$ 

 $\label{eq:2.1} \frac{1}{2} \sum_{i=1}^n \frac{1}{2} \sum_{i=1}^n \frac{1}{2} \sum_{i=1}^n \frac{1}{2} \sum_{i=1}^n \frac{1}{2} \sum_{i=1}^n \frac{1}{2} \sum_{i=1}^n \frac{1}{2} \sum_{i=1}^n \frac{1}{2} \sum_{i=1}^n \frac{1}{2} \sum_{i=1}^n \frac{1}{2} \sum_{i=1}^n \frac{1}{2} \sum_{i=1}^n \frac{1}{2} \sum_{i=1}^n \frac{1}{2} \sum_{i=1}^n \frac{$ 

 $\mathcal{A}(\mathcal{A})$  and  $\mathcal{A}(\mathcal{A})$  .

 $\label{eq:2.1} \mathcal{L}(\mathcal{L}(\mathcal{L}))=\mathcal{L}(\mathcal{L}(\mathcal{L}))=\mathcal{L}(\mathcal{L}(\mathcal{L}))=\mathcal{L}(\mathcal{L}(\mathcal{L}))=\mathcal{L}(\mathcal{L}(\mathcal{L}))=\mathcal{L}(\mathcal{L}(\mathcal{L}))=\mathcal{L}(\mathcal{L}(\mathcal{L}))=\mathcal{L}(\mathcal{L}(\mathcal{L}))=\mathcal{L}(\mathcal{L}(\mathcal{L}))=\mathcal{L}(\mathcal{L}(\mathcal{L}))=\mathcal{L}(\mathcal{L}(\mathcal{L}))=\mathcal{L}(\mathcal{L}(\$  $\label{eq:2} \frac{1}{2} \int_{\mathbb{R}^3} \frac{1}{\sqrt{2}} \, \frac{1}{\sqrt{2}} \, \frac$ 

 $\mathcal{L}^{\text{max}}_{\text{max}}$  and  $\mathcal{L}^{\text{max}}_{\text{max}}$ 

#### PROGRAM LIMITATION

When computing headwater depths,  $H_f$  and  $H_f$ , the upper and lower limits for these values are 4.5 D and 0.5 D. These limits indicate the range over which research was performed on these culverts. Because polynominal best-fit equations are used to produce the chart values from HEC 13, values outside these limits can be obtained. Since the programs do not check for these conditions, it is left to the designer.

When designing either a side-tapered or slope-tapered inlet, the number of barrels, N, is limited to two for boxes. For multiple barrel pipe<br>installations, each barrel should be designed individually.

In programs for circular pipes where  $d_{n}/D$  is greater than  $0.89$ , the program assumes the pipe to be flowing full in calculating the outlet velocity.

In calculating the "H" value in the outlet control performance programs, it is assumed that the culvert is flowing full.

In the design of slope-tapered inlets, the FALL slope,  $S_f$ , must range between a 2:1 and a 3:1 ratio.

In the programs which use FALL, this value is limited to a range of 0.25 D to 1.5 D for slope tapered inlets.

For side-tapered inlets the value of side taper, ST, must be between 4:1 and  $6:1$ .

The value of  $L^2_{3}$  must be greater than or equal to 0.5 B. This value has been set so that control will occur at the throat section rather than at the bend section.

In addition to the design limitations given previously for box culverts with slope-tapered inlets, the following criteria apply to slope-tapered and rectangular side-tapered inlets for pipe culverts:

The rectangular throat of the inlet must be\_ a square section with sides equal to the diameter of the pipe-culvert.

V

The transition from the square throat section to the circular throat section must be no shorter than half the culvert diameter. If excessive lengths are used, the frictional losses within this section of the culvert should be considered in the design.

The design of multiple barrels for circular culverts using slope-tapered improved inlets can be performed the same as that for box culverts except the center wall must be flared in order to provide adequate space between the pipes for proper compaction of the backfill. The amount of flare<br>required will depend on the size of the pipes and the construction techniques used. An alternative would be to design a series of individual circular culverts with slope-tapered inlets. This permits the use of an unlimited number of barrels and the design programs are applicable.

The wingwall flare angles used in side-tapered inlets are limited from 15° to 26° with the top edge beveled, and from 26° to 90° with or without bevels.

The socket entrance used in these programs refers to the bell and spigot type of pipe.

All the dimensions used in these programs are in English units. The programs require all of their inputs to be in this type of format.

The use of slopes equal to a value of zero will produce incorrect results.

These programs do not check for errors in input values.

For the most part, these limitations are repeated in the discussion segment of each program.

In typing the program listings, the following notation was used:  $DIV = divide$ ,  $SRT = square root$  and  $PI = the Greek symbol for pi$ .

To execute one of the prerecorded programs, load the program into the calculator and press Label A. The calculator will print the program title and then issue a data prompt. Whichever input data corresponds to this prompt should then be entered into the calculator. To enter the data press the value and then the Run/Stop button. The calculator will either prompt for another entry or will proceed with the calculations.

LIST OF SYMBOLS

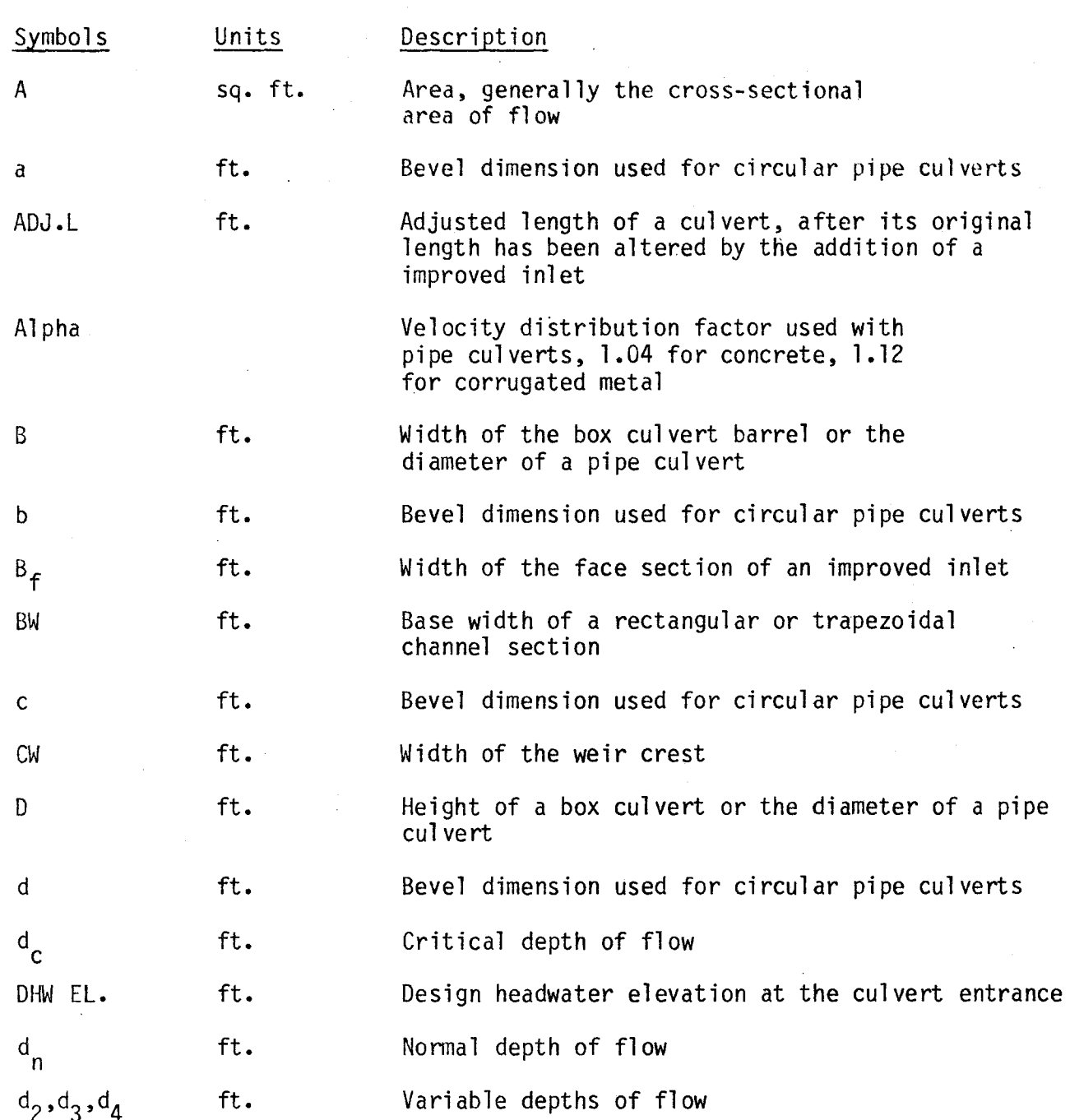

*(*   $\setminus$ 

### LIST OF SYMBOLS

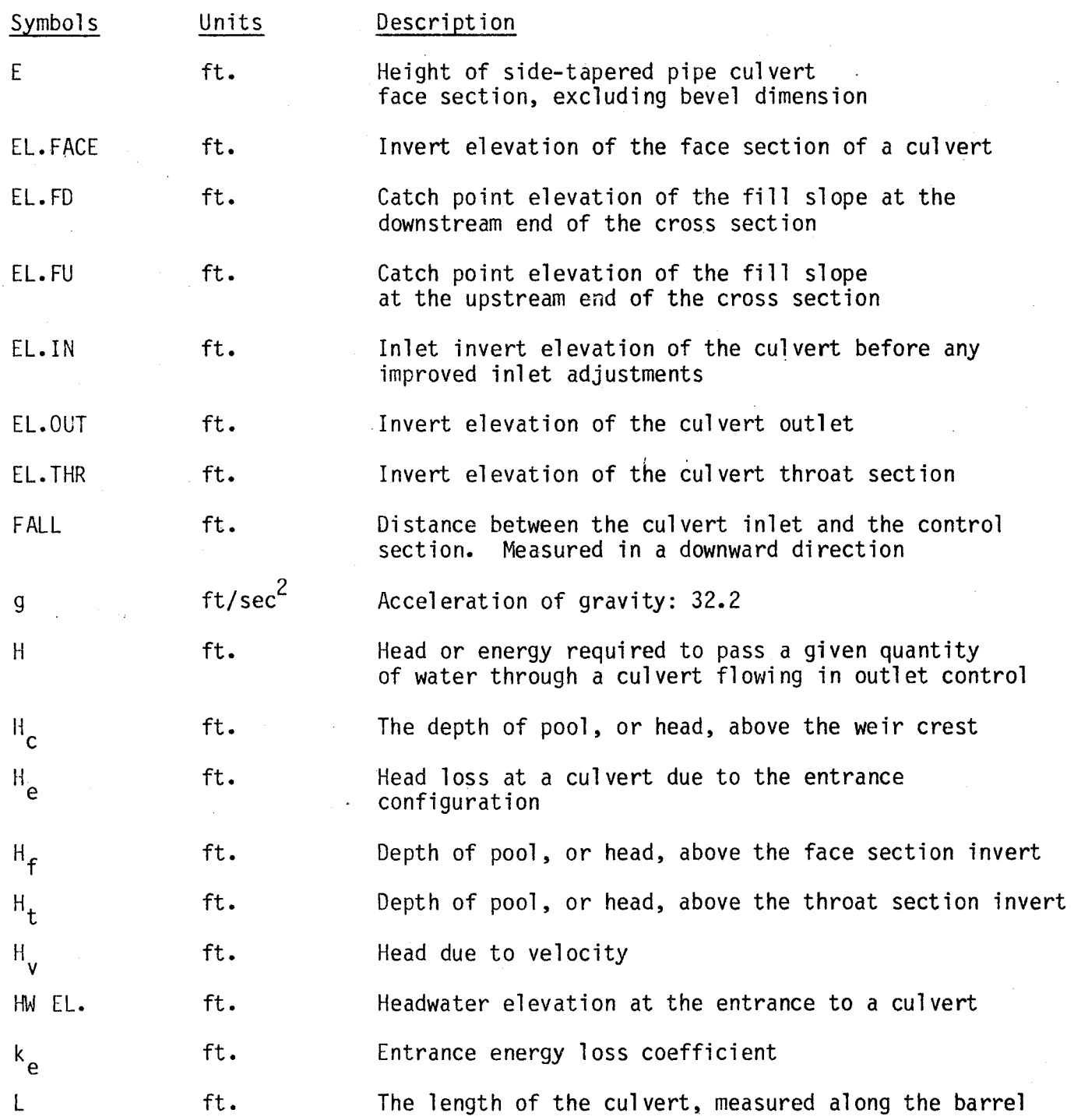

viii

LIST OF SYMBOLS

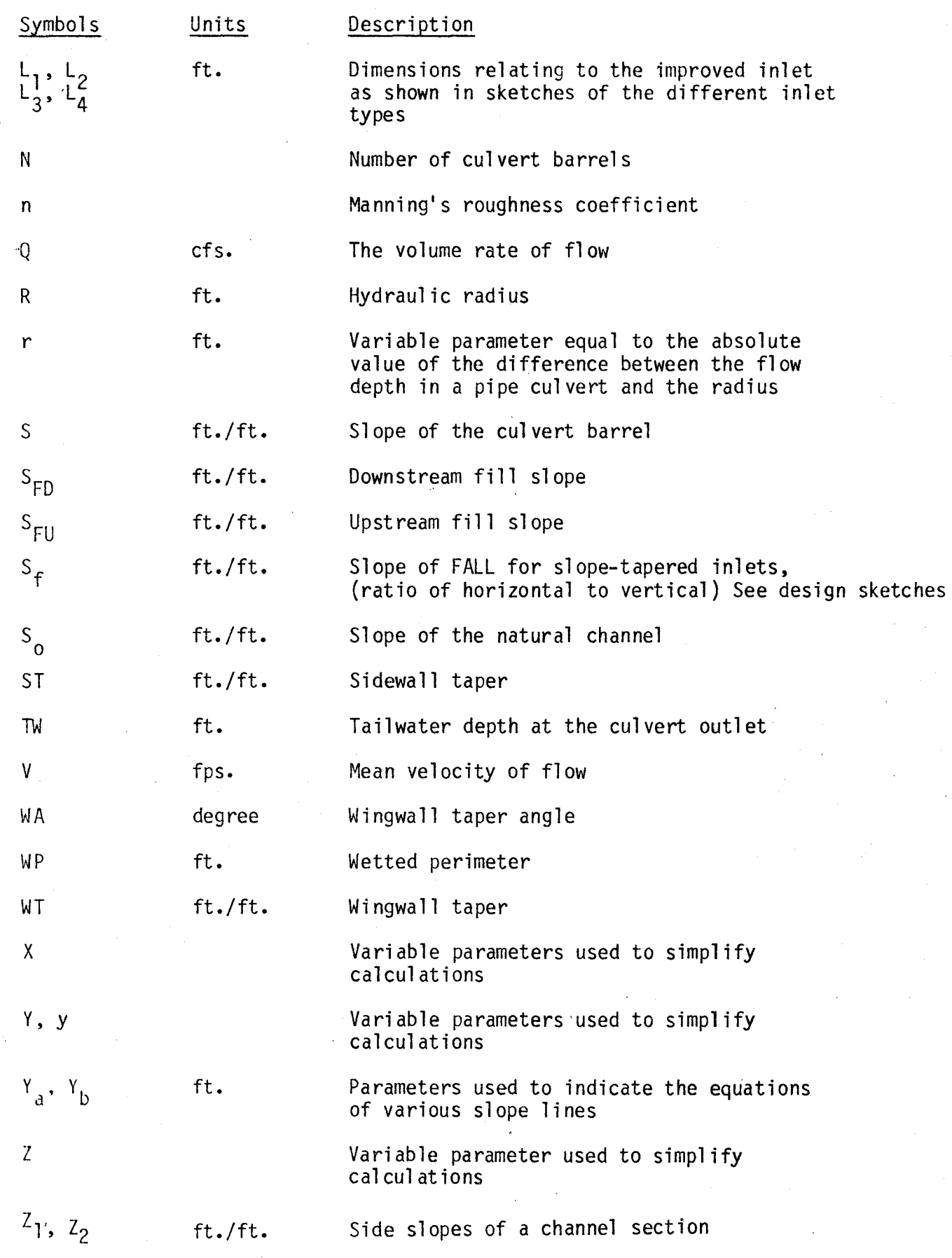

ix

### PROGRAM OUTLINE

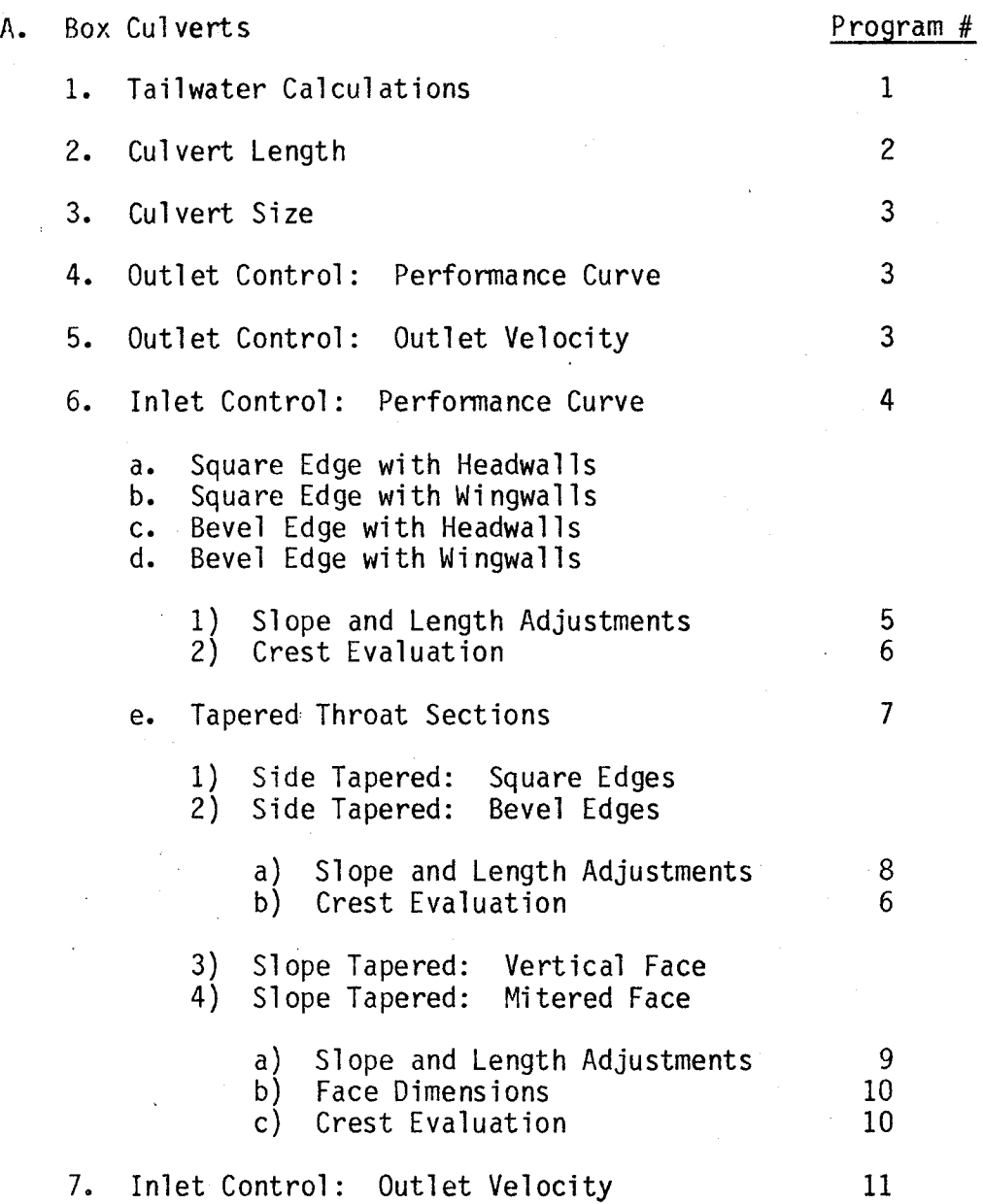

X

### PROGRAM OUTLINE

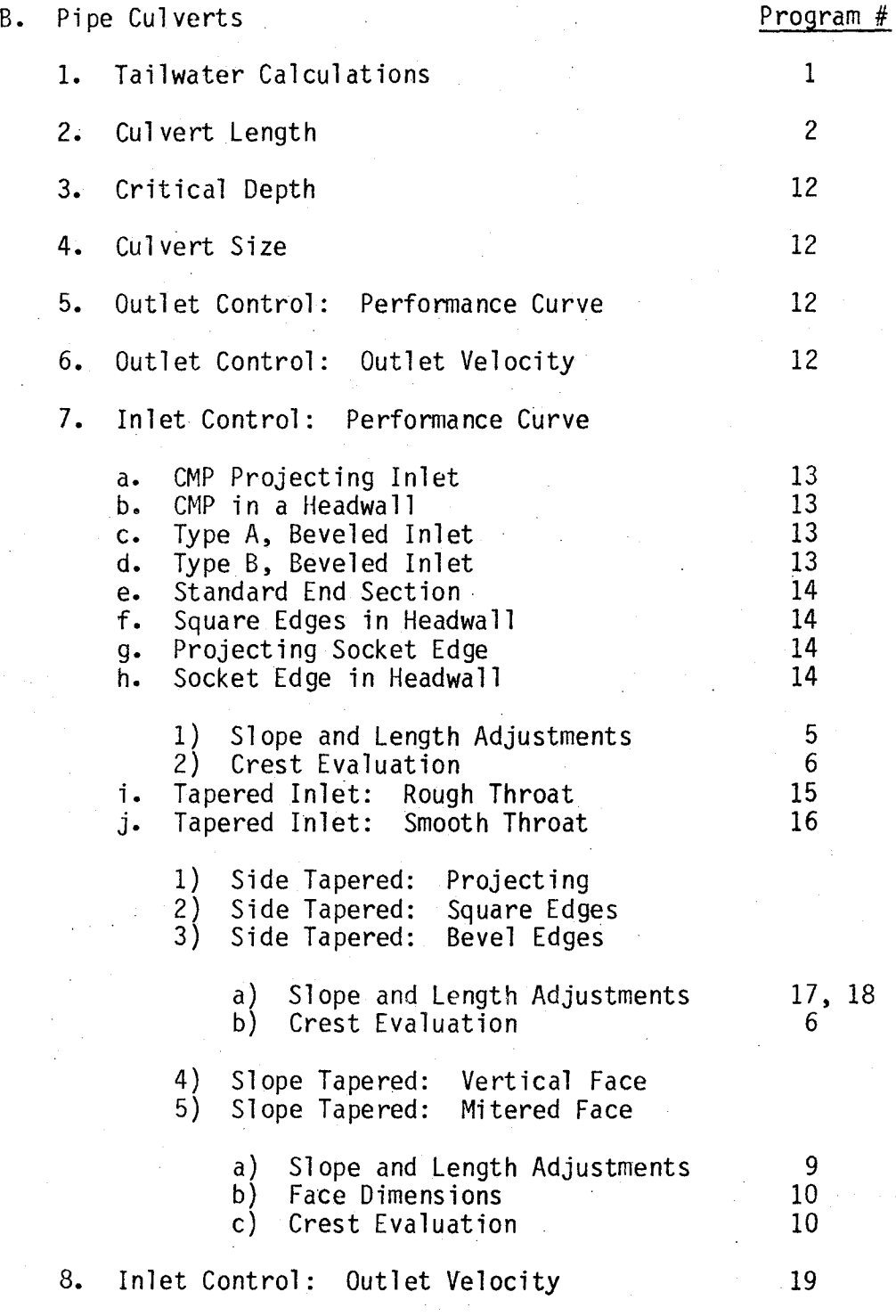

xi

### PROGRAM INDEX

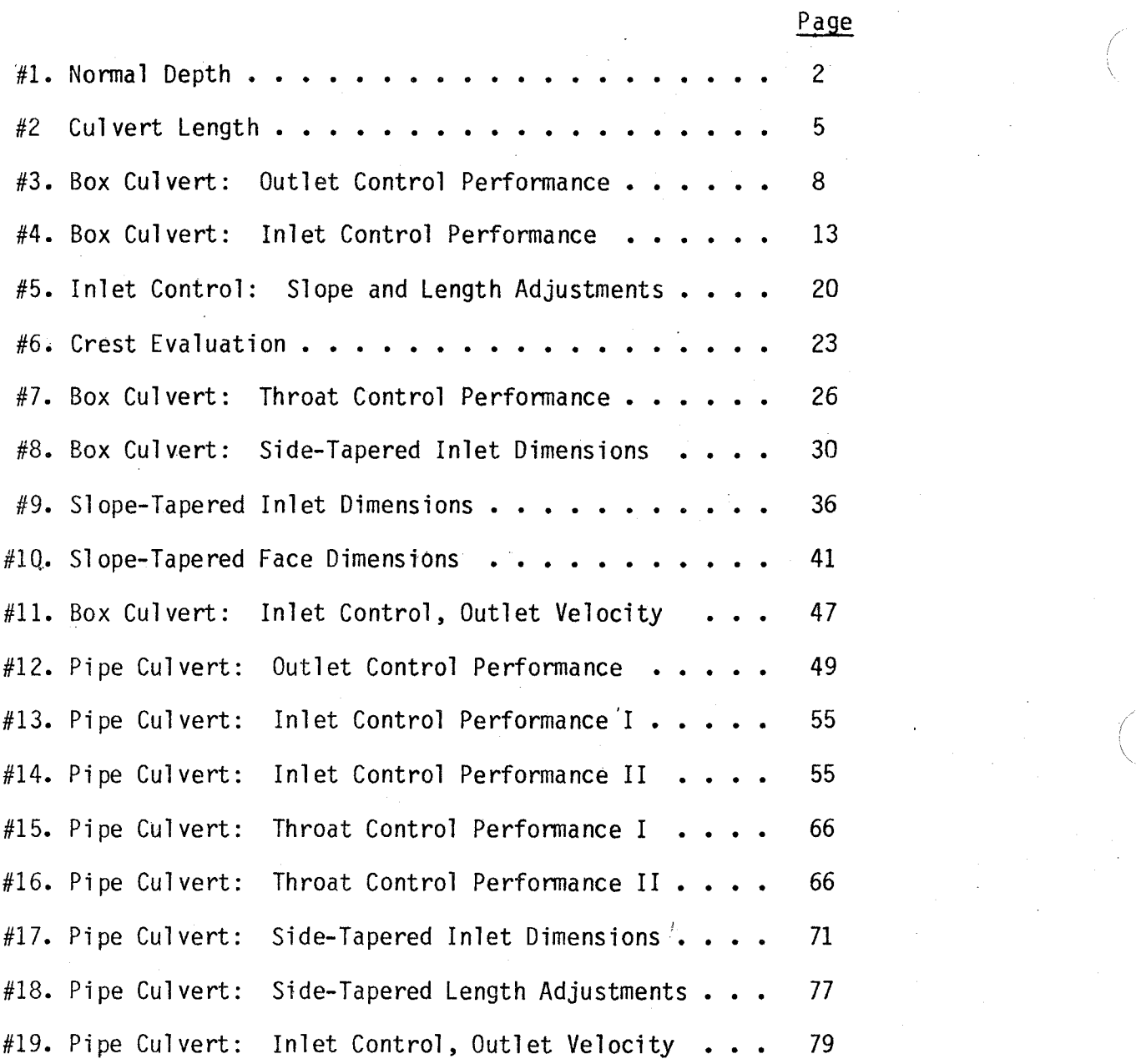

 $\backslash$ 

### Texas Instrument: TI-59

Programs

#### PROGRAM **#l** - NORMAL DEPTH

The tailwater depth is required in calculating the performance of a culvert.' This tailwater depth is used in detennining the water surface elevation at the outlet of the culvert. One method of estimating this depth is to set it equal to the normal depth of the flow in the channel.

Program #1 calculates the normal depth of water flowing in a natural channel. For the program to operate, the channel cross section is assumed to be prismatic in shape. Depending upon the inputs, a triangular, rectangular, or trapezoidal section may be evaluated. These various shapes are dimensioned as follows:

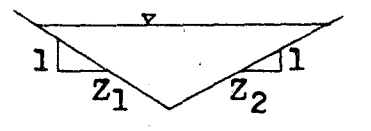

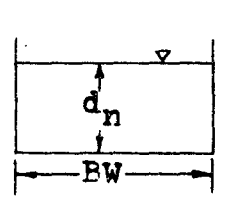

ሪጋ  $\mathbf{B}^{\bullet}$ 

*(*   $\overline{\phantom{0}}$ 

triangular

rectangular

trapezoidal

EQUATIONS

$$
Q = 1.486 \text{ AR} \cdot \frac{67}{6} \cdot 5
$$
  
A = d<sub>n</sub> (BW +  $\frac{d_n}{2}$  (Z<sub>1</sub> + Z<sub>2</sub>))  
WP = BW + d<sub>n</sub> [ (Z<sup>2</sup><sub>1</sub> + 1)<sup>-5</sup> + (Z<sup>2</sup><sub>2</sub> + 1)<sup>-5</sup>]  
R = A<sub>WP</sub>  
V = Q/A

#### INSTRUCTIONS

- #1 Load program #1
- #2 Press Label A
- #3 Enter: 1. n Manning's roughness coefficient for the stream

2. S<sub>o</sub> - Slope of natural channel

3. BW - Width of streambed

4.  $Z_1$  - Horizontal distance for side slope

5.  $Z_2$  - Horizontal distance for side slope

6. Q - Flow rate

#4 Read

 $d_n - (TW)$  - Normal depth

V - Channel velocity

CARD FORMAT

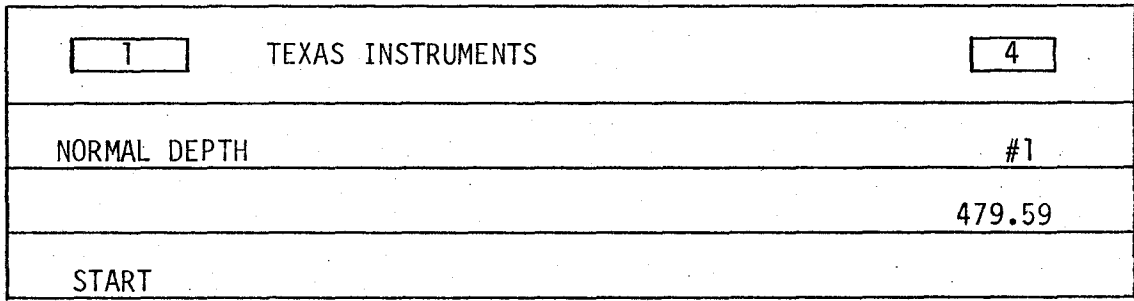

#### LISTING - PROGRAM #1

LBL INV RC\* 8 OP 28 RTN LBL LNX SBR INV OP 1 SBR INV OP 2 SBR INV OP 3 SBR INV OP 4 ADV OP 5 RTN LBL A 6  $X \times T$ l STO 9 STO 07 l l STO 8 SBR LNX ADV 5 l 0 2 STO 0 RCL 0 OP 4 RCL 9 X=T 0 72 R/S OP 6 ST\* 9 OP 29 OP 20 GTO 0 51 R/S OP 6 STO 6 FIX 4 CLR X  $\zeta$  RCL 7 X (RCL 3 + RCL 7 DIV 2 X ( RCL 4 + RCL 5 = STO O DIV ( RCL 3 + RCL 7 X ( ( RCL 4  $X^2$  + 1 ) SRX + ( RCL 5  $X^2$  + 1 ) SRX =  $X^2$   $Y^2$  3  $1/X$  X RCL 0 X RCL 2 SRX X 1 . 4 8 6 DIV RCL 1 - RCL 6 = EE INV EE X=T l 84 EXC 10 - RCL 10 = X=T l 84 1/X X RCL 10 X RCL 9 = STO 9 INV SUM 7 GTO O 77 SBR LNX 2 l 3 7 FIX 2 OP 4 RCL 7 OP 6 SBR O 13 2 l 6 3 3 6 OP 4 RCL 6 DIV RCL 0  $=$  OP 6 INV FIX SBR LNX SBR LNX ADV 5  $\cdot$  1 0 7 OP 04 1 5 STO 08 6 GTO O 72

> *(*   $\overline{\phantom{0}}$

DATA REGISTERS - PROGRAM #1

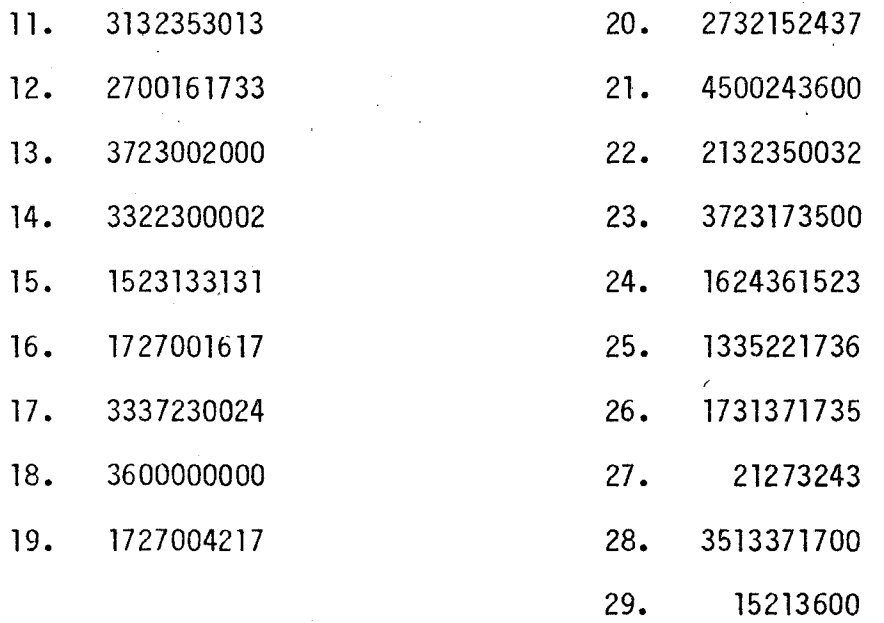

#### PROGRAM #2 - CULVERT LENGTH

This program uses the site characteristics to detennine the culvert length for a given barrel height. The inlet and outlet elevations for the culvert are also calculated by this program.

Both box and pipe culverts can be evaluated by this program.

The necessary input data are indicated in the diagram below:

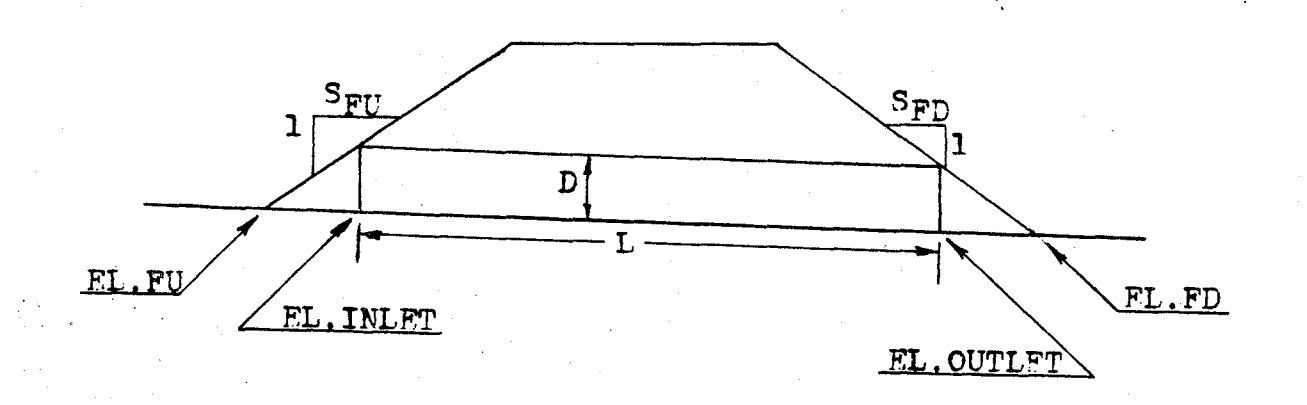

#### Roadway Cross section

The length of the culvert (L) is measured along the barrel and is not a horizontal dimension.

The ends of the culvert are assumed to be vertical.

EQUATIONS

L = (EL-INLET - EL-OUTLET) 
$$
\frac{(S_0^2 + 1)^{5}}{S_0}
$$
  
EL.INET = EL-FU - D S<sub>o</sub> S<sub>FU</sub>  $\frac{(S_0^2 + 1)^{5}}{1 + S_0 S_{FU}}$   
EL-OUTLET = EL-FD + D S<sub>o</sub> S<sub>FD</sub>  $\frac{(S_0^2 + 1)^{5}}{1 - S_0 S_{FD}}$ 

The derivations of these equations are found in the appendix.

### **INSTRUCTIONS**

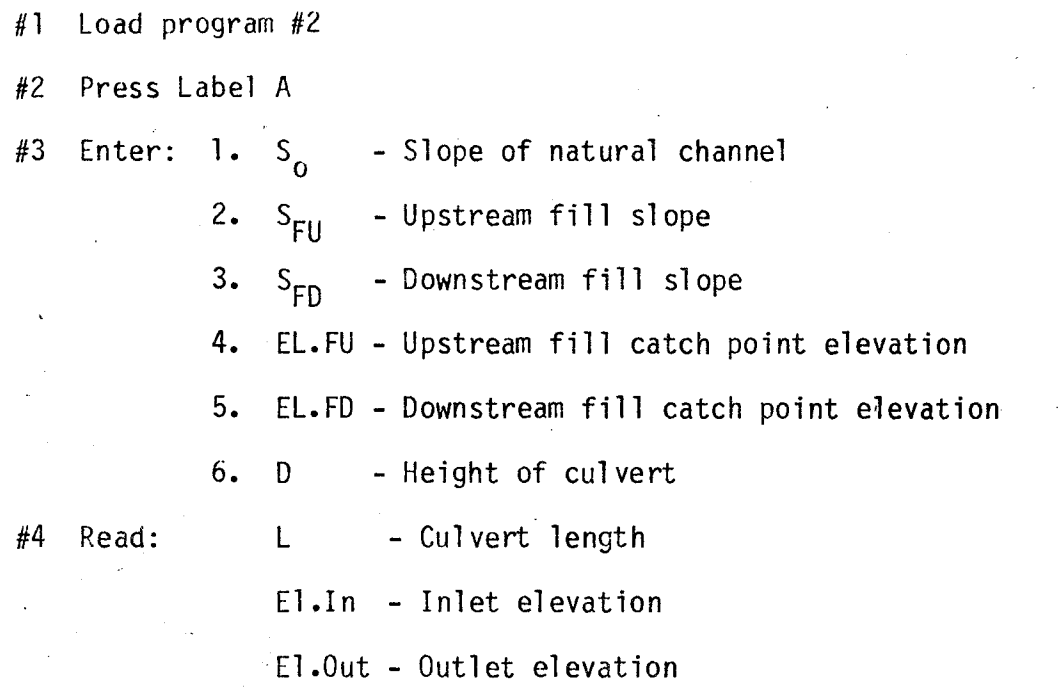

### CARD FORMAT

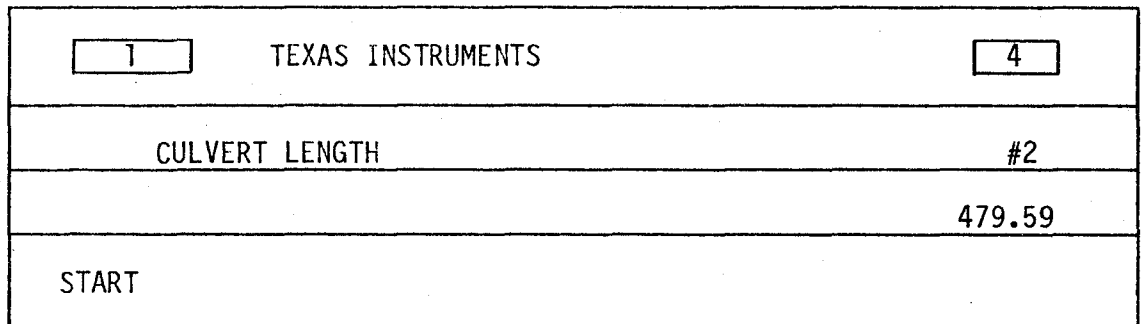

#### LISTING - PROGRAM #2

LBL INV RC\* 8 OP 28 RTN LBL LNX SBR INV OP l SBR **INV** OP 2 SBR INV OP 3 SBR INV OP 4 ADV OP 5 RTN LBL CE 2 1 3 7 FIX 2 OP 4 RCL 7 OP 6 INV FIX RTN LBL CLR ( ( RCL 1  $X^2$  + 1 ) SRX X RCL 6 X RCL 1 X RTN LBL A 6  $X^2$ T 1 STO 09 1 1 STO 8 RCL 14 EXC 15 STO 14 SBR LNX EXC 15 STO 14 1 1 STO 8 ADV 5 1 0 2 STO 0 RCL 0 OP 4 RCL 9 X=T 1 20 R/S OP 6 ST\* 9 OP 29 OP 20 GTO 0 99 R/S OP 6 STO 6 SBR CLR RCL 2 DIV ( 1 + RCL 1 X RCL 2 ) +/- + RCL 4 ) STO 9 SBR CLR RCL 3 DIV ( 1  $-$  RCL 1 X RCL 3 ) + RCL 5 ) STO 0 +/- + RCL 9 = DIV RCL 1 X ( RCL 1  $x^2$  + 1 ) SRX = STO 7 SBR LNX SBR CE OP 28 RCL 9 STO 7. SBR. LNX SBR CE RCL 0 STO 7 OP 38 SBR **INV** OP 4 SBR INV OP l ADV OP 5 SBR CE SBR LNX SBR LNX ADV 5 l 0 7 OP 04 1 l STO 08 6 GTO 1 20

- DATA REGISTERS - PROGRAM # 2

 $\overline{\phantom{0}}$ 

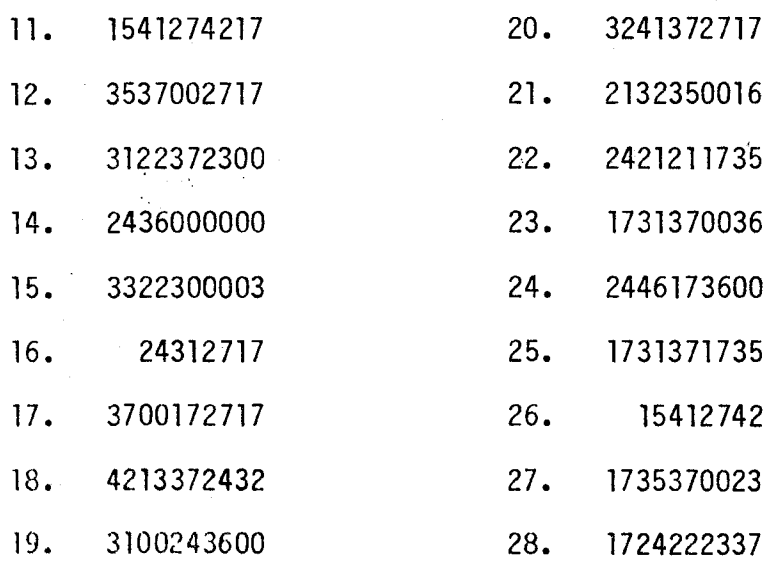

 $\ell$   $\rightarrow$   $\ell$   $\rightarrow$   $\ell$   $\rightarrow$   $\ell$   $\rightarrow$   $\ell$   $\rightarrow$   $\ell$   $\rightarrow$   $\ell$   $\rightarrow$   $\ell$   $\rightarrow$   $\ell$   $\rightarrow$   $\ell$ 

#### PROGRAM #3 - BOX CULVERT: OUTLET CONTROL PERFORMANCE

 $\checkmark$ 

This program can be used to select an appropriate box culvert size, evaluate the perfonnance of this culvert for.various flow rates and determine the velocity of the flow at the outlet.

 $\mathcal{A}_{\mathcal{D},\lambda}$ 

In determining the best box culvert size, the designer must first select a trial height and width. For these and the other input values, the program computes the water surface elevation of the headwater pool at the culvert inlet. A visual comparision of this value to the design headwater elevation is then made. The designer then adjusts the trial height and width accordingly. If the culvert height is altered, the length and outlet elevation may also have to be adjusted. The program requires all four of these values to be restored during the culvert sizing operations.

Once·the box size has been determined, various flow rate values, along with the corresponding tailwater depths, can be placed into the calculator to obtain the performance curve headwater elevations.

The formula used for the outlet control outlet velocity is simply  $V =$ Q/A. The depth of flow used in the computation of the cross-sectional area is equal to the critical depth or the tailwater depth, whichever is larger. However, if this depth is found to be greater than the height of the box culvert, then the box culvert height is used as the depth of flow.

Since the water at the inlet is considered to be a pool, the velocity at this point is assumed to be zero. This allows the hydraulic grade line to be equated to the energy line.

The number of barrels to be used in the calculations is limited to two.

The following diagram indicates the location of the energy losses associated with the culverts operation.

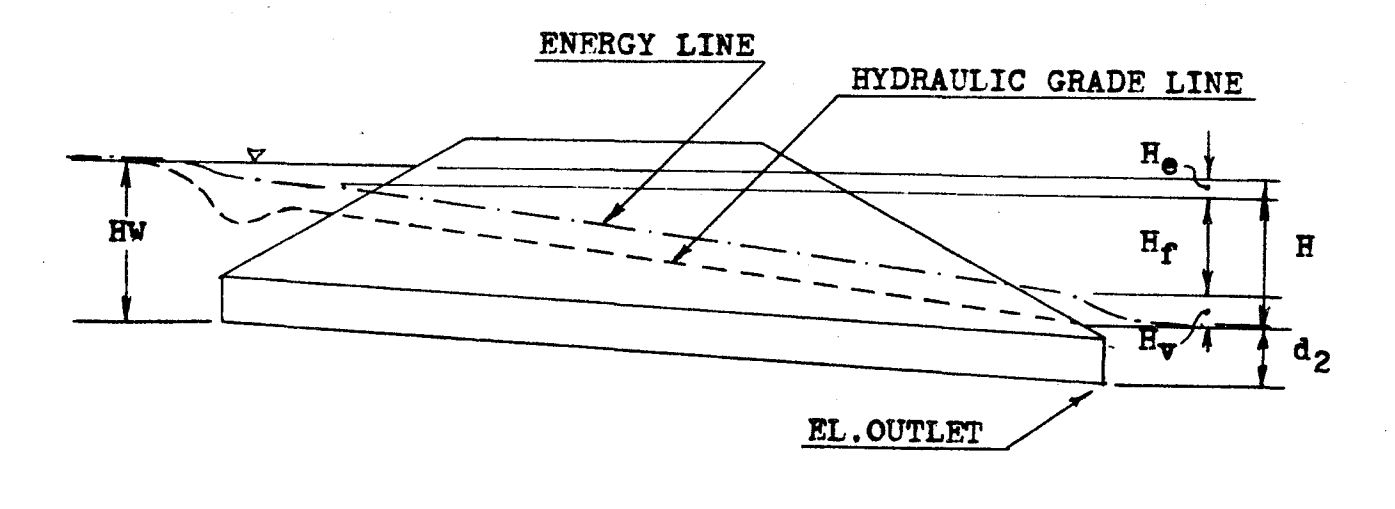

EQUATIONS

..

H<sub>e</sub> = k<sub>e</sub> V<sup>2</sup>/2g  
\nH<sub>f</sub> = 29n<sup>2</sup> L V<sup>2</sup>/2gR<sup>4/3</sup>  
\nH<sub>v</sub> = V<sup>2</sup>/2g  
\nH = H<sub>e</sub> + H<sub>f</sub> + H<sub>v</sub>  
\n= 
$$
\left[1 + k_e + \frac{29n^2L}{\frac{BD}{(2(B+D))}4/3}\right] \left(\frac{Q}{DBN}\right)^2
$$
  
\n $d_2 = \left(\frac{d_c + D}{2}\right)$  or the tailwater depth, whichever is largest  
\nHW EL. = H + d<sub>2</sub> + EL-OUTLET  
\n $d_c = 0.315 \left(\frac{Q}{BN}\right)^{2/3}$   
\nV =  $\frac{Q}{A} = \frac{Q}{BMd_3}$   
\n $d_3 = d_c$  or TW, whichever is largest, not to exceed D

INSTRUCTIONS

#1 Load program #3 (2 cards)

#2 Press Label A

#3 Enter: 1. Q - Flow rate

2. N - Number of barrels

3.  $k_e$  - Entrance loss coefficient

4. n - Manning's roughness coefficient for the barrel

5. TW - Tailwater depth

6. B - Culvert width

7. D - Culvert height

8. EL.OUTLET - Outlet elevation

9. L - Culvert length

Read: HW. EL. - Headwater elevation

#4 Press Label B

 $\therefore$  Read: d<sub>c</sub> - Critical depth

#5 Press Label C

Read: H - Total head loss

#6 Press Label D

Read: V - Outlet velocity

#7 Press Label E

```
Enter: Q - Flowrate 
lW - Tailwater depth
```
Read: HW EL. - Headwater elevation

CARD FORMAT

 $\sim$ 

 $\mathcal{L}^{\text{max}}$ 

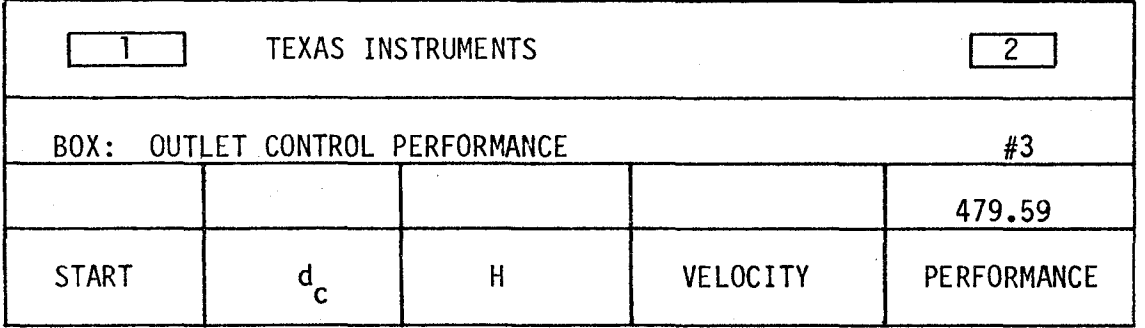

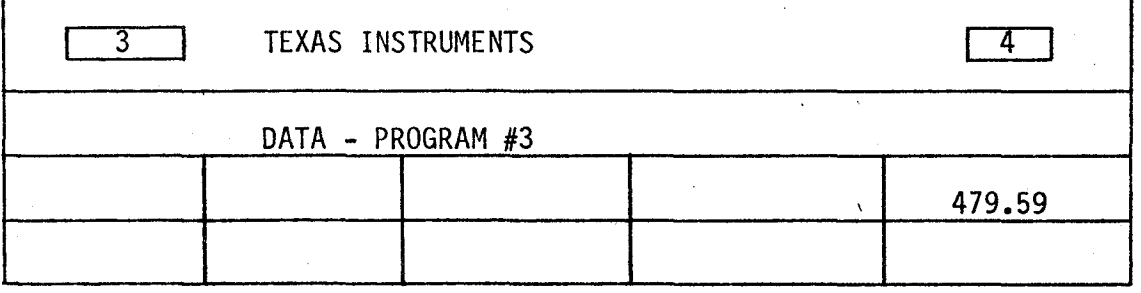

#### LISTING - PROGRAM #3

LBL INV RC\* 0 OP 20 RTN LBL LNX INV FIX SBR INV OP 1 SBR **INV**  OP 2 SBR INV OP 3 SBR INV OP 4 ADV OP 5 RTN LBL CE RCL T DIV RCL 2 DIV RCL 6 *=* **yX** ( 2 DIV 3 ) X • 3 1 5 *=* RTN LBL CLR 2 1 3 7 Fix 2 OP 4 RTN LBL  $X^2T$  ( 1 + RCL 3 + 2 9. 1 6 4 X RCL 4  $X^2$  X RCL 11 DIV (RCL 6 X RCL 7 DIV (2 X  $(RCL 6 + RCL 7)$  ) )  $Y^X$  (4 DIV 3 ) ) X (RCL 1 DIV RCL 7 DIV RCL 6 DIV RCL 2 )  $x^2$  DIV 6 4 . 3 4 8 = RTN LBL  $x^2$ SBR CE  $X^2T$  RCL 7 INV X>T 1 50  $X^2T$  + RCL 7 = DIV 2 =  $x$ <sup>2</sup>T RCL 5  $x$ <sup>2</sup>T 1 64  $x$ <sup>2</sup>T STO 10 SBR LNX SBR CLR SBR  $x$ <sup>2</sup>T + RCL 8 + RCL 10 = OP 6 RTN LBL A 1 2 STO O SBR LNX ADV 9 X~T 1 STO 09 5 1 0 2 STO O RCL O OP 4 RCL 9 *X=T* 2 23 R/S OP 6 ST\* 9 OP 29 OP 20 GTO 2 O2 R/S  $X^2$ T 5 1 1 2 OP  $4 \times 7$  OP 6 STO 11 1 6 STO 0 SBR  $x^2$  SBR LNX SBR LNX ADV 9 X~T 6 STO 09 5 1 0 7 GTO 2 00 LBL B 2 8 STO 0 SBR LNX SBR CLR SBR CE OP 6 RTN LBL C 3 2 STO 0 SBR LNX SBR CLR SBR X~T OP 6 RTN LBL D 4 4 STO 0 SBR LNX RCL 48 OP 4 SBR CE X<sup>2</sup>T RCL 5 INV X>T 3 11 X<sup>2</sup>T RCL 7 INV X>T 3 18  $X^2$ T X RCL 6 X RCL 2 DIV RCL 1 = 1/x Fix 2 OP 6 RTN LBL E 3 6 STO O SBR LNX SBR LNX ADV 5 1 0 2 OP 04 1 = R/S STO 1 OP 06 5 1 0 6 OP 04 5 = R/S STO 5 OP 06 1 6 STO O SBR  $x^2$  4 0 STO O GTO 3 42

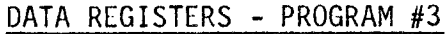

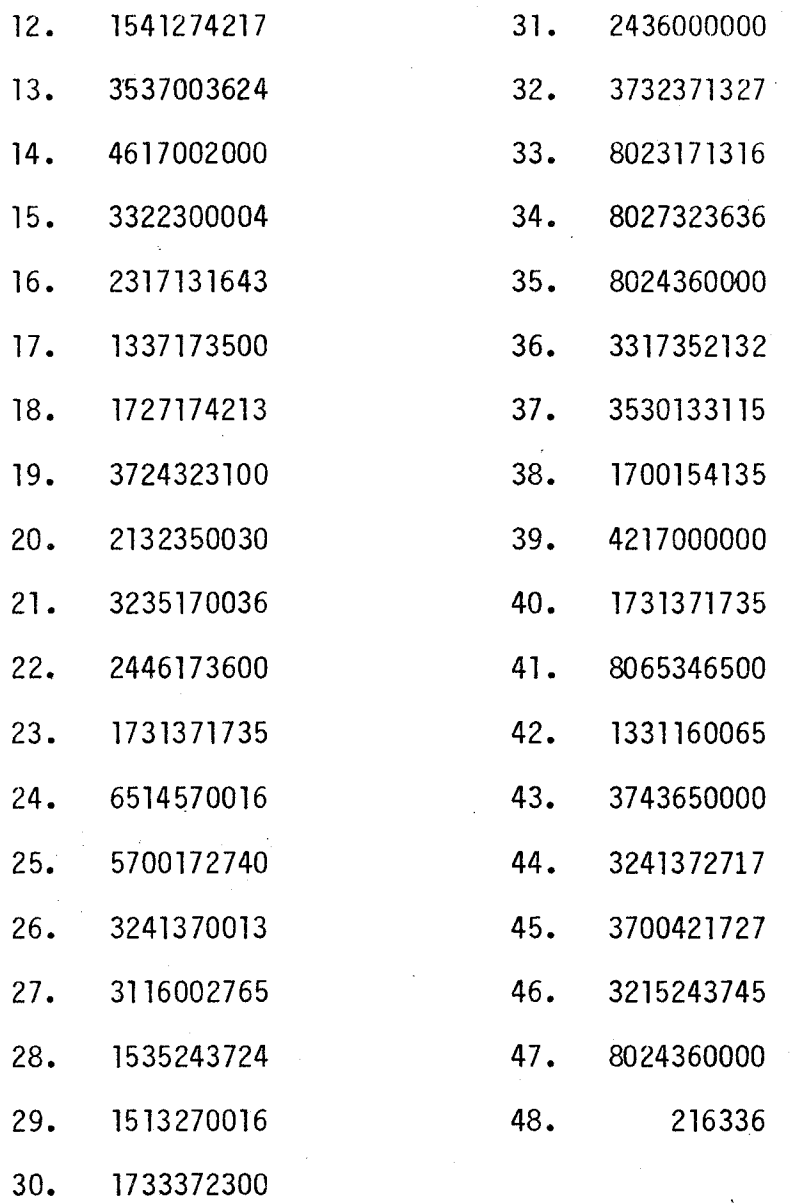

This program evaluates the hydraulic performance of four different inlet configurations. A detailed explanation of the geometry of these inlets is depicted in the diagrams below:

Square Edged Inlet with Headwalls

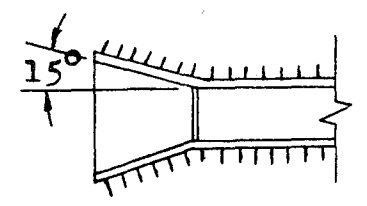

/ f.

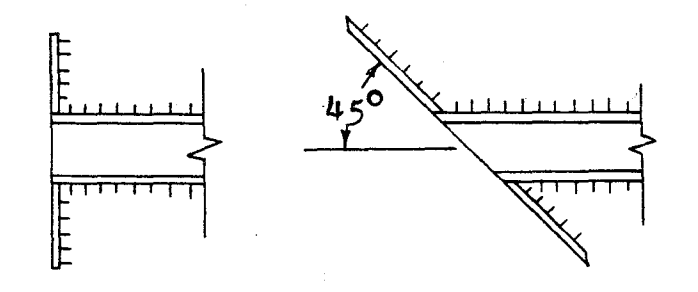

90° and 15° Wingwalls, Square Edges

Headwalls - Normal or Skewed to 45°, Square Edges

#### Square Edged Inlet with 30° - 75° Wingwalls

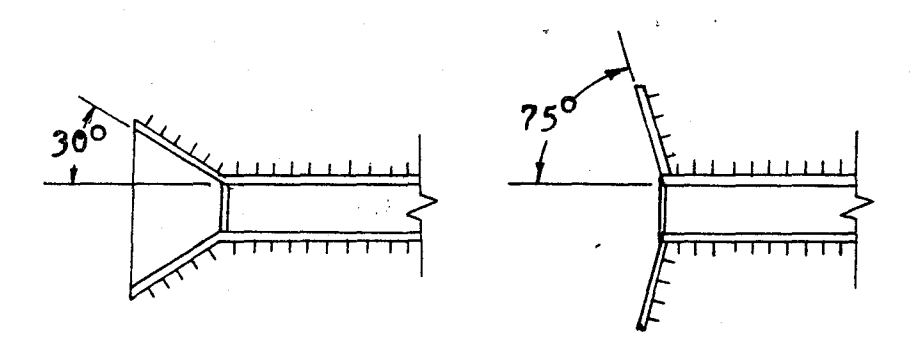

Wingwalls 30° - 75° Flare, Square Edges

1:1 Bevel Edged Inlet with Headwalls (Note: variable bevel on acute angle of skewed headwall)

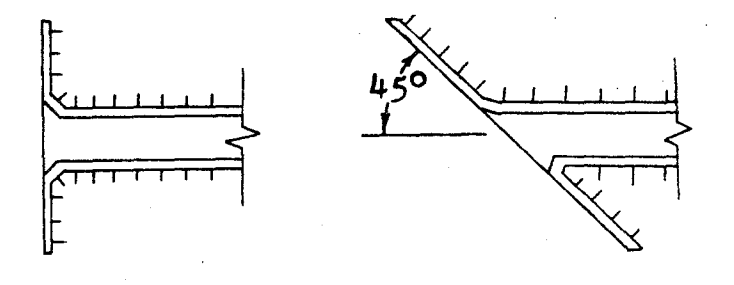

1:1 Bevel Edged Inlet with 45° Wingwalls or 1 1/2:1 Bevel Edged Inlet with 18°-33.7° Wingwalls

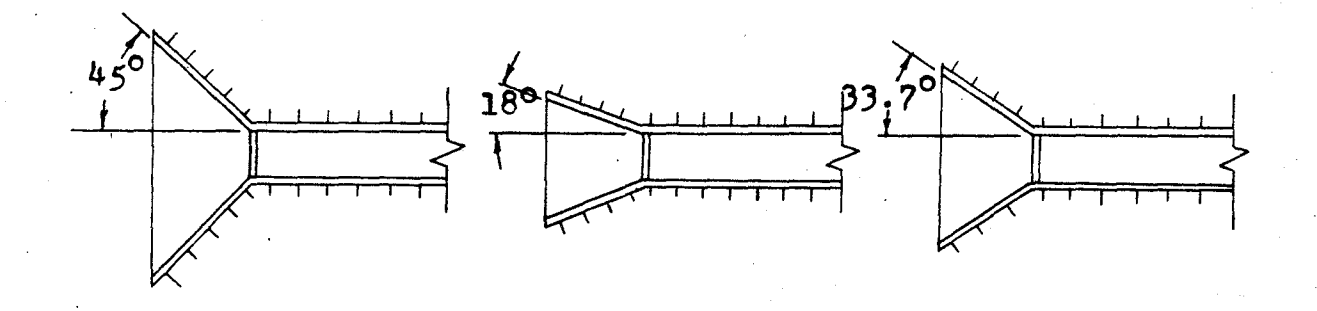

For whichever inlet is chosen, the program calculates the depth of the water at the face of the culvert. This value is then added to the culvert inlet invert elevation. If this sum is less than the design headwater elevation, the inlet elevation becomes the elevation of the headwater elevation, the inlet elevation becomes the elevation of the face. If, however, this sum exceeds the design headwater elevation, the difference between this sum and the design headwater elevation is subtracted from the inlet invert elevation. This new elevation is now called the elevation of the face. For the culvert to operate properly,

the inlet invert must be reset to this face elevation. The drop in elevation of the inlet invert is called the FALL. The diagrams below graphically show this occurrence. It should be noted that as the inlet invert drops, the culvert barrel rotates about the outlet invert.

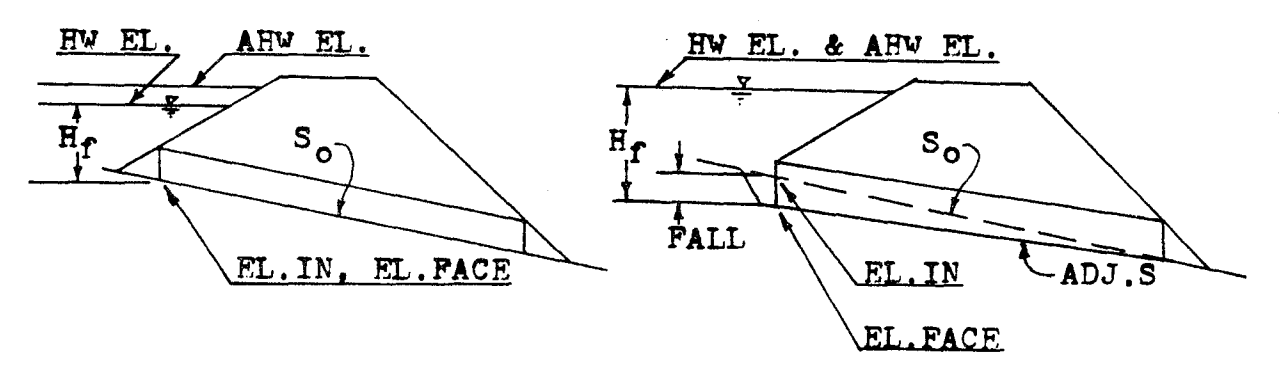

No FALL Required  $E1.1N + H_f < AHWEL.$ FALL Required El.IN +  $H_f \geq AMV$  EL.

The diagrams clearly indicate that when the calculated headwater elevation is above the design headwater elevation, the headwater elevation is set equal to the design value and the difference is taken up by the FALL.

The inlet invert elevation of the culvert can always be thought of as the elevation of the face. The original elevation of the culvert inlet invert, before considering the affects of inlet control and FALL, can be taken as the "inlet elevation."

The program does not perform checks on the restrictions to the FALL or the headwater depth. Both of these values must be checked by the designer.

Once the culvert has been sized for the design flowrate, the performance of the inlet for other flow rates can be determined. In performing the performance evaluation the calculator determines the headwater elevation for any given flow rate.

Whenever applicable, a bevel edged inlet is recommended for use in lieu of a square edged inlet. The large increase in hydraulic performance gained by the bevel edged inlet, greatly outweights the small, if any, additional construction cost.

#### EQUATIONS

A-28 EL'. FACE = DHW EL. -  $H_f$  (with FALL) = EL. INLET (without FALL) HW EL. = EL.FACE +  $H_f$  $FALL = EL.FACE - EL.INLET$ Note: The FALL is measured in a downward direction and therefore is always a positive value.  $X = Q/(BND^{1.5})$ Square Edged Inlet with Headwalls  $H_f = D(0.122117 + 0.505435X - 0.108560X^2 + 0.02070809X^3 - 0.00136757X^4$  $+ 0.00003456x^5$ Square Edged Inlet with Wingwalls  $H_f = D(0.0724927 + 0.507087X - 0.117474X^2 + 0.0221702X^3 - 0.00148958X^4$  $+ 0.0000380X^5$ Bevel Edged Inlet with Headwalls  $H_f = D(0.1566086 + 0.3989353X - 0.0640392X^2 + 0.01120135X^3 - 0.0006449X^4$  $+ 0.000014566X^5$ 

Bevel Edged Inlet with Wingwalls

 $H_f = D(0.0895633 + 0.4412465X - 0.0743498X^2 + 0.01273183X^3 - 0.0007588X^4$  $+ 0.00001774^{5}$ 

INSTRUCTIONS

#1 Load program #4 (2 cards)

#2 Press Label A

 $#3$  Enter: 1.  $B -$ Culvert width<br>2.  $D -$ Culvert height 2. D - Culvert height

3. N - Number of barrels

**4.** EL.INLET - Inlet elevation

5. DHW EL. - Design headwater elevation

6. Q - Flow rate

#### #4 Select inlet type

Label A' - SQ. Edge w/Headwalls

Label B' - SQ. Edge w/Wingwalls

Label C' - Bevel Edge w/Headwalls

Label D' - Bevel Edge w/Wingwalls

Read: EL. FACE - Elevation of face

FALL

#5 Press Label D

Read:  $H_f$  - Headwater depth

#6 Run Performance Elevation

Press Label E

Enter: Q - Flow rate

Read: **HW EL.- Headwater elevation** 

#### CARD FORMAT

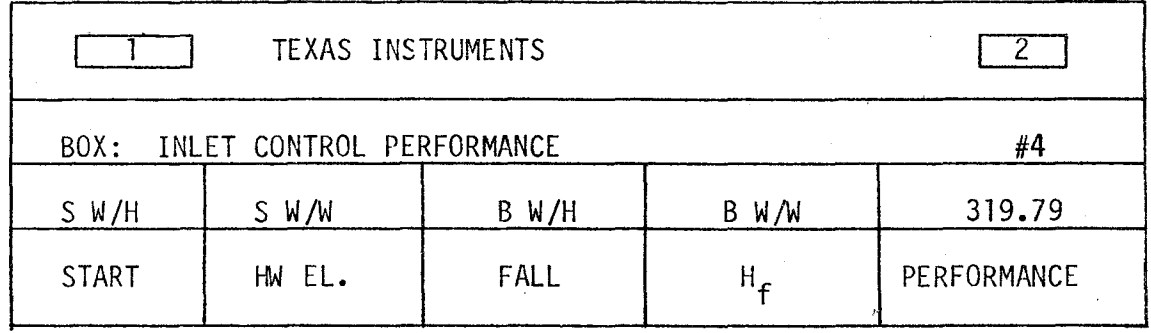

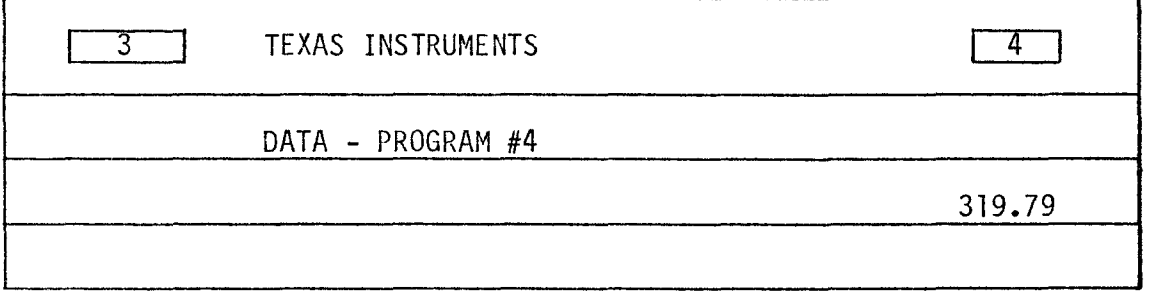

LISTING - PROGRAM #4

LBL INV = X RCL 7 + LBL LNX RC\* 8 OP 28 RTN LBL CE INV FIX SBR LNX OP 1 SBR LNX OP 2 SBR LNX OP 3 SBR LNX OP 4 ADV OP *<sup>I</sup>* 5 RTN LBL CLR EXC 8  $X \leq T$  SBR CE 2 1 3 7 FIX 2 OP 4  $X \leq T$ STO 8 RTN LBL  $X^2T$  RCL 6 DIV RCL 3 DIV RCL 1 DIV (RCL <sup>2</sup>**yX** 1 . 5 = STO 7 SBR LNX SBR INV SBR INV SBR INV SBR INV SBR  $INV = X$  RCL  $2 = X \xi T$  6 INV SUM 8  $X \xi T$  STO 9 RTN LBL A 1 0 STO 8 SBR CE ADV 7 X T 1 STO 09 5 1 0 2 STO 0 RCL 0 OP 4 RCL 9 X=T 1 45 R/S OP 6 ST\* 9 OP 20 OP 29 GTO 1 24 OP 0 SBR 0 26 CLR RTN LBL B 6 4 SBR CLR SBR  $X \xleftarrow{\text{AT}}$ + RCL 0 = OP 6 RTN LBL A' 1 0 + LBL B' 1 0 + LBL C' 1 0 LBL  $D'$  1 6 = STO 8 SBR CE 6 8 SBR CLR SBR X $\overline{X}$ T X $\overline{X}$ T RCL 5 - RCL 4 = X>T 2 08  $X^2T$  +/- + RCL 5 = STO 0 OP 6 LBL C 7 2 SBR CLR RCL  $4 - GTO$  1 61 LBL  $D$  7 6 SBR CLR SBR X $\overline{X}$ T OP 6 RTN LBL E 5 6 SBR CLR 6 0 SBR CLR 6 **INV** FIX R/S PRT STO 6 SBR B GTO 2 46 (

I

 $\diagdown$ 

### DATA REGISTERS - PROGRAM #4

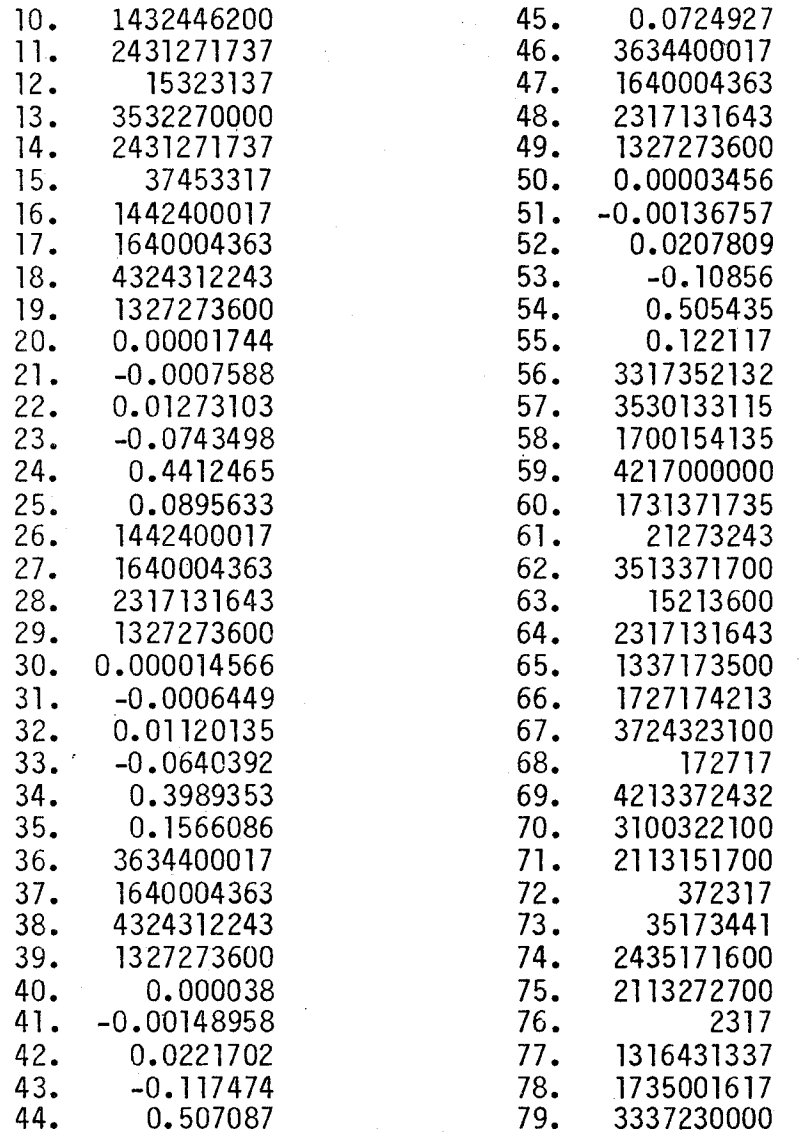

#### PROGRAM# 5 - INLET CONTROL, SLOPE AND LENGTH ADJUSTMENTS

Once a culvert has been designed to operate in inlet control with FALL, an adjustment must be made to both the slope and the length of the original culvert. The need for a slope adjustment results from the lowering of the elevation of the culvert inlet while keeping the elevation of the outlet a constant. The culvert pivots about the outlet invert while the slope decreases. The length of the culvert must be adjusted because when the inlet is lowered the culvert must be lengthened so the top of the culvert inlet again intersects the fill slope.

This program can be used to evaluate either box or pipe culverts. The diagram below indicates the changes in slope and length.

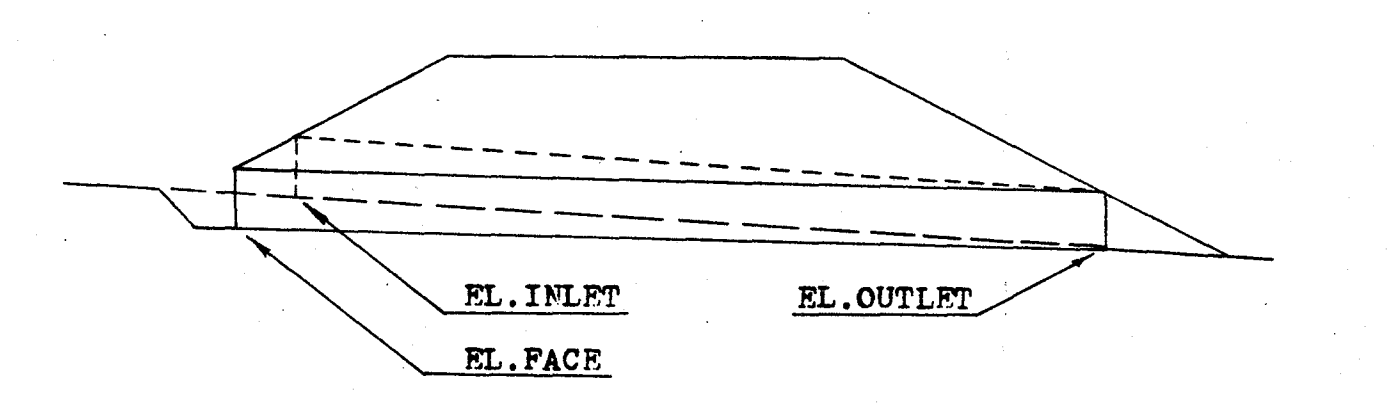

Since this program does not use the. width of the culvert in any of the equations, the program can be applied to multiple barrel applications.

Both, the original culvert length and the adjusted culvert length, are measured along the barrel. They are not horizontal measurements.

In the design of the streambed entrance to the culvert, the adjusted slope should be extended a minimum distance of 1/2 D in front of the culvert. The transition slope which connects the original streambed slope to the adjusted culvert slope should range between a 3:1 and a 2:1 ratio. This transition slope is referred to as the FALL slope. The performance of this weir construction is evaluated in another program.

 $\overline{\phantom{0}}$ 

EQUATIONS

ADJ.S = 
$$
\frac{LS_0 - FALL (S_0^2 + 1)^{-5}}{L + S_{FU} (S_0^2 + 1)^{-5} (FALL + D[(S_0^2 + 1)^{-5} - (ADJ.S^2 + 1)^{-5}])}
$$
  
ADJ.L = 
$$
\frac{LS_0}{(S_0^2 + 1)^{-5}} - FALL
$$
  

$$
\frac{(ADJ.S^2 + 1)^{-5}}{(ADJ.S)}
$$

The derivations of these equations are found in the appendix. INSTRUCTION

#1 Load program #5

#2 Press Label A

#3 Enter: l. D - Culvert height

2.  $S_0$  - Channel slope

3. FALL

4. S<sub>FU</sub> - Upstream fill slope

5. L - Culvert length

Read: ADJ.S - Adjusted slope

ADJ .L - Adjusted length

CARD FORMAT

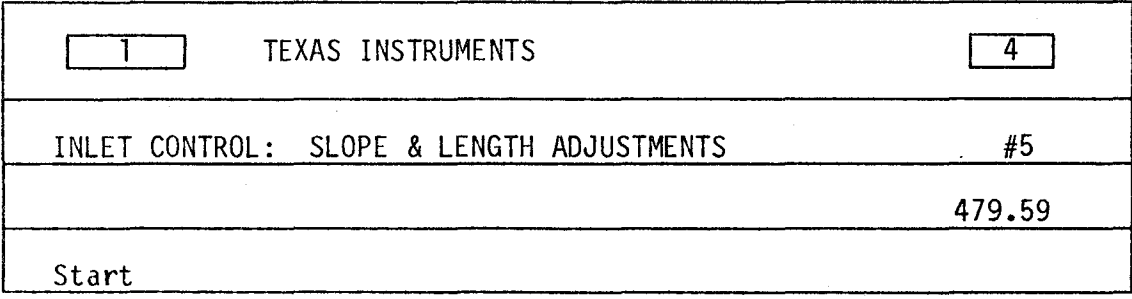

#### LISTING - PROGRAM #5

LBL INV RC\* 8 OP 28 RTN LBL LNX (  $X^2$  +  $\cdot$ 1 ) SRX RTN LBL CE SBR INV OP l SBR INV OP 2 SBR INV OP 3 SBR INV OP 4 OP 5 RTN LBL A INV FIX 6 X<mark>zT 1 STO 09 1 1 STO 8 ADV SBR CE</mark> SBR CE ADV 5 1 0 2 STO 0 RCL 0 OP 4 RCL 9 X=T 0 83 R/S OP 6 ST\* 9 OP 29 OP 20 GTO 0 62 1 STO 0 CP FIX 6 RCL 5 X RCL 2 ( RCL 2 SBR LNX X RCL 3 = DIV ( RCL 2 SBR LNX X RCL 6 X RCL 4 + RCL 5 = STO 7 SBR LNX X RCL 1 +/- + RCL 3 + ( RCL 2 SBR LNX X RCL 1 = - RCL 6 = EE INV EE X=T 1 76 EXC 10  $-$  RCL 10 =  $X = T$  1 76 1/X X RCL 10 X RCL 0 = STO 0 INV SUM 6 CTO 0 87 RCL 7 XμT ADV SBR CE X<mark>ht Prt SBR LNX DIV RCL 7 م</mark>  $X$  (RCL 5 X RCL 2 DIV RCL 2 SBR LNX – RCL 3 = FIX 2 X $\Sigma$ T ADV SBR CE2 1 3 7 0 0 OP 4 X<mark>ZT OP 6 RTN</mark>

### DATA REGISTERS - PROGRAM #5

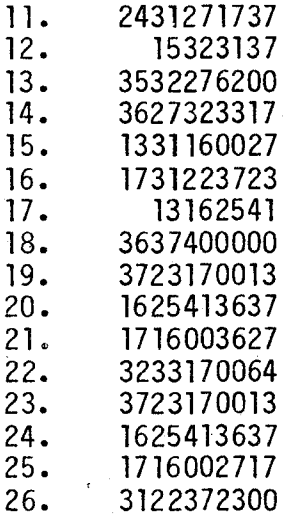
#### PROGRAM #6 - CREST EVALUATION

If not properly designed, the transition section between the streambed and the culvert entrance could adversely affect the operation of the culvert. To insure that the culvert operates in the proper manner, this program computes the required inlet dimensions.

This program is designed to evaluate the crest control dimensions for both box and pipe culverts. These culverts can be operating under either inlet control or side-tapered throat-control.

The diagrams below indicate the dimensions determined by the program.

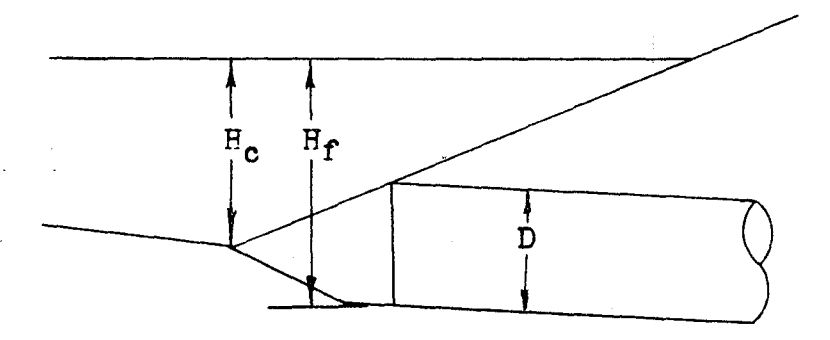

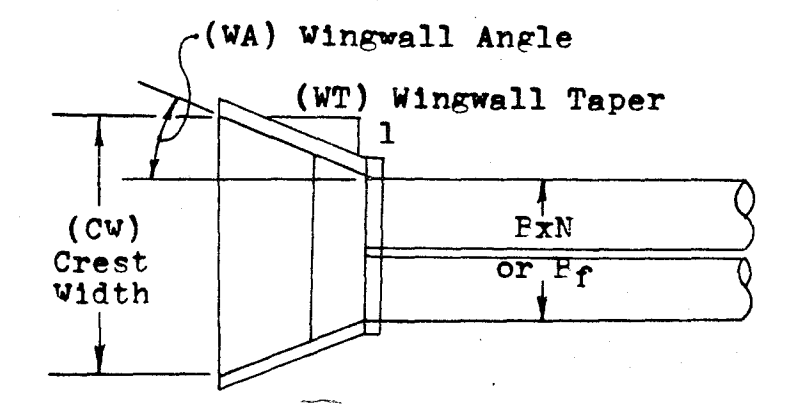

For conventional culverts, the culvert width is input as item #3. When a side tapered inlet is used, the face width value is input for prompt #3.

EQUATIONS

$$
H_{c} = HW EL. - EL.OUTLET -  $S_{o}(S_{f} - ADJ.S)(D/2 + ADJ.L)$   
\n
$$
CW = \frac{Q}{(2H_{c})^{1.5}}
$$
\n
$$
WT = L_{o} - \frac{L}{(Adj.S^{2}+1)^{.5}}
$$
\n
$$
(CW - BN)/2
$$
$$

 $WA = 90^{\circ} - ARCHANGENT(WT)$ 

The derivations of these equations are found in the appendix.

#### INSTRUCTIONS

- #1 Load program #6
- #2 Press Label A
- enter: 1. Q Flow rate #3

2. D - Culvert height

3. B or Bf - Culvert width or face width

4.  $S_{0}$  - Channel slope

5. HW EL. - Headwater elevation

6.  $S_f$  - FALL slope

7. ADJ.L - Adjusted length

8. ADJ.S - Adjusted slope

9. N - Number of barrels

10. EL.OUTLET - Outlet elevation

Read:

- $H_{c}$  Crest height
- CW Crest width
- WT Wingwall taper

WA - Wingwall angle

 $24$  (and  $\sim$  100  $\sim$  100  $\sim$  100  $\sim$  100  $\sim$  100  $\sim$  100  $\sim$  100  $\sim$  100  $\sim$  100  $\sim$  100  $\sim$  100  $\sim$  100  $\sim$  100  $\sim$  100  $\sim$  100  $\sim$  100  $\sim$  100  $\sim$  100  $\sim$  100  $\sim$  100  $\sim$  100  $\sim$  100  $\sim$  100  $\sim$ 

CARD FORMAT

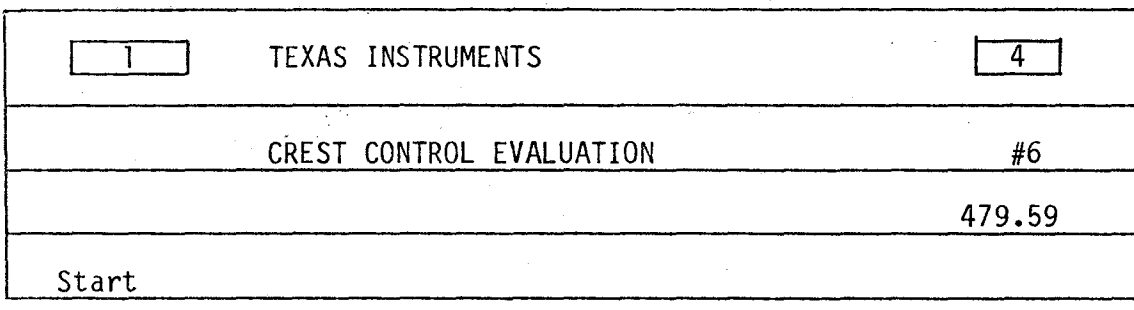

#### LISTING - PROGRAM # 6

20 RTN LBL LNX INV FIX LBL INV  $RC*$  0 OP SBR INV  $OP<sub>2</sub>$ ( RCL 8  $X^2$ INV OP 4 ADV OP 5 RTN DIV **SBR INV**  $0<sup>p</sup>$  $3<sup>1</sup>$ SBR ) SRX = RTN = X2T SBR LNX RCL 29 FIX 2 OP 4 X2T  $+$  1 6 RTN LBL A INV FIX 1 0 STO O SBR  $0P$ INV OP 1 SBR LNX 1 0 2 STO 00 9 X 2T 1 STO 9 RCL 0 OP 4 RCL 0 ADV 0P  $5<sub>5</sub>$ X=T 1 01 R/S OP 6 ST\* 9 OP 29 OP 20 GTO 0 80 R/S X<sub>2</sub>T 9. 4  $X \geq T$ OP 6 PRD 03 1 0 = R/S X<sub>2</sub>T RCL 5  $120P$  $\mathbf{1}$  $26$ SUM 05 1 4 STO 0 RCL 7 SBR 0 27 STO INV 0P  $4 \times 7$  $0<sup>p</sup>$  $6<sup>1</sup>$ 9 + (RCL 2 DIV 2 SBR 0 27 X (RCL 6 - RCL 8 DIV - (  $=$ RCL  $6 - RCL 4 = INV$  SUM 9 X RCL  $4 +/- + RCL$  $5<sub>1</sub>$ SBR 0 38  $2 = Y^{\times}$  1 . 5 = 1/X X RCL 1 SBR 0 38 - RCL  $X$  $3 = DIV$ 2 DIV RCL  $9 +/- = 1/X$  CP X<u>></u>T 2 10 0 X<sub>></sub>T SBR LNX RCL 27 SBR 0 44 INV TAN - 9 0 = +/-  $X\overline{Z}T$  SBR LNX RCL 28 **SBR** 

0 44 CLR RTN

#### DATA REGISTERS - PROGRAM #6

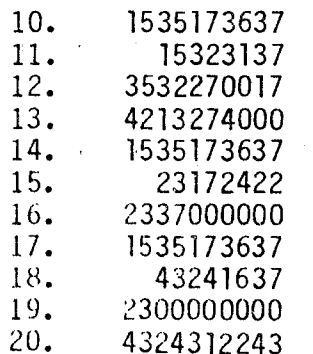

21. 1327270037  $22.$ 1333173500  $23.$ 4324312243 24. 1327270013 25. 3122271700  $26.$ 510201  $27.$ 620002  $28.$ 161722 29. 213700

#### PROGRAM #7 - BOX CULVERT: THROAT CONTROL PERFORMANCE

Another method which can be used to increase a culverts perfonnance is to redesign the throat. Two different types of throat improvements can be evaluated with this program, side- and slope-tapered inlets.

Like the improved inlet programs, throat control programs often can use FALL to increase the flow capacity of a culvert. The following diagrams describe the throat control inlets.

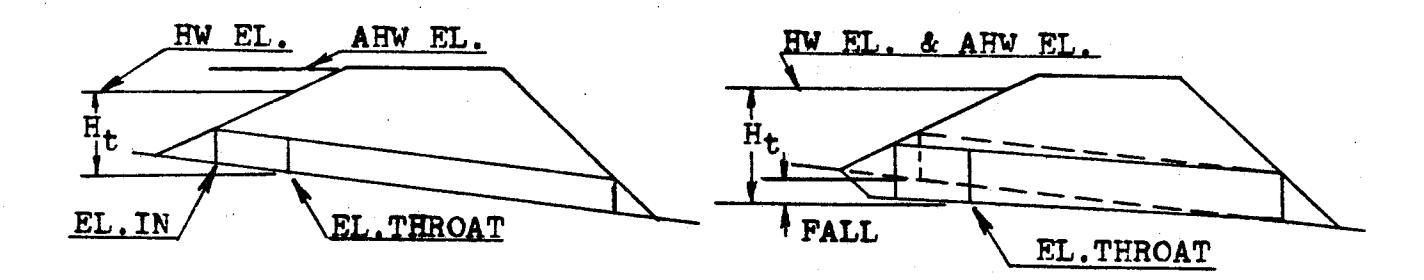

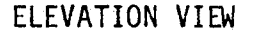

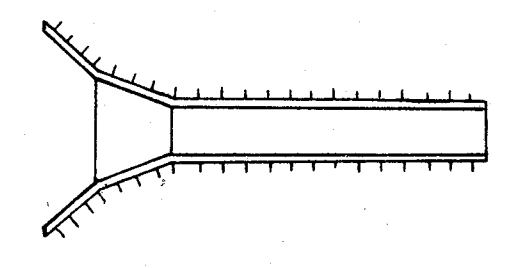

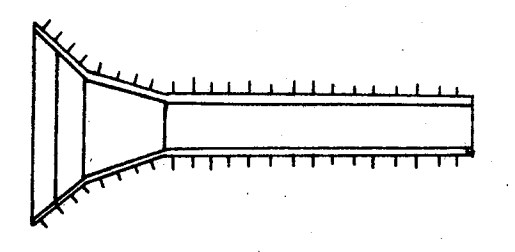

#### PLAN VIEW

SIDE-TAPERED INLET<br>NO FALL, AHW EL. > HW.EL. (2009) SIDE-TAPERED INLET

WITH FALL, AHW EL. < HW.EL.

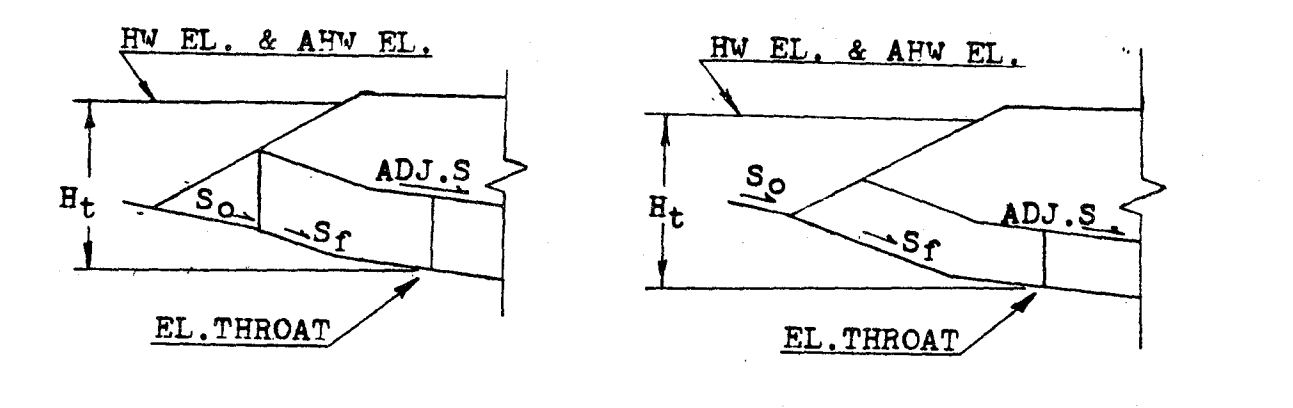

ELEVATION VIEW

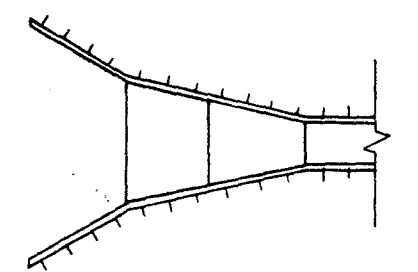

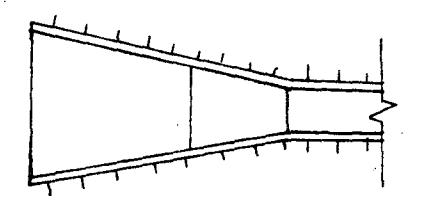

#### PLAN VIEW

#### SLOPE-TAPERED INLET VERTICAL FACE

SLOPE-TAPERED INLET MITERED FACE

The limits placed on the FALL value for the improved inlet programs also apply to the throat control design. These are a minimum of 1/4 D and a maximum of 1 1/2 D. If the upper limit is exceeded, a larger size should be evaluated. If the minimum value is not achieved, the presence of FALL will not significantly increase the capacity of the culvert.

The designer should be aware that a small error results in the computation of the FALL. The program assumes that the elevation of the inlet and the elevation of the throat are equal before determining the value of the headwater elevation. This assumption is false and a small difference equal to the channel slope times the vertical distance between the inlet and the throat section, is present. This vertical distance is an unknown value and is detennined in a later program. By understanding this error, a correction, if necessary, can be made.

EL.THROAT = DHW EL. -  $H_t$ <sup>'</sup> (with FALL) = EL. INLET (without FALL)  $HW$  EL. = EL. THROAT +  $H_+$ FALL= EL.INLET - EL.THROAT H $_{\textsf{+}}$  = D(0.1295033 + 0.3789445X - 0.0437778X $^{2}$  + 0.00426329X $^{3}$  - 0.000106358X $^{4})$  $X = Q/(NBD^{1.5})$ 

#### **INSTRUCTIONS**

- #1 Load program #7
- #2 Press Label A
- #3 Enter: l. B Culvert width

2. D - Culvert height

3. N - Number of Barrels

4. EL.INLET - Inlet elevation

5. DHW EL. - Design headwater elevation

6. Q - Flow rate

Read: EL. THROAT - Throat elevation

FALL

#4 Check FALL l imitations for slope-tapered inlet

 $1/4$  D  $\leq$  FALL  $\leq$  1 1/2 D

#5 Press Label D

Read:  $H_f$  - Headwater depth

36 Run Perfonnance evaluation

Press Label E

Enter: Q - Flow rate

Read: HW EL. - Headwater elevation

CARD FORMAT

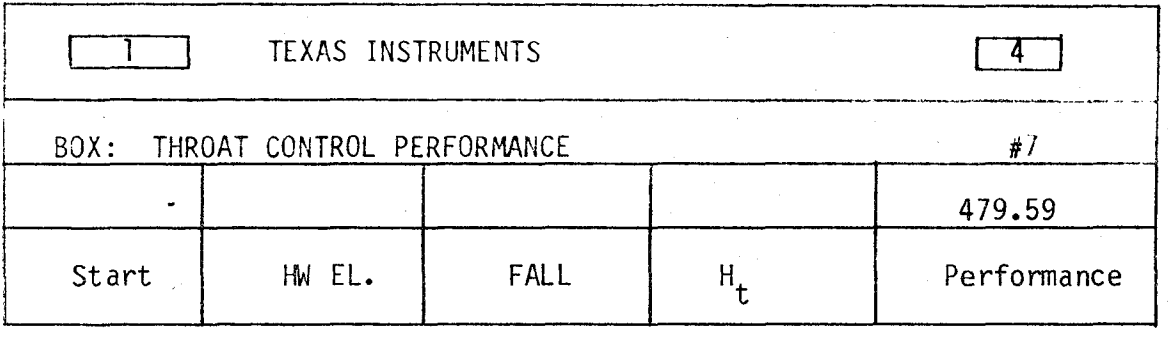

#### LISTING - PROGRAM #7

LBL INV = X RCL 7 + LBL LNX RC\* 8 OP 28 RTN LBL CE INV FIX SBR LNX OP 2 SBR LNX OP 3 SBR LNX OP 4 ADV OP 05 2 1 3 7 FIX 2 OP 4 RTN LBL CLR 1 9 STO 8 RCL 6 DIV RCL 3 DIV RCL 1 DIV ( RCL 2  $Y^X$  1 . 5 = STO 7 SBR LNX SBR INV SBR INV SBR INV SBR INV = X RCL 2 = STO 9 RTN LBL A 1 0 STO 8 SBR CE SBR CE ADV INV FIX 7 X<sub>2</sub>T 1 STO 09 5 1 0 2 STO 0 RCL 0 OP 4 RCL 9 X=T 1 30 R/S OP 6 ST\* 9 OP 29 OP 20 GTO 1 09 SBR CE SBR CLR X ST RCL 5 - RCL 4 =  $X \geq T$  1 45  $X \geq T$  +/- + RCL 5 = STO 0 OP 6 LBL C OP 00 2 1 1 3 2 7 2 7 0P 2 SBR 0 30 RCL 4 - GT0 1 88 LBL B 2 4 STO 8 SBR CE SBR CLR + RCL  $0 = OP 6$  RTN LBL D RCL 24 OP 2 RCL 25 OP 03 1 6 1 7 3 3 3 7 2 3 SBR 0 28 SBR CLR OP 6 RTN LBL E 2 7 STO 8 SBR CE 6 = R/S PRT STO 6 SBR B GTO E

### DATA REGISTERS - PROGRAM #7

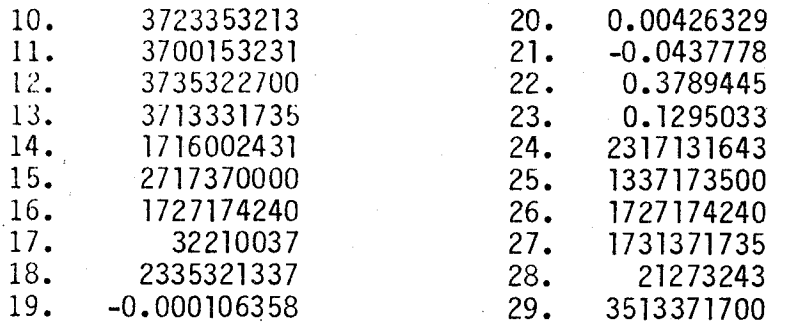

29

#### PROGRAM #8 - BOX CULVERT: SIDE-TAPERED INLET DIMENSIONS

This program continues with the design of a culvert operating in throat control. The inlet dimensions for either a square or bevel edged face can be obtained.

Inlets which fall into the square edged catageory include those with wingwall flare angles from 15° to 26° with only a top beveled edge and those with wingwall flare angles from 26° to 90° with all edges squared. These inlets are shown below.

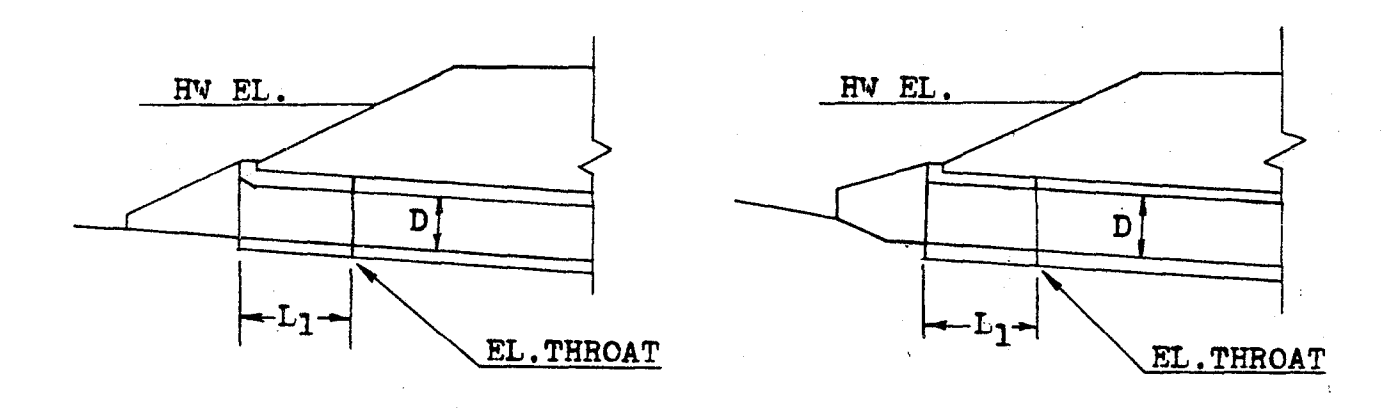

ELEVATION VIEW

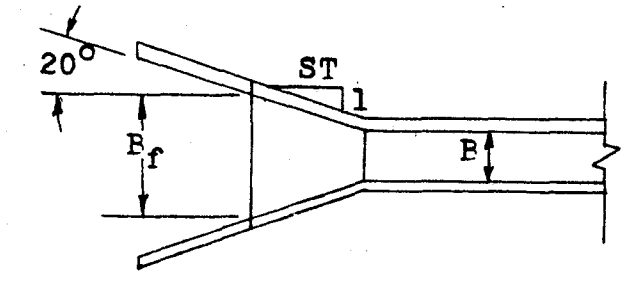

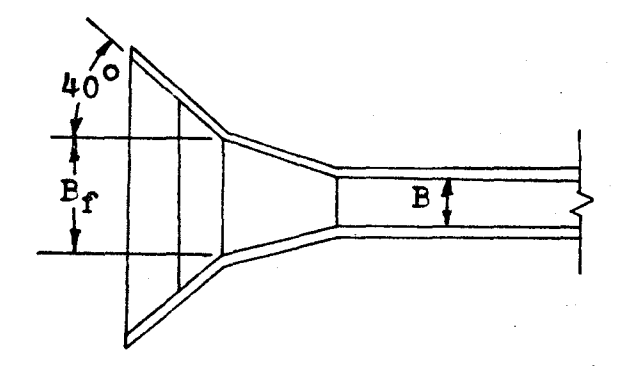

PLAN VIEW

15° to 26° Wingwall Flare Top Edge Beveled - No FALL

26° to 90 Wingwall Flare All Edges Square - With FAll

The bevel edged inlets have wingwall flare angles of 26 $^{\circ}$  to 45 $^{\circ}$  with top edges beveled or inlets with wingwall flare angles of 45° to 90° with both top and side edges beveled. For further details, refer to the diagrams below.

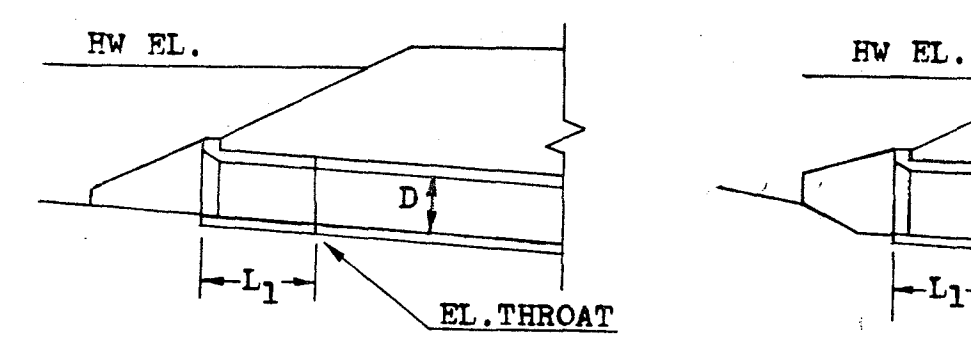

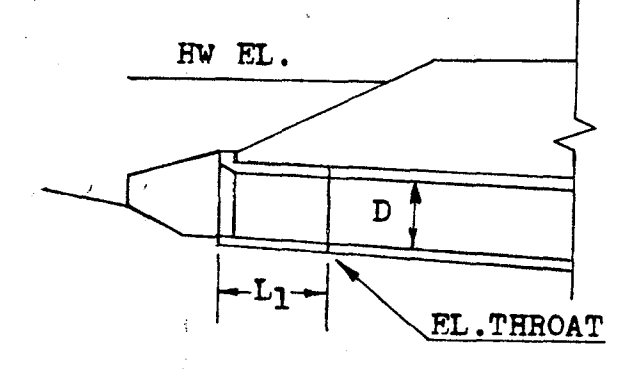

ELEVATION VIEW

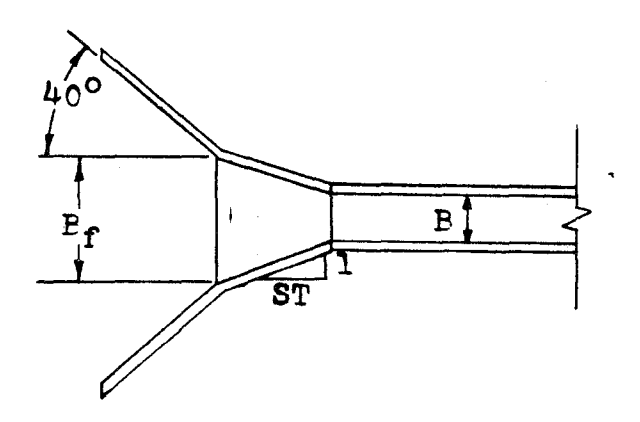

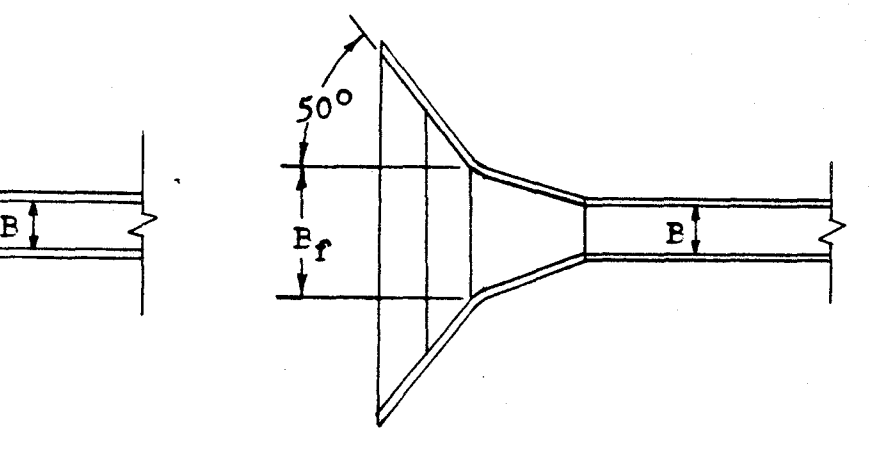

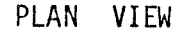

26° to 45° Wingwall Flare 45° to 90 Wingwall Flare<br>Top Edge Beveled - No FALL 10 Top and Sides Beveled - F

.I  $\bigwedge$  Top and Sides Beveled - FALL

This program detennines five different inlet dimensions for a side-tapered inlet. These are the adjusted culvert slope, the adjusted length, the culvert face width, the inlet length, and the elevation of the face. The face width and inlet length are a direct result of using the side-tapered inlet. The change in slope, length and face elevation are a result of using FALL in the inlet design.

The adjusted length computed by the calculator does not include the length of the improved inlet.

Where prefabricated inlet sections are available, both the face width and the inlet length have usually been set by the manufacturing company. These values are normally set at 1 1/2 times the culvert diameter.

The sidewall taper chosen for the culvert inlet is limited to a ratio between a 4:1 and a 6:1. Ratios less than 4:1 are unacceptable and will not operate as side-tapered inlets. Values greater than 6:1 will perform better than the design will indicate. With this larger value the design will be conservative.

The value for the inlet length detennined by this program is a horizontal measurement. The values of culvert length and the adjusted culvert length are both culvert distances measured along the culvert barrel.

#### EQUATIONS

$$
(ADJ.S)L = L_1ADJ.S (S_0^2 + 1)^{-5} + S_0L - FALL (S_0^2 + 1)^{-5} - (FALL + D[(S_0^2 + 1)^{-5} - (ADJ.S^2 + 1)^{-5}]) - L_1 ADJ.S [S_{fu} (S_0^2 + 1)^{-5} ADJ.S]
$$
  
\n
$$
L_1 = (B_f - BN)ST/2
$$
  
\n
$$
H_f = H_t - L_1 (ADJ.S)
$$
  
\n
$$
X = H_f/D
$$

Square Edges

 $B_f = Q/[D^{1.5}(-1.219 + 4.3X - 0.6153X^{2} + 0.0273X^{3} + 0.0027^{4})]$ 

Bevel Edges

 $B_f = Q/[D^{1.5}(-1.13607 + 0.0256923X^{4} + 0.12128X^{2} - 0.205339X^{3} + 0.0256923X^{4})]$  $B_f$ ,  $L_1$  and ADJ.S are computed simultaneously by trial and error.

ADJ.L = 
$$
\left[\frac{S_{0}L}{(S_{0}^{2} + 1)^{-5}} - \text{FALL}\right] \left[\frac{(ADJ.S^{2} + 1)^{-5}}{ADJ.S} - L_{1} (ADJ.S^{2} + 1)^{-5}\right]
$$

EL.FACE = EL.THROAT + L<sub>l</sub>ADJ.S

The derivations for these equations can be found in the appendix.

# INSTRUCTIONS

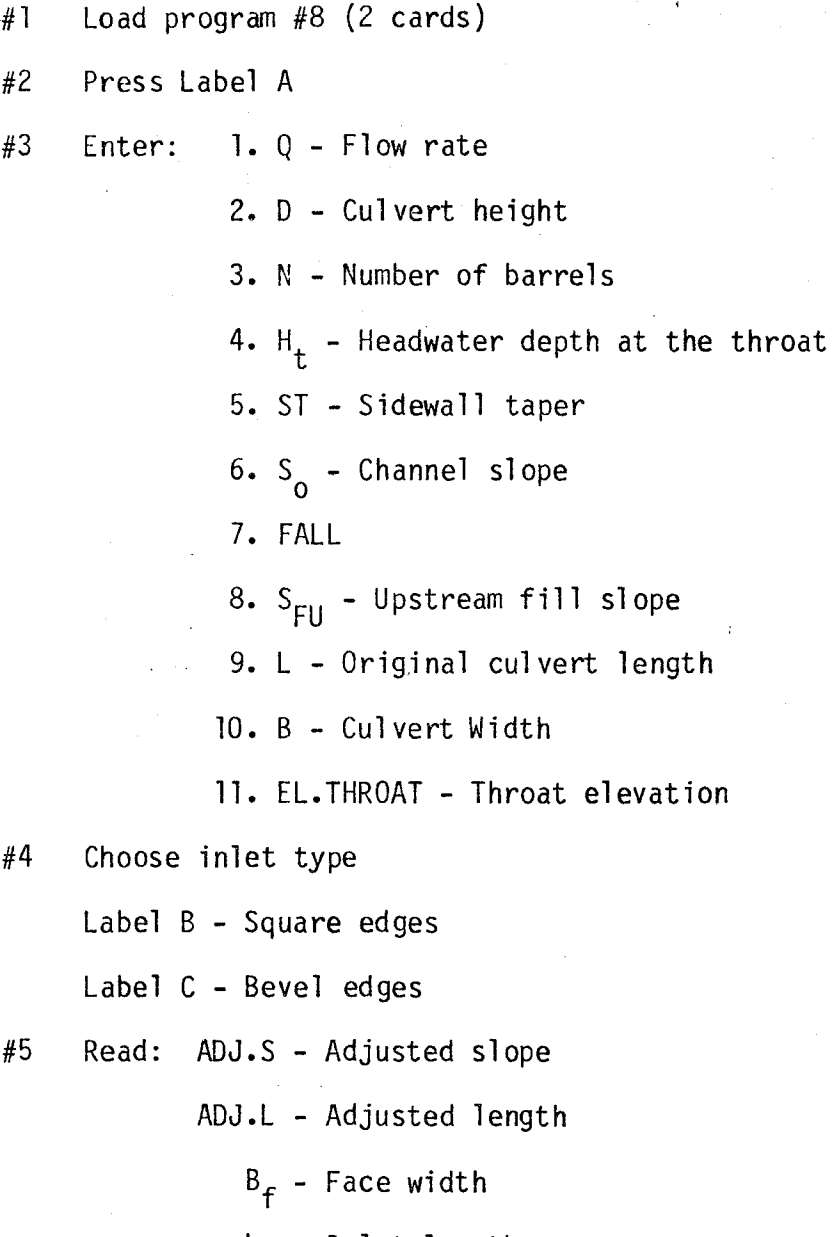

L<sub>l</sub> – Inlet length

EL.FACE - Face elevation

CARD FORMAT

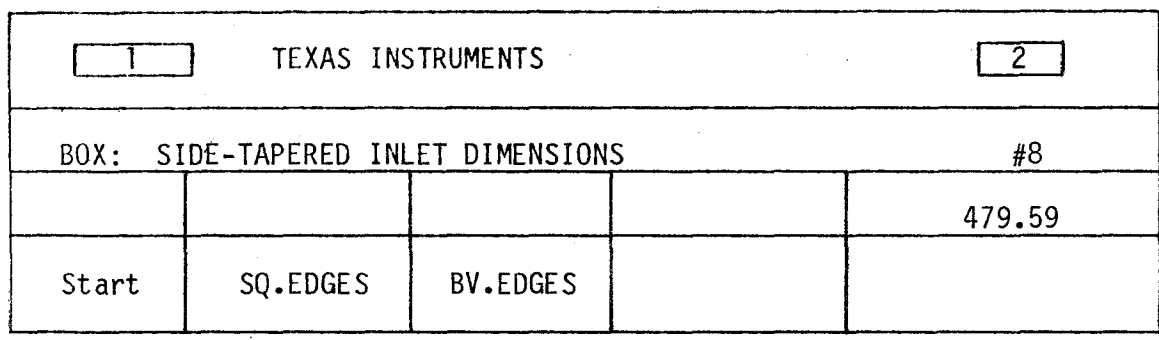

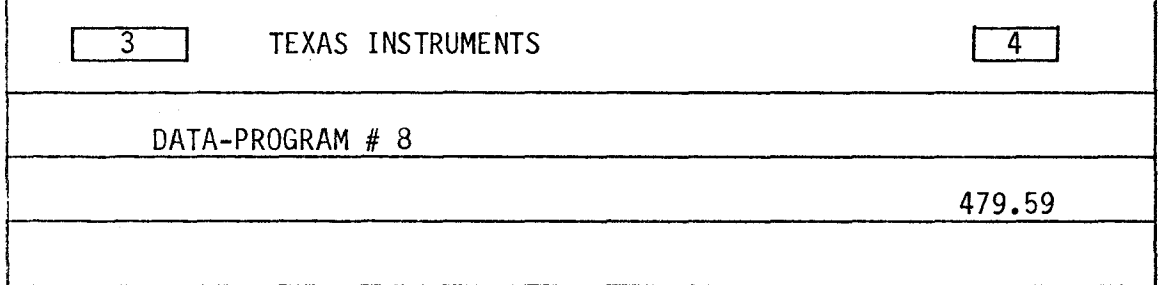

LISTING - PROGRAM #8

LBL INV = X RCL 10 + LBL LNX RC\* 0 OP 20 RTN LBL CE INV FIX SBR LNX OP 1 SBR LNX OP 2 SBR LNX OP 3 SBR LNX OP 4 ADV OP 05 2 1 3 7 FIX 2 OP 4 RTN LBL CLR (RCL 6  $x^2$ + l ) SRX RTN LBL X§T NOP ( RCL 12 SBR 0 51 RTN LBL A 3 5 STO O SBR CE OP O INV FIX SBR: LNX OP 1 SBR LNX OP 2 OP 5 ADV 9 X§T l STO 09 5 l 0 2 STO 0 RCL 0 OP 4 RCL 9 X=T l 22 R/S OP 6 ST\* 9 OP 29 OP 20 GTO l 01 R/S X§T 5 l l 2 OP 4 X§T OP 6 STO 09 l 0 = R/S X§T 5 1 0 2 0 1 STO 0 OP 4 X§T OP 6 PRO 3 OP 20 RCL 0 OP 04 l 1 = R/S OP 6 STO 16 OP 00 4 l *STD* 0 SBR 0 26 CLR RTN LBL  $B$  9 + LBL C 1 7 = STO 0 RCL 6 STO 12 SBR CE l  $CP$  +/- + RCL  $4 = DIV$  RCL  $2 = ST0$  10 SBR LNX SBR INV SBR INV SBR INV SBR INV =  $1/x$  X RCL 1 DIV RCL 2  $Y^X$  1 . 5 = FIX 3 EE INV EE X=T 2 69 -  $X \leq T$  RCL 3 = DIV 2 X RCL 5 =

'

STO 11 X RCL 12 = STO 13 5 INV SUM O RCL 13 GTO 1 99 X<sub>S</sub>T RCL 3 X<sub>2</sub>T 2 81 X<sub>S</sub>T STO 10 GTO 2 88 0 STO 11 RCL 3 STO 10 CP . 1 STO 13 RCL 12 STO 14 RCL 2 X ( SBR CLR - SBR  $X \leq T$  = + RCL  $7$  - RCL 12 X RCL 11 = X SBR CLR X RCL 8 X RCL 12 - RCL 6 X RCL 9 + SBR CLR X RCL 7 -SBR CLR X RCL 12 X RCL 11 + RCL 9 X RCL 12 = FIX 6 EE INV EE INV X=T 3 78 RCL 15 X T RCL 12 X=T 4 02 STO 15 RCL 11 GTO 2 54 EXC 14 - RCL 14 = X=T 3 63 1/x X RCL 14. X RCL 13 = STO 13 SUM 12 GTO 2 97 4 3 STO O SBR CE RCL 12 FIX 6 PRT SBR 0 26 RCL 9 X RCL 6 DIV SBR CLR - RCL 7 = X SBR X<sub>S</sub>T DIV RCL 12 - RCL 11 X SBR X<sub>S</sub>T = OP 6 SBR CE RCL 10 OP 6 SBR 0 22 RCL 11 OP 6 SBR CE RCL 16 + RCL  $12$  X RCL  $11 = OP 6$  RTN

#### DATA REGISTERS - PROGRAM #8

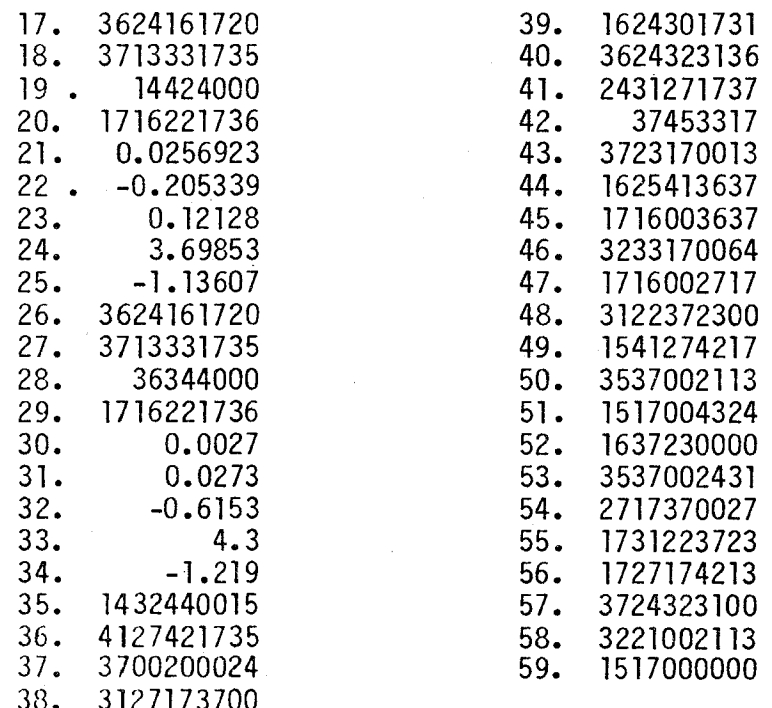

#### PROGRAM #9 - SLOPE-TAPERED INLET DIMENSIONS

The slope-tapered inlet is the second type of improvement which uses throat control. This program evaluates the change in slope and length to the culvert resulting from the use of FALL in the hydraulic design. It also determines the elevation of the face and two inlet dimensions.

The program will calculate these inlet features for either a vertical face inlet or a mitered face inlet. The diagrams below show the differences between these two configurations.

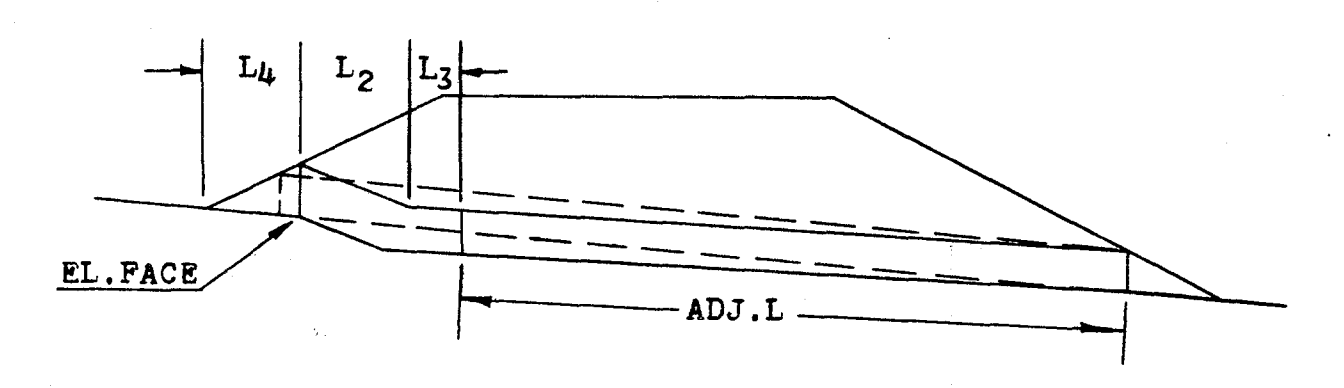

SLOPE-TAPERED, VERTICAL FACE INLET

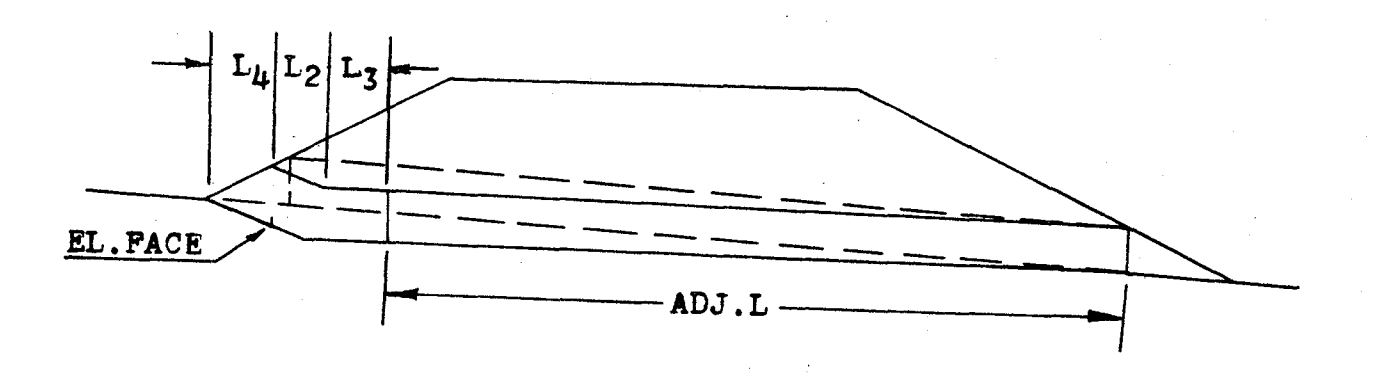

SLOPE-TAPERED, MITERED FACE INLET

The value of  $L_3$ , prompt #2, is not calculated by the program but is usually set equal to one-half the culvert width. Values larger may be used but smaller values cannot.

The adjusted length value is measured along the culvert barrel and does not include the length of the improved inlet.

This program can be applied to either box or pipe culverts.

It should be noted that even though the face elevation is calculated for the mitered face inlet, there is no break in the culvert slope to mark this elevation.

#### EQUATIONS

Vertical Face  $D(S_f^2 + 1)^{5} (S_{FU} + S_f)$   $L_{3+}$  EL.OUT-EL.FU  $3^{ADJ} \cdot S = EL \cdot FU + \frac{D(S + T) - (S_{FU} + S_{f})}{(S - S) + 1} + \frac{C_{3}}{S_{f}} + \frac{EL \cdot OUT-EL}{S_{g}}$  $(S_{\text{FI}}S_0 + 1)S_{\text{f}}^2$  o f  $+$  EL.THROAT - EL.OUT <sub>- D</sub>(ADJ.S<sup>2</sup> + 1)<sup>.5</sup> - EL.THROAT  $S_f$  ADJ.S  $EL$ . FACE = EL.FU - L, S

$$
L_4 = \frac{S_{FU} D(S_f + 1)^{-5}}{S_f(S_o S_{FU} + 1)^{-5}}
$$

$$
\frac{\text{Miterated Face}}{L_3 \text{ADJ.S}} = \text{EL.FU} + \frac{D(S_f^2 + 1)^{-5}}{S_f} + \frac{L_3}{S_f} + \frac{\text{EL.OUT - EL.FU}}{S_0 S_f}
$$
\n
$$
+ \frac{\text{EL.THR - EL.OUT}}{(\text{ADJ.S})S_f} - D(\text{ADJ.S}^2 + 1)^{-5} - \text{EL.THROAT}}
$$
\n
$$
\text{EL.FACE} = \text{EL.FU} - L_4 / S_f
$$
\n
$$
L_4 = \frac{S_{FU} D(S_f + 1)^{-5}}{S_{FU} + S_f}
$$
\n
$$
L_2 = \frac{\text{EL.FU - EL.OUT}}{S_0} - L_4 - L_3 - \frac{\text{EL.THR - EL.OUT}}{\text{ADJ.S}}
$$

$$
ADJ.L = \frac{(EL.THROAT - EL.OUT)(ADJ.^2 + 1)^{-5}}{ADJ.S}
$$

The derivations of these equations can be found in the appendix.

#### INSTRUCTIONS

- #l Load program #9 {2 cards)
- #2 Press Label A
- #3 Enter: 1. D Culvert height

2. L<sub>3</sub> - One-half the culvert width

 $3. S<sub>o</sub>$  - Channel slope

4. EL.OUTLET - Outlet elevation

5. S<sub>FU</sub> - Upstream fill slope

6. EL.FU - Upstream fill slope catch point elevation

7.  $S_f$  - FALL slope

8. EL.THROAT - Throat elevation

#4 Choose inlet type

Label B - Vertical face

Label C - Mitered face

#5 Read: ADJ.S - Adjusted slope ADJ.L - Adjusted length

EL.FACE - Face elevation

L<sub>4</sub> - Inlet dimension

L <sup>2</sup>- Inlet dimension

CARD FORMAT

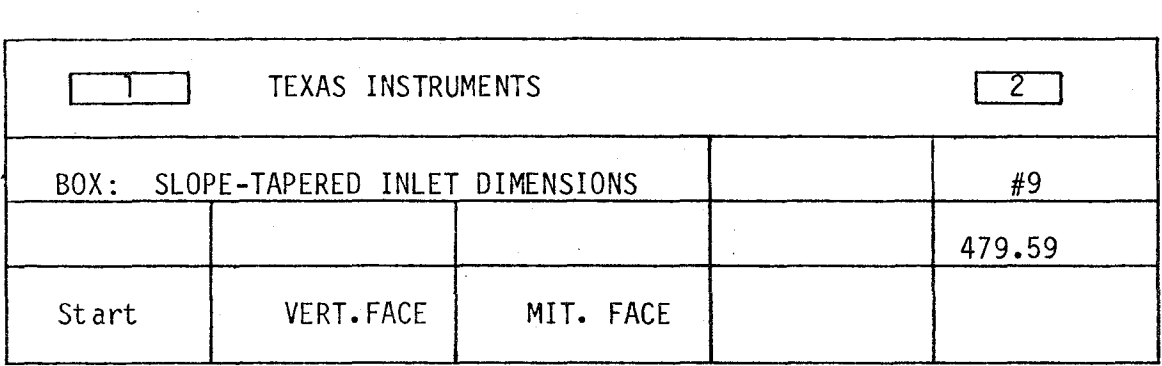

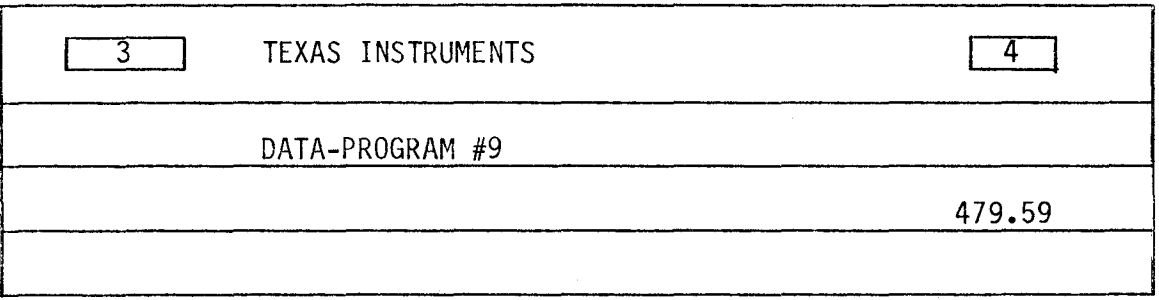

#### LISTING - PROGRAM #9

LBL INV RC\* 0 OP 20 RTN LBL LNX INV FIX SBR INV OP 1 SBR INV OP 2 SBR INV OP 3 SBR INV OP 4 ADV OP 05 2 1 3 7 FIX 2 OP 4 RTN LBL CE ( $x^2$  + 1) SRX RTN LBL A 1 4 STO 0 SBR LNX INV FIX OP 0 SBR INV OP 1 SBR INV OP 2 OP 5 ADV 9 X§T l STO 09 5 1 0 2 STO 0 RCL 0 OP 4 RCL 9 X=T l 03 R/S OP 6 ST\* 9 OP 29 OP 20 GTO 0 82 OP 00 2 0 STO 0 SBR 0 19 CLR RTN LBL B 2 2 STO 0 SBR LNX RCL 7 SBR CE X RCL 1 X ( RCL 5 + RCL 7 ) DIV RCL 7  $X^2$ DIV ( RCL 5 X RCL 3 + l = GTO l 75 LBL C 2 6 STO 0 SBR LNX RCL 7 SBR CE X RCL 1 DIV RCL 7 = STF 1 CP + RCL 6  $-$ RCL  $8 + RCL$  2 DIV RCL  $7 + (RCL 4 - RCL 6)$  DIV RCL  $7$  DIV RCL 3 STO 10 STO 9 STO 11 = STO 12 RCL 8 - RCL 4 = DIV

RCL 7 = STO 13 FIX 6 RCL 1 X RCL 9 SBR CE + RCL 2 X RCL 9 - RCL 13 DIV RCL 9 - RCL 12 = EE INV EE X=T 2 78 EXC 10 - RCL 10 = X=T 2 78 1/x X RCL 10 X RCL 11 = STO 11 SUM 9 GTO 2 25 3 0 STO 0 SBR LNX RCL 9 FIX 6 PRT SBR 0 19 RCL 9 SBR CE DIV RCL  $9 \times$  (RCL  $8 - RCL$   $4 = OP$  6 SBR LNX RCL 1 X RCL 7 SBR CE IFF 1 3 36 DIV RCL 7 DIV ( RCL 3 + RCL 5 1/x GTO 3 46 X RCL 5 DIV ( RCL 5 + RCL 7 = STO 11 IFF 1 3 59 X RCL 3 GTO 3 65 INV STF 1 DIV RCL  $7 +/- +$  RCL  $6 = 0P$  6 SBR LNX RCL 11 OP 6 SBR  $0$  23 RCL  $6$  - RCL  $4$  = DIV RCL  $3$  - RCL 11 - RCL  $2$  - ( RCL  $8$  - RCL  $4$  ) DIV RCL  $9$  = OP 6 CLR RTN

#### DATA REGISTERS - PROGRAM #9

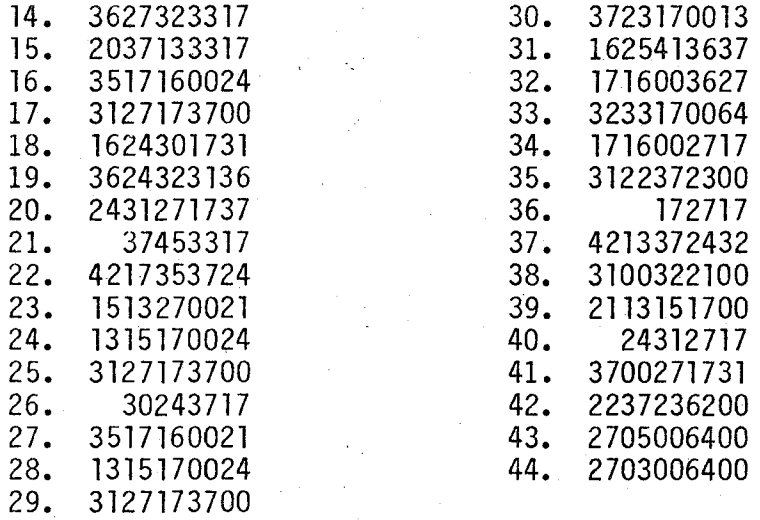

#### PROGRAM #10 - SLOPE-TAPERED FACE DIMENSIONS

This program continues with the design of the slope-tapered inlet. The face width and sidewall taper for either a square edged or bevel edged inlet is detennined. For a mitered face condition, the designer should evaluate the possibility of crest control. The calculator also perfonns this operation within program #10 and produces the crest height, the crest width and the minimum sidewall taper which ensures crest control. As long as this last value is exceeded, the culvert will operate properly in throat control.

Inlets with square edges have wingwall flare angles of  $15^{\circ}$  to 26 $^{\circ}$  with a top beveled edge, or a wingwall flare angle of 26° to 90° with all edges squared. See diagram below

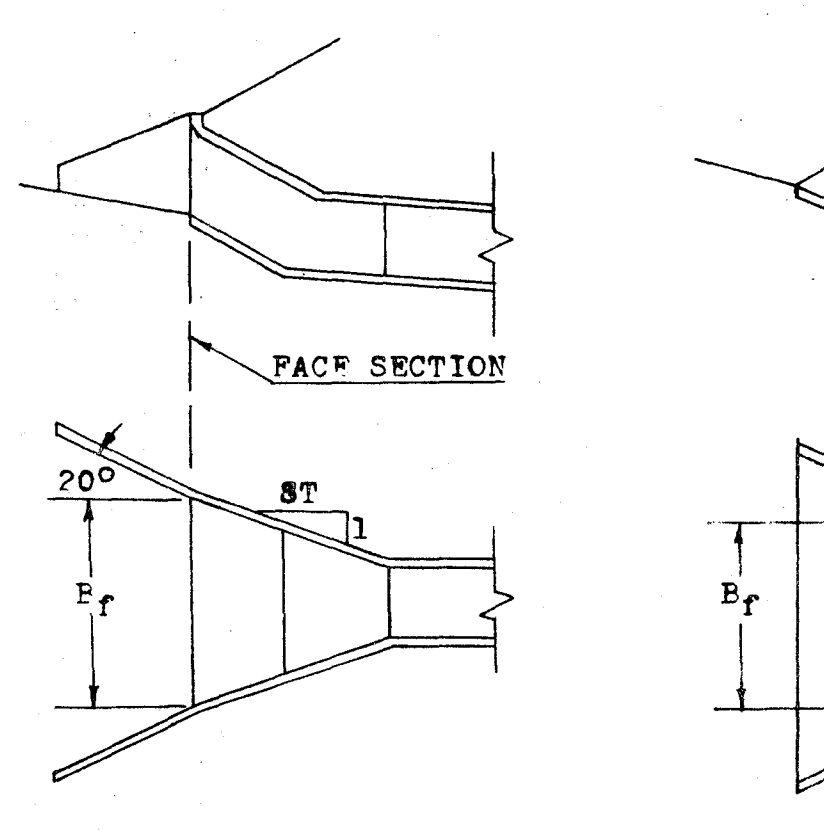

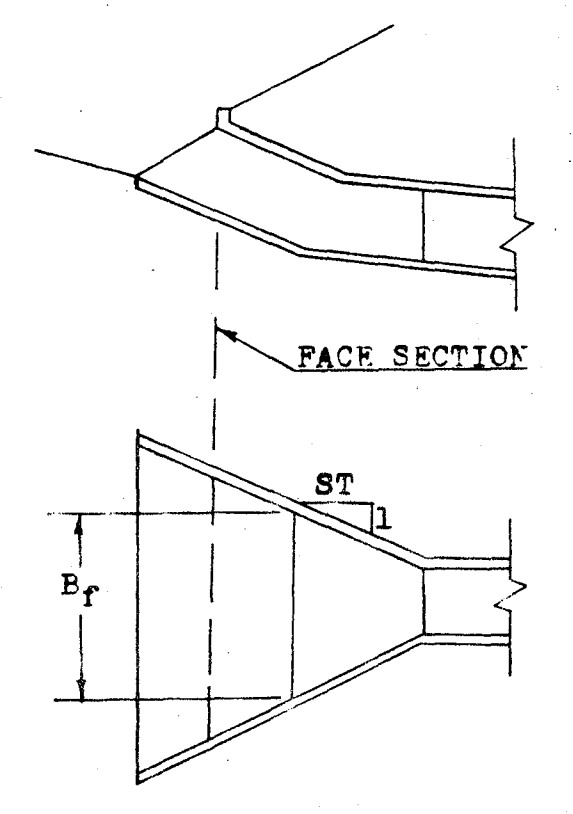

Vertical Face 15° to 26° Wingwall Flare Top Edge Beveled

Mitered Face All edges Square

The bevel edged segment of this program pertains to inlets with wingwall flare angles of 26° to 45° with their top edges beveled and to inlets with wingwall flare angles of 45° to 90° with both top and side beveled edges. For a more detailed description, see diagram below.

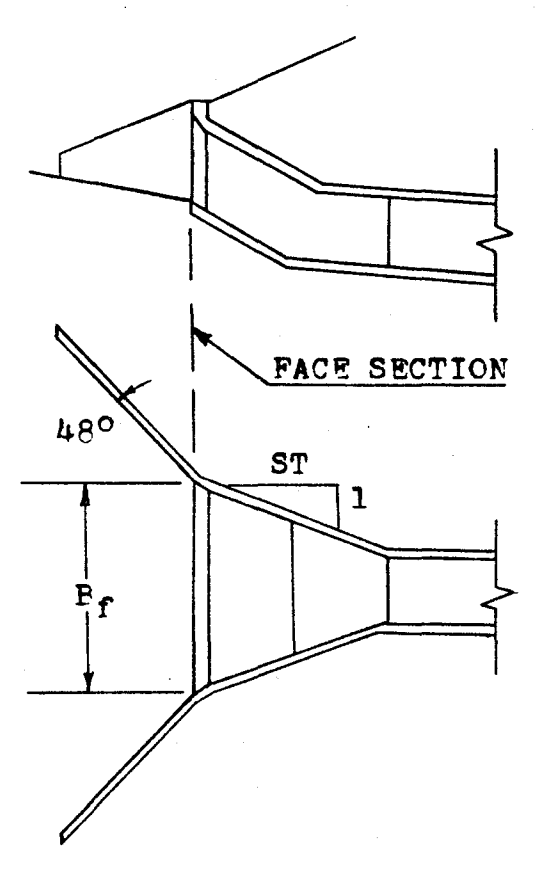

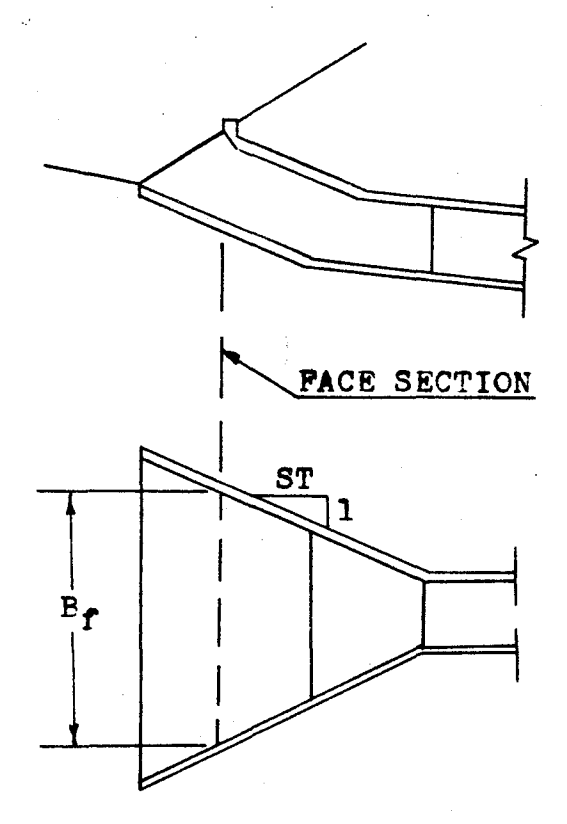

(  $\overline{\phantom{0}}$ 

Vertical Face 45° to 90° Wingwal1 Flare Both Top & Side Edges Beveled

Mitered face Top Edge Beveled

As mentioned before and as seen in the diagrams, this program can be applied to either vertical or mitered face inlets. Since the mitered face inlet generally has no wingwalls, the distinction between the use of these two selections as they pertain to the mitered inlet is whether the top edge is to be beveled or squared.

To use the program for the vertical face condition, the face elevation and

the length  $L_2$  should come from the vertical face calculations from the previous programs. For the mitered face inlet, these two values should correspondingly come from mitered faced programs.

$$
ST = \frac{L_2 + L_3}{B_f - BN}
$$
  

$$
X = \frac{HW EL - EL.FACE}{D}
$$

Square Edges

 $B_f = Q/[D^{1.5} (-1.353 + 5.15X - 1.131X^2 + 0.1578X^3 - 0.0144X^4 + 0.0011X^5)]$ Bevel Edges  $B_f = Q/[D^{1.5}(-2.265863 + 7.942441X - 4.0350294X^{2} + 1.61981X^{3} - 0.3458214X^{4}]$ 

 $+ 0.02846767X^5$ ]

Crest Evaluation

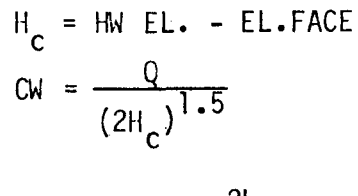

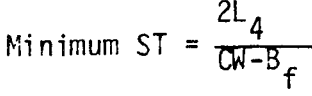

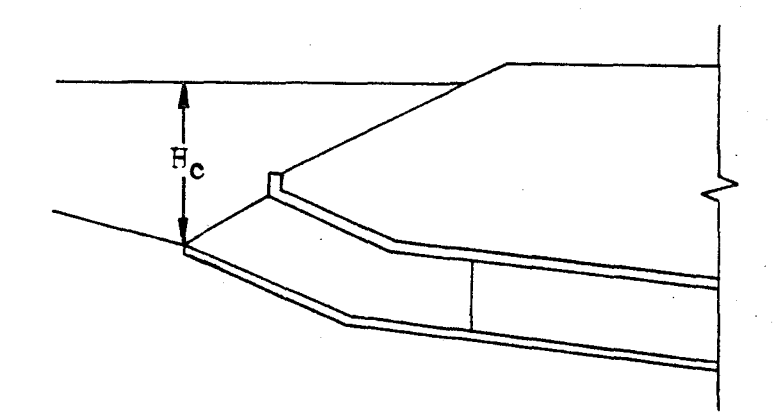

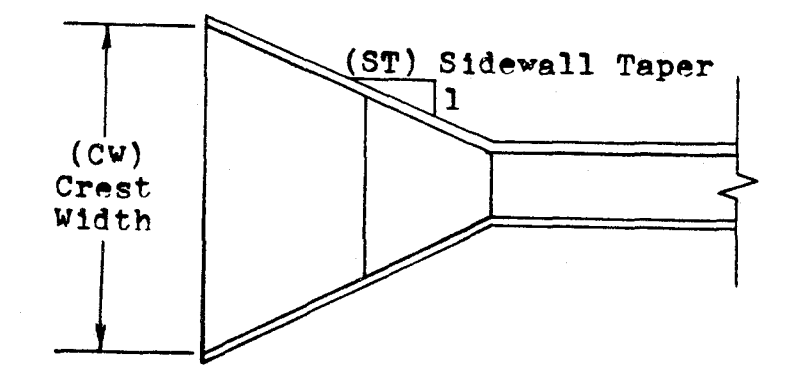

Slope-tapered, Mitered-face Inlet

#### INSTRUCTIONS

#1 Load program #10 (2 cards)

#2 Press Label A

#3 Enter: 1. Q - Flow rate

2. D - Culvert height

3. L <sup>3</sup>- One-half the culvert width

4. N - Number of barrels

5. B - Culvert width

6. HW.EL - Headwater elevations

7. EL.FACE - Face elevation

8.  $L_2$  - An inlet dimension from previous programs

9.  $L_4$  - An inlet dimension from previous programs

#4 Choose inlet type

Label B - Square Edges

Label C - Beveled Edges

#5 Read: B<sub>f</sub> - Face width

ST - Sidewall taper

#6 For Crest Evaluation, Mitered Inlet

Press Label D

#7 Read: H<sub>c</sub> - Crest height

cw - Crest width

ST - Minimum sidewall taper

CARD FORMAT

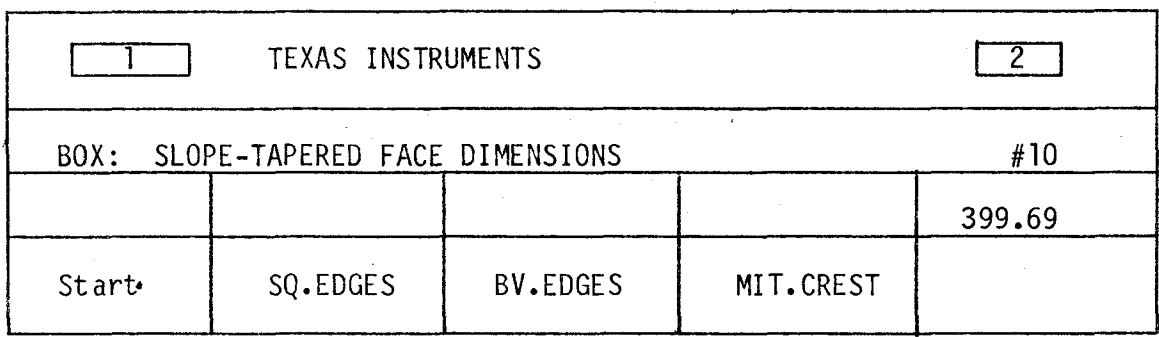

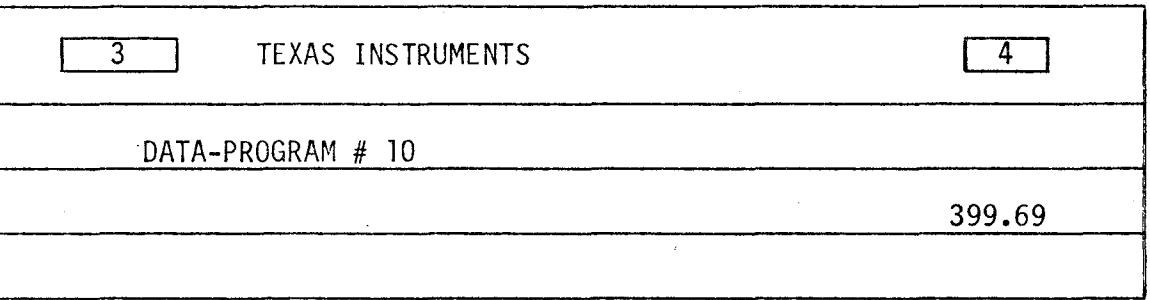

LISTING - PROGRAM #10

LBL INV = X RCL 10 + LBL LNX RC\* 0 OP 20 RTN LBL CE **INV**  FIX SBR LNX OP 1 SBR LNX OP 2 SBR LNX OP 3 SBR LNX OP 4 OP 05 2 l 3 7 FIX 2 OP 4 RTN LBL A l 2 STO 0 SBR CE SBR CE ADV INV FIX 9 X§T 1 STO 09 5 1 0 2 STO 0 RCL 0 OP 4 RCL 9 X=T 0 90 R/S OP 6 ST\* 9 OP 29 OP 20 GTO 0 69 R/S *X§T* 5 1 1 2 OP 4 *X§T* OP 6 STO 9 ADV OP 00 2 0 STO O SBR O 26 CLR RTN LBL B 1 0 + LBL C 2 2 = STO O ADV SBR CE ADV RCL  $6 - RCL$   $7 = DIV$  RCL  $2 = STO$  10 SBR LNX SBR INV SBR INV SBR INV SBR INV SBR INV = 1/x X RCL 1 DIV RCL 2  $Y^X$  1 • 5 = STO 11 4 2 STO 0 SBR CE RCL 11 OP 6 ADV – RCL 4 X RCL 5 = DIV 2 = 1/X X ( RCL 8 + RCL 3 =  $X \le T$  OP 0 INV FIX SBR O 22 6 2 0 0 0 2 SBR O 40 *X§T* OP 6 ADV

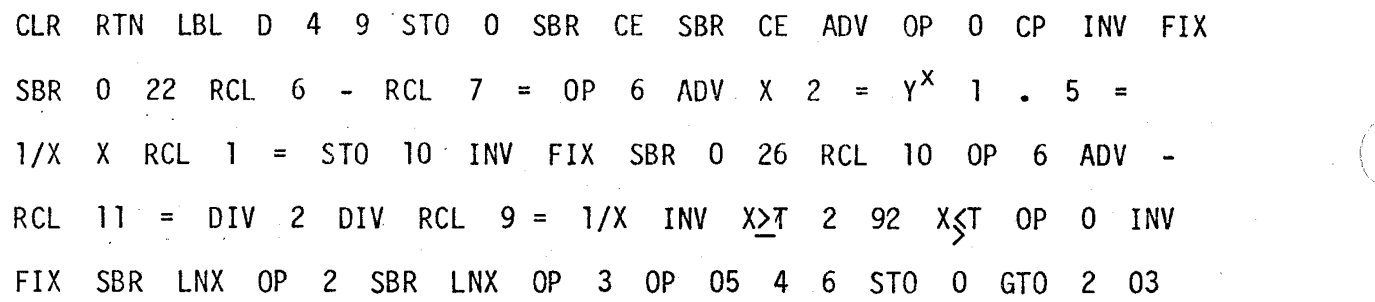

 $\overline{\phantom{a}}$ 

# DATA REGISTERS - PROGRAM #10

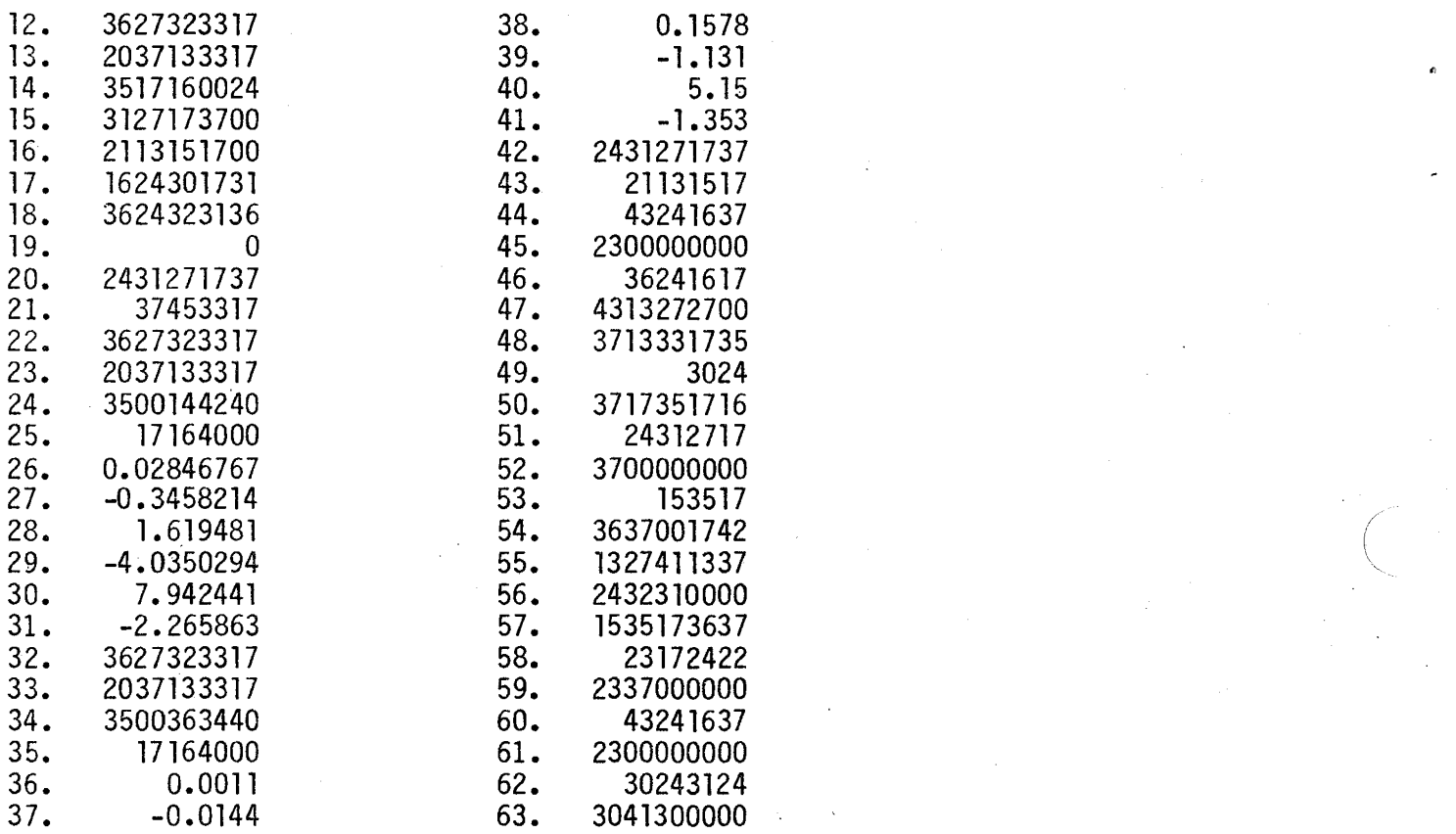

#### PROGRAM #11 - BOX CULVERT: INLET CONTROL, OUTLET VELOCITY

As is stated in the title, this program computes the velocity of the flow at the outlet of a box culvert which is operating in inlet control. The inlet control mentioned here also includes box culverts operating under throat ,control.

In performing this velocity computation, this program employs two polynomial equations which approximate the normal depth curve for a rectangular crosssectional area. The curve referred to was taken from "Open Channel Hydraulics" by Chow. See reference #4.

EQUATIONS

 $X = \frac{Qn}{1.486NS \cdot \frac{5}{R}8/3}$ If X < O. 22  $d_n = B (0.036402 + 3.648374X - 15.152238X^2 + 64.991913X^3 - 110.31635X^4)$ If  $0.22 < x < 1.1$  $d_n = B (0.084468 + 2.34061X - 1.53643X^2 + 1.636594X^3 - 0.677621X^4)$ Note: ctn is limited to a maximum of 2.  $\frac{B}{B}$ 

If  $X > 1.1$ 

$$
d_n = D
$$
  

$$
V = \frac{Q}{BNd_n}
$$

#### INSTRUCTIONS

#1 Load program #11

#2 Press Label A

 $#3$  Enter: 1. Q - Flow rate

- 2. D Culvert height
- 3. N Number of barrels

4. n - Manning's roughness coefficient

5. s - Culvert slope

6. B -Culvert width

Read: V - Outlet velocity

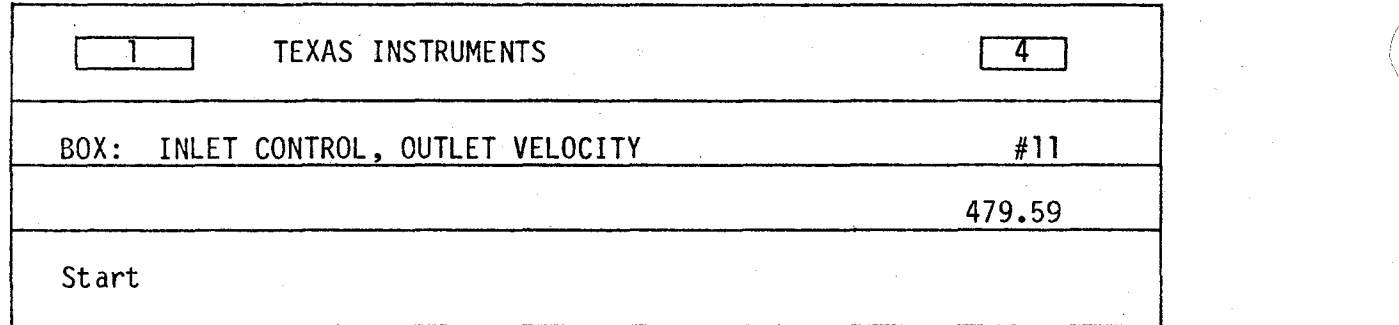

*I* 

LISTING - PROGRAM #11

LBL INV = X RCL 7 + LBL LNX RC\* 0 OP 20 RTN LBL CE INV FIX SBR LNX OP l SBR LNX OP 2 SBR LNX OP 3 SBR LNX OP 4 OP 5 RTN LBL A 8 STO 0 SBR CE SBR CE ADV 7 X§T l STO 07 5 0 2 STO 0 RCL 0 OP 4 RCL 7 X=T 0 79 R/S OP 6 ST\* 7 OP 27 OP 20 GTO 0 58 ADV RCL 1 X RCL 4 DIV 1 . 4 8 6 DIV RCL 5 SRX DIV RCL 3 DIV RCL 6 **yX** ( 8 DIV 3 = STO 7 *X§T* <sup>l</sup>. <sup>l</sup>X>T l 50 RCL l DIV RCL 2 DIV RCL 6 DIV RCL 3 = X§T l 2 STO 0 SBR CE 2 l 6 3 3 6 FIX 2 OP 4 X§T OP 6 ADV RTN . 2 2  $X \geq T$  1 58 5 + 1 6 = STO 0 SBR LNX SBR INV SBR INV SBR INV SBR INV =  $X \leq T$  2 INV  $X \geq T$  1 81  $X \leq T$  X RCL 6 =  $X \leq T$ RCL 2 INV X $\geq$ T 1 93 X $\leq$ T X RCL 3 X RCL 6 = 1/x X RCL 1 = GTO 1 28

DATA REGISTERS - PROGRAM #11

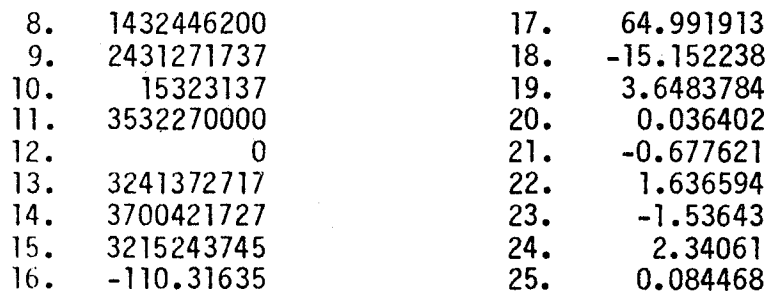

#### PROGRAM #12 - PIPE CULVERT: OUTLET CONTROL PERFORMANCE

This program can be used to select an appropriate pipe culvert size, evaluate the perfonnance of this culvert for various flow rates and determine the velocity of the flow at the outlet.

In detennining the best pipe size, the designer must first select a trial diameter. For this value, the program computes the water surface elevation of the headwater pool at the culvert inlet. A visual comparison of this value to the design headwater elevation is made and the designer adjusts the diameter accordingly.

Once the pipe size has been detennined, various flow rate values can be used with this program to obtain a performance curve.

The following diagram indicates the location of the energy losses associated with the culvert design.

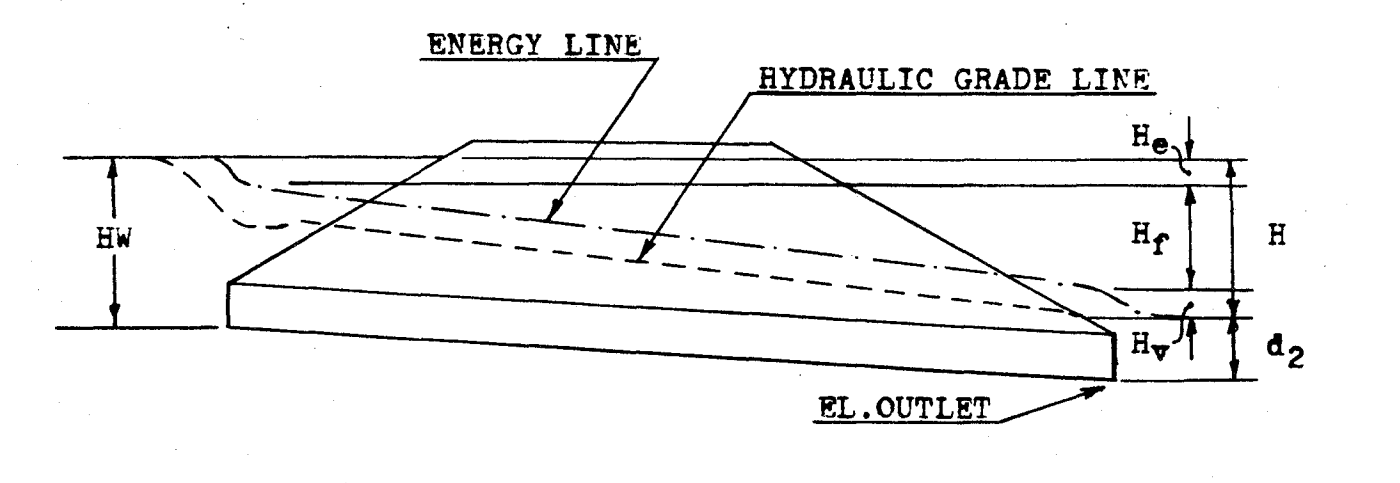

This program also calculates the outlet velocity of a pipe culvert operating in outlet control.

The depth of flow used in the computation of the cross-sectional area of flow through the culvert is equal to the critical depth or the tailwater depth, whichever is greater. However, this value cannot exceed the diameter of the pipe.

Since, the water at the inlet is considered to be a pool, the velocity at this point is assumed to be approximately zero. This allows the hydraulic grade line to be equated to the energy line.

The computations of the outlet velocity require that the calculator be placed in the degree mode. This is nonnally the mode the calculator is in when it is turned on.

For the sizing and performance curve operations to perform properly, the number of culvert barrels is limited to two.

*I* . '

EQUATIONS

 $\frac{Q}{N (32.2/a1pha)^{-5}D^{25}}$  $Z =$  $X = Log Z$ If  $X < Log 0.7$  $Y = (-0.0051657 + 0.407362X - 0.1830236X^{2} - 0.0915565X^{3})$ If  $X > Log 0.7$  $Y = (-0.0244603 + 0.2017057X - 0.64009815X^{2} + 0.695619X^{3})$  $d_c = D 10^Y$ Note:  $d_c$  has been limited to a maximum valve of D  $H_e = \frac{k_e}{2g} \frac{v^2}{2g}$  $H_f = \frac{29 n^2 L V^2}{2g R^{4/3}}$  $H_v = \frac{v^2}{2g}$  $H = H_{p} + H_{f} + H_{v}$  $d_2 = \frac{d_c + D}{2}$  or the tailwater depth, whichever is largest HW EL. = H +  $d_2$  + EL.OUTLET  $d_4 = d_c$  or TW, whichever is larger and does not exceed D  $X = D/2$  $r = (X - d_{A})$ Using the Radian Mode  $e = Cos^{-1} (r/X)$  $A = X^2$  (e - Sin e Cos e)  $V = Q/AN$ 

#### INSTRUCTIONS

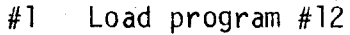

#2 Press Label A

- Enter:  $1. Q -$  Flow rate  $\frac{43}{3}$ 
	- 2. N Number of barrels

3. k<sub>e</sub> - Entrance loss coefficient

4. n - Manning's roughness coefficient

5. TW - Tailwater depth

6. Alpha - Kinetic energy coefficient

<sup>=</sup>1.12 for corrugated metal

= **1.04 for concrete** 

7. D - Culvert diameter

8. EL.OUTLET - Outlet invert elevation

9. L - Culvert length

Read: HW EL. - Headwater elevation

#4 Press Label B

Read:  $d_c$  - Critical depth

#5 Press Label C

Read: H - Total head loss

#6 Press Label D

Read: V - Outlet control velocity

#7 Press Label E

f.  $\overline{\phantom{0}}$  Enter: Q - Flow rate

TW - Tailwater depth

Read: HW EL. - Headwater elevation

# CARD FORMAT

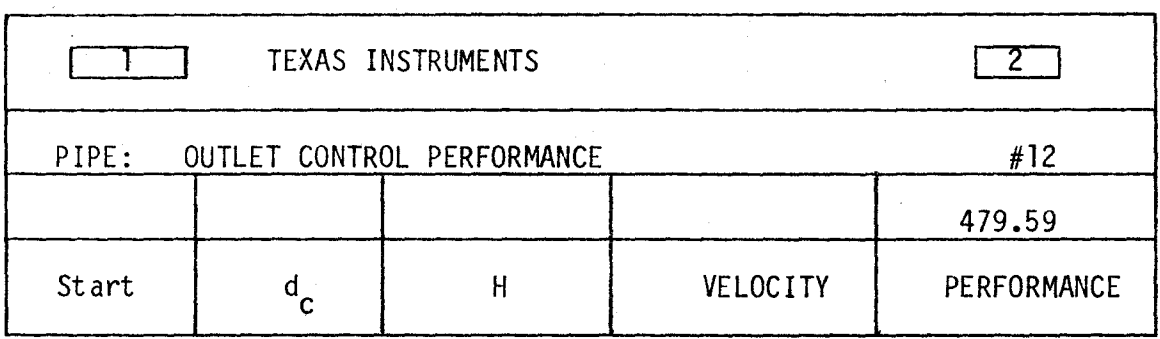

# CARD FORMAT

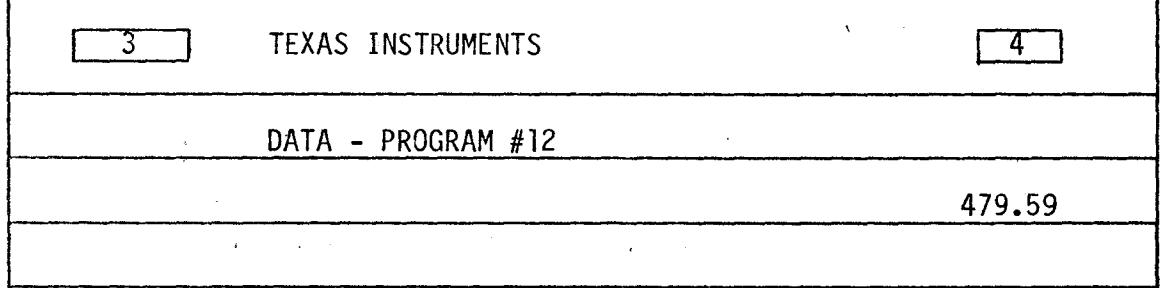

#### LISTING PROGRAM #12

 $\sqrt{2}$ 

LBL INV <sup>=</sup>X RCL 11 + LBL LNX RC\* 0 OP 20 RTN LBL CE INV FIX SBR UiX OP 1 SBR LNX OP 2 SBR LNX OP 3 SBR LNX OP 4 ADV OP 05 2 1 3 7 FIX 2 OP 4 RTN LBL CLR STO O SBR CE RTN LBL X~T RCL l DIV RCL 2 DIV { 3 2 • 2 DIV RCL 6 SRX = DIV RCL 7 Y<sup>x</sup> 2 . 5 = LOG STO 11 X<sup>2</sup>(T . 7 LOG X\_>\_T 0 92 4 + 4 8 = STO 0 SBR LNX SBR INV SBR INV SBR INV = INVLOG X  $\overline{X}$  inv x  $\overline{Y}$  ins x  $\overline{X}$  x RCL 7 = RTN LBL  $X^2$  2 9. 1 6 4 X RCL 4  $X^2$  X RCL 59 DIV ( RCL 7 DIV 4 ) **yX** ( 4 DIV 3 = + RCL 3 + l = X ( 4 X RCL l DIV RCL 2 DIV RCL 7  $x^2$  DIV PI )  $x^2$  DIV 6 4  $\cdot$  4 = RTN LBL SRX. 1 6 SBR CLR SBR  $x \times T$   $x \times T$  RCL 7 +  $x \times T$  INV  $x \times T$  1 97 RCL  $7 = DIV$  2 =  $X^2T$  RCL 5  $X > T$  2 08  $X^2T$  STO 10 SBR  $X^2$  + RCL 8 + RCL 10 = 0P 6 CLR RTN LBL A 1 2 SBR CLR INV FIX ADV 9 xh l STO 9 RCL 56 STO 0 RCL 0 OP 4 RCL 9 X=T 2 62 R/S OP 6 ST\* 9 OP 29 OP 20 GTO 2 41 R/S X~T 5 l **l** 2 OP 4 X~T OP 6 STO 59 SBR SRX 2 0 SBR CLR SBR CE ADV 9 X~T 7 STO 09 5 l 0 8 GTO 2 39 LBL B 2 8 SBR CLR SBR  $x<sup>2</sup>$  OP 6 RTN LBL C 3 2 SBR CLR SBR  $x<sup>2</sup>$  OP 6 RTN LBL D 4 4 SBR CLR RCL 57 FIX 2 OP 4 SBR  $x^2$ T  $x^2$ T RCL 5  $x$  $>$ T 3 39  $x^2$ T  $x^2$ T RCL 7  $x$ >T 3 46  $x^2$ T RCL 7 DIV 2 = STO 10 - $X^2T = Div X^2T = RAD$  INV COS STO 11 - RCL 11 SIN X RCL 11 COS = DEG X RCL 10  $X^2$  = 1/x DIV RCL 2 X RCL 1 = 0P 6 RTN LBL E 3 6 SBR CLR SBR CE ADV RCL 56 OP 04 l = R/S STO **l** or 6 RCL 58 OP 04 5 = R/S STO 5 OP 6 SBR SRX 4 0 STO 0 GTO 3 96

### DATA REGISTERS - PROGRAM #12

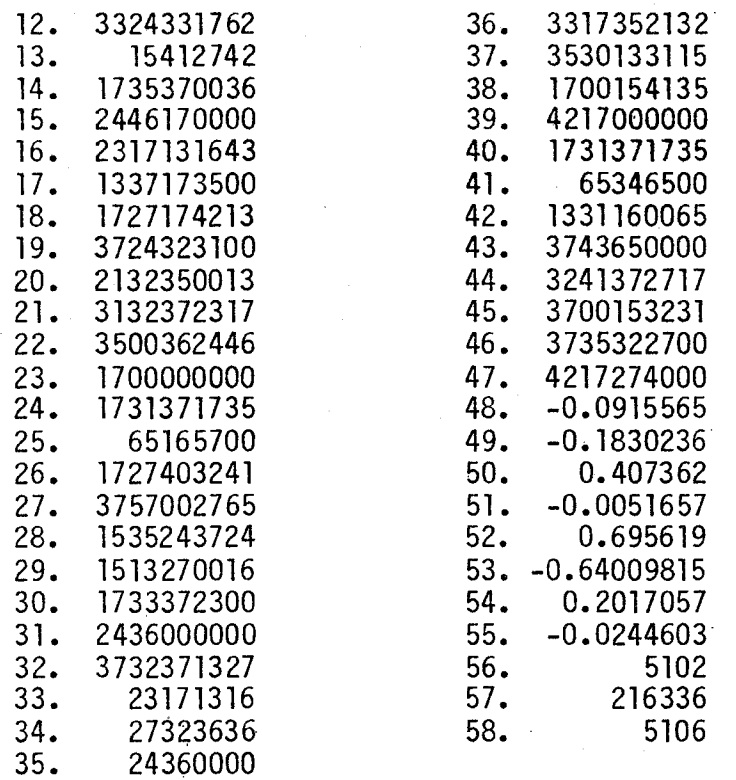

These programs evaluate the hydraulic perfonnance of eight different pipe culvert inlet configurations. A detailed explanation of the geometry of these inlets is depicted in the diagrams below:

#### PROGRAM #13

Corrugated Metal Pipe with a Projecting Edge

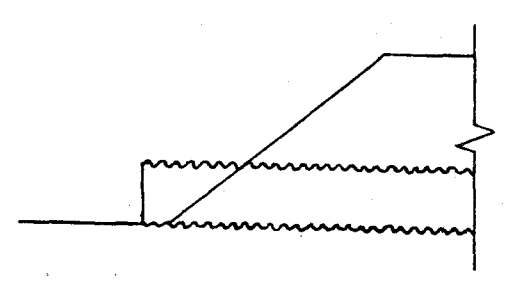

Corrugated Metal Pipe in a Headwall

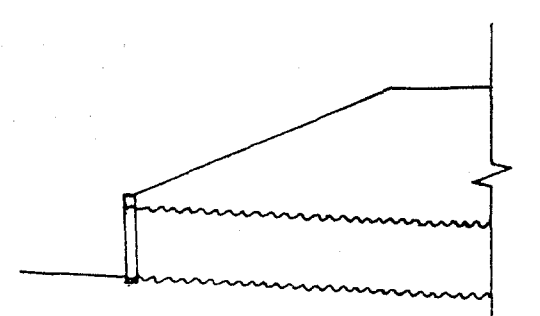

Corrugated Metal or Concrete Pipe with Beveled Edges - Type A and B

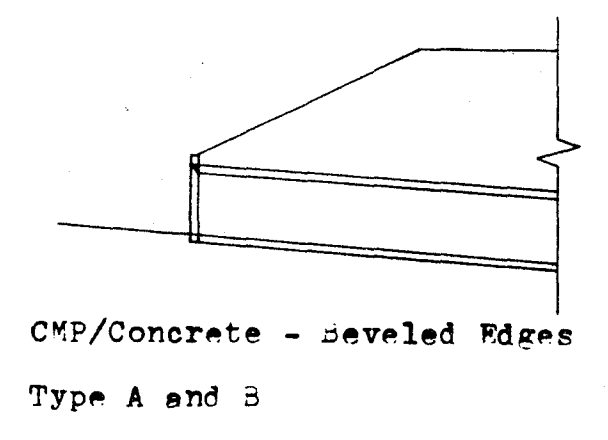

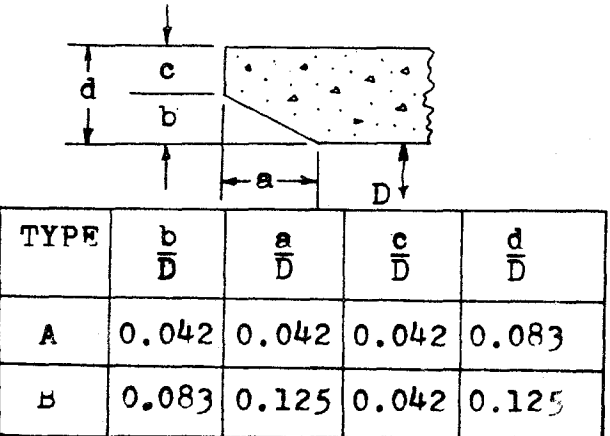

### Corrugated Metal or Concrete Pipe with a Standard End Section

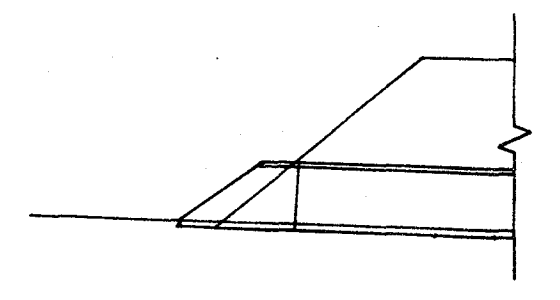

Concrete Pipe with Square Edges in a Headwall

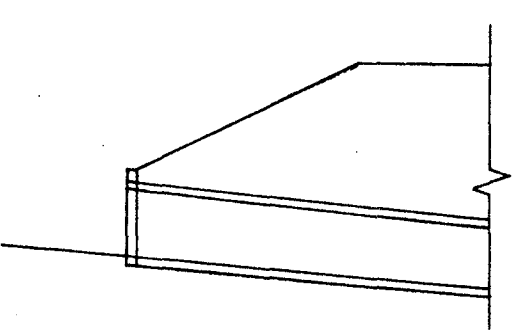

# Concrete with a Projecting Socket Edge

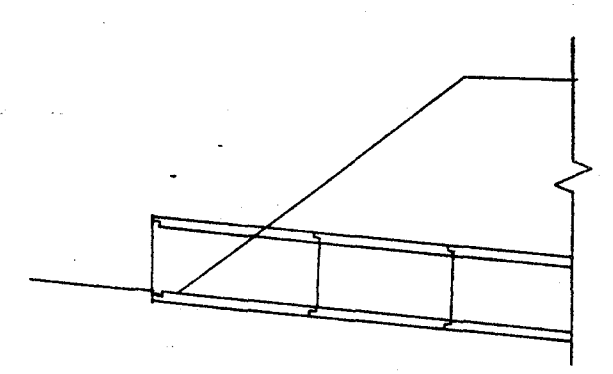

 $\Big($ 

*I*  I l.

 $\chi=2$ 

Concrete with a Socket Edge in a Headwall

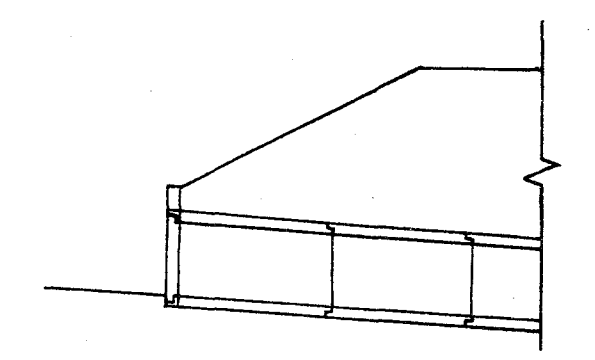

Equations for two other inlets are provided here in the documentation. The two inlets are as follows:

Corrugated Metal Pipe Mitered to Conform to the Slope

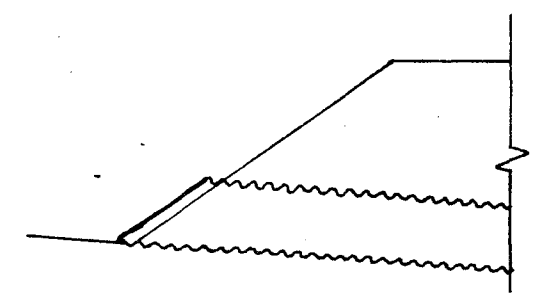

Concrete with Projecting Square Edges

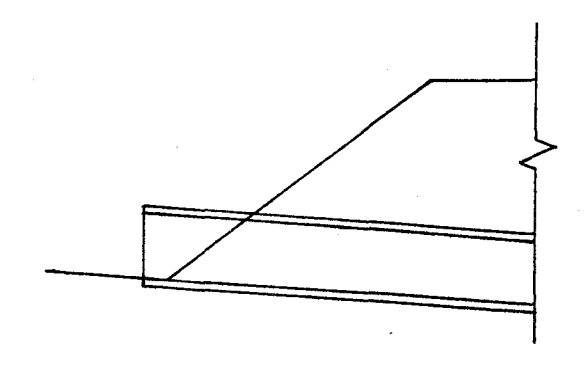

For each particular inlet the program calculates the depth of the water surface at the face of the culvert. This value is then added to the culvert inlet invert elevation. If this sum is less than the design headwater elevation then the inlet elevation becomes the elevation of the face. If this sum exceeds the design headwater elevation, the difference between this sum and the design headwater elevation is subtracted from the inlet invert elevation. This new elevation is now called the elevation of the face. For the culvert to operate properly, the inlet invert must be reset to this elevation. The drop in elevation of the inlet invert is called the FALL. The diagrams below graphically show the occurrence. It should be noted that as the inlet invert elevation drops, the culvert barrel rotates about the outlet invert.

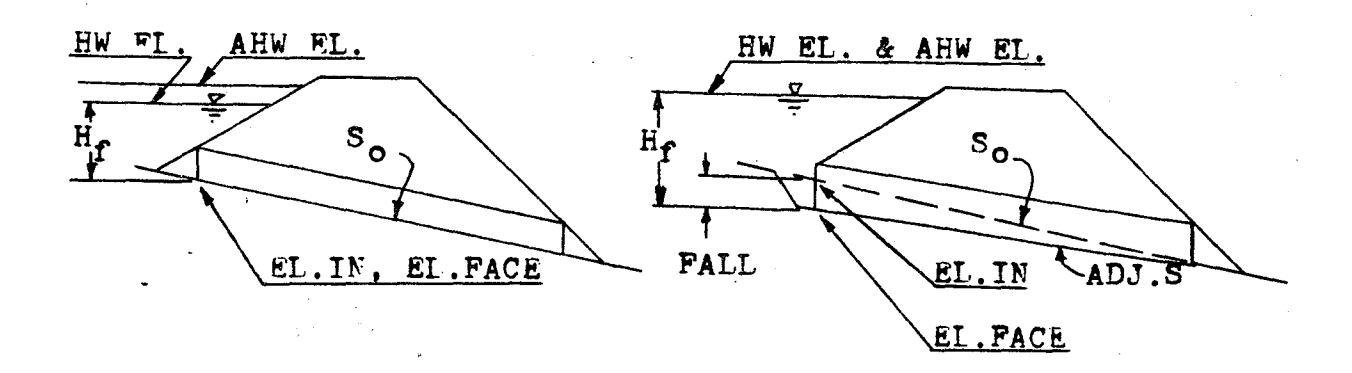

No FALL Required  $EL$ .IN +  $H<sub>f</sub>$  < AHW EL.

FALL Required EL.IN +  $H_f \geq A$ HW EL.

The diagrams clearly indicate that when the calculated headwater elevation is above the design headwater elevation, the headwater elevation is set equal to the design headwater elevation and the difference is taken up by the FALL.

The inlet invert elevation of the culvert can always be thought of as the elevation of the face. The original inlet invert elevation, before considering the affects of FALL, can be taken as the "inlet elevation." After the design information has been entered and the inlet type selected, the calculator determines the face elevation and the required FALL

These programs do not perform the checks on restrictions on the FALL and the headwater depth. Both of these values must be checked by the designer.

Once the culvert has been sized for the design flow rate, the performance of the inlet for other flow rates can be determined. In doing the performance evaluation, the calculator determines the headwater elevation for any given flow rate.

Whenever applicable, a bevel edged inlet is recommended for use in lieu of a square edged inlet. The large increase in hydraulic performance gained by the bevel edged inlet, greatly outweights the small, if any, additional cost.
EQUATIONS

 $CL.FACE = DHW EL. - H<sub>f</sub>$  (with FALL)  $= EL.$  INLET (without FALL)  $HWEL. = EL.FACE + H<sub>f</sub>$ FALL = EL.FACE - EL.INLET NOTE: The FALL is measured in a downward direction and therefore is always a positive value.  $X = \frac{Q}{(ND^2 \cdot 5)}$ PROGRAM #13 CMP with a Projecting Edge  $H_f = D(0.187321 + 0.567710X - 0.156544X^2 + 0.0447052X^3 - 0.00343602X^4$  $+ 0.000089661X^5)$ CMP in a Headwall  $H_f = D(0.167433 + 0.538595X - 0.149374X^2 + 0.0391543X^3 - 0.00343974X^4$  $+ 0.000115882X<sup>5</sup>$ CMP/CONC. with Bevel Type A  $H_f = D(0.063343 + 0.766512X - 0.316097X^2 + 0.0876701X^3 - 0.00983695X^4$  $+ 0.000416760X^5$ CMP/CONC. with Bevel Type B  $H_f = D(0.081730 + 0.698353X - 0.253683X^2 + 0.0651250X^3 - 0.00719750X^4$  $+0.000312451X^5$ 

CMP /CONC with a Standard End Section If == D(O.lt:'.0659 + 0.630768X - 0.218423X<sup>2</sup> <sup>+</sup>0.0591815X3 - 0.00599169X<sup>4</sup> f ' + 0.000229287X5) CONC. with Square Edges in a Headwall Hf= D(0.087483 + 0.706578X - 0.253295X<sup>2</sup> + 0.0667001X3 - 0.00661651X<sup>4</sup> + 0.000250619X5) CONC. with a Projecting Socket Edge Hf= D(0.108786 + 0.662381X - 0.233801X<sup>2</sup> <sup>+</sup>0.0579585X3 - 0.00557890X<sup>4</sup> + 0.000205052X5) CONC. with Socket Edge in Headwall Hf= D(0.114099 + 0.653562X - 0.233615X<sup>2</sup> <sup>+</sup>0.0597723X3 - 0.00616338X<sup>4</sup> + 0.000242832X5) Optional Inlets CMP Mitered to Conform to Slope Hf= D(0.107137 + 0.757789X - 0.361462X2 + O.l233932X3 - 0.01606422X<sup>4</sup> + 0.000767390X5)

CONG with a Projecting Square Edge

H<sub>f</sub> = D(0.167287 + 0.558766X - 0.159813X<sup>2</sup> + 0.0420069X<sup>3</sup> - 0.00369252X<sup>4</sup>  $+0.000125169x^5$ 

With a small amount of programming experience, an operator can insert these last two optional formulas into.either program #13 or #14.

INSTRUCTIONS

#l Load program #13 or program #14 (2 cards) (2 cards) #2. Press Label A #3 Enter: 2. D - Culvert diameter 3. N - Number of Barrels 4. EL.INLET - Inlet elevation 5. DHW EL - Design headwater elevation 6. Q - Flow rate #4 Select inlet type Program #13 Label A' - CMP w/Projecting End Label B' - CMP w/Headwalls Label C' - CMP/CONC; Bevel A Label D'. - COM/CONC; Bevel B Program #14 Label A' - CMP/CONC Standard End Section Label B' - CONC w/SQ ED in Headwall Label C' - CMP/CONC W/Projecting Socket Label D' - CONC Socket in **headwall**  Read EL.FACE - Elevation of face FALL #5 Check FALL #6 Press Label D Read:  $H_f$  - Headwater depth #7 Run Performance Evaluation Press Label E Enter Q - Flow rate Read: HW EL. - Headwater elevation

# CARD FORMAT

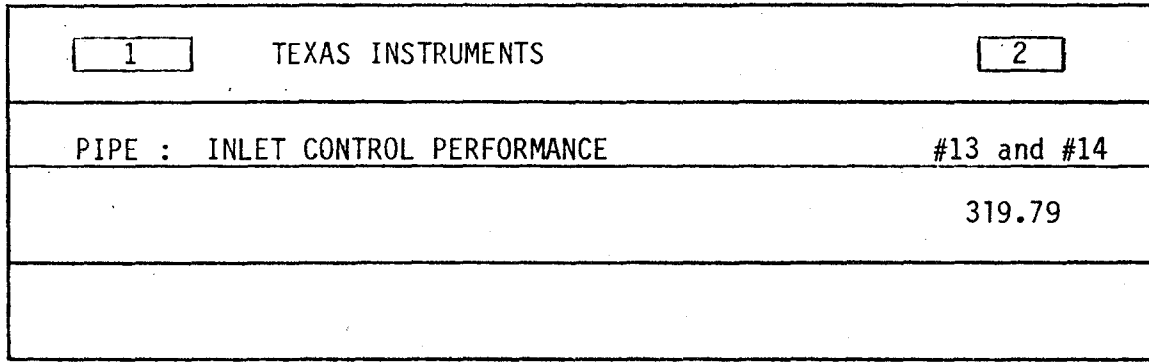

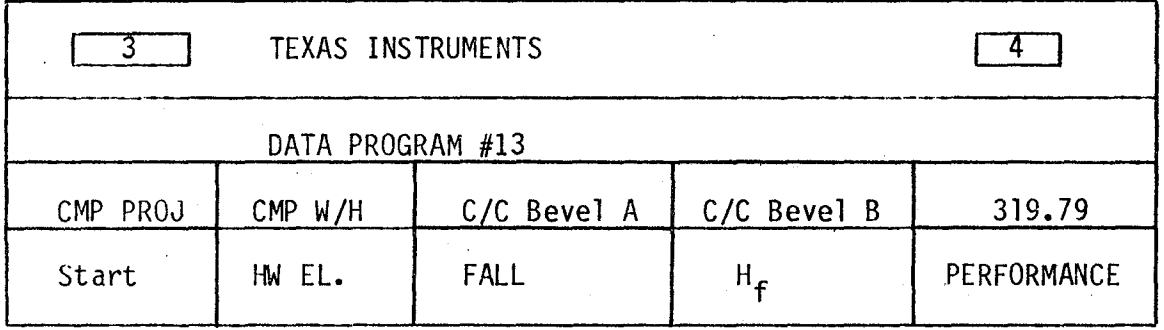

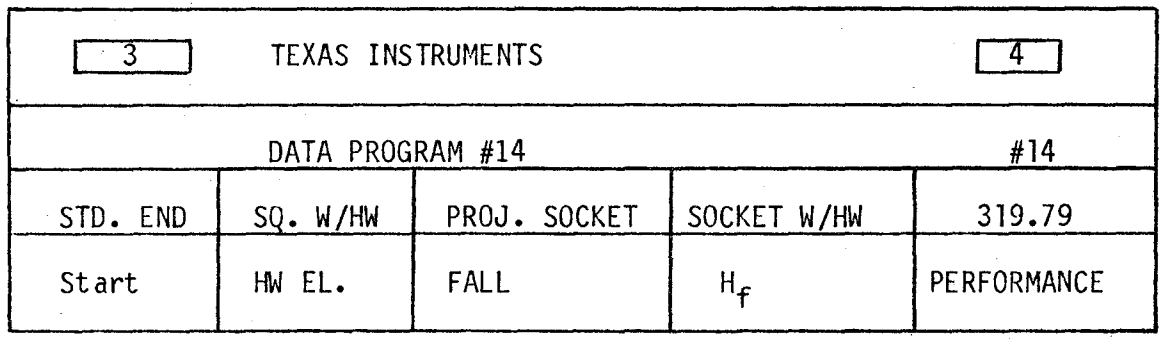

*(*  I  $\overline{\phantom{0}}$ 

#### LISTING PROGRAM #13 & 14

LBL INV = X RCL 7 + LBL LNX RC\* 8 OP 28 RTN LBL CE INV FIX SBR LNX OP 1 SBR LNX OP 2 SBR LNX OP 3 SBR LNX OP 4 ADV OP 5 RTN LBL CLR EXC 8 X<sup>2</sup>T SBR<sup>'</sup> CE 2 1 3 7 FIX 2 OP 4  $X^2T$  STO 8 RTN LBL  $X^2T$  RCL 6 DIV RCL 3 DIV  $(RCL \t 2 \t Y^X \t 2 \t 5 = STO \t 7 \t SR \t 1NK \t SR \t 1NV \t SR \t 1NV \t SR$ INV SBR INV SBR INV = X RCL 2 =  $X\overline{X}T$  6 INV SUM 8  $X\overline{X}T$ STO 9 RTN LBL A 1 0 STO 8 SBR CE ADV 7 X T 2 STO 09 5 1 0 3 STO 0 RCL 0 OP 4 RCL 9 X=T 1 42 R/S OP 6 ST\* 9 OP 29 OP 20 GTO 1 21 OP 0 SBR 0 26 CLR RTN LBL B 6 4 SBR CLR SBR  $X \rvert T + RCL = 0 = OP + 6$  RTN LBL  $A' = 1 + OB + LBL + 1 + 0 + CD + CD$ LBL C' l 0 + LBL D' l 6 = STO 8 SBR CE 6 8 SBR CLR SBR  $X^2$ T  $X^2$ T RCL 5 - RCL 4 = X>T 2 05  $X^2$ T +/- + RCL 5 = STO 0 OP 6 LBL C 7 2 SBR CLR RCL 4 - GTO 1 58 LBL D 7 6 SBR CLR SBR X<sup>2</sup>T OP 6 RTN LBL E 5 6 SBR CLR 6 0 SBR CLR 6 INV FIX R/S PRT STO 6 SBR B GTO 2 **43** 

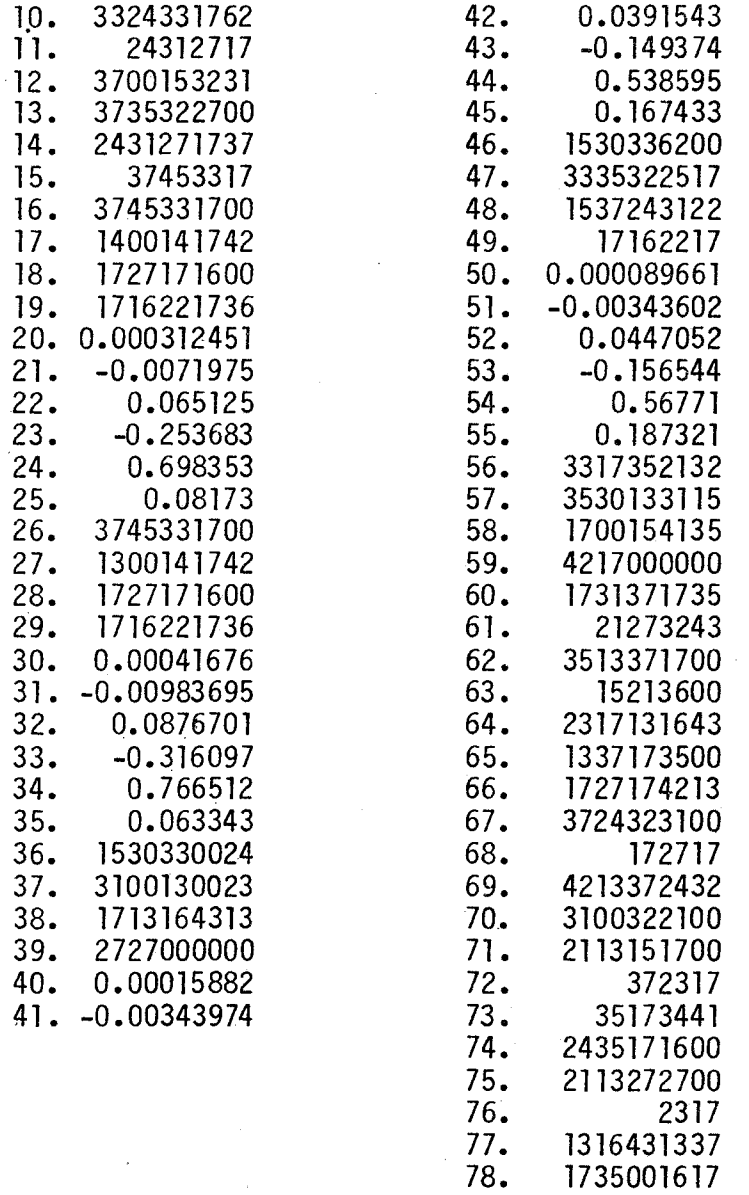

79. 3337230000

## DATA REGISTERS - PROGRAM #14

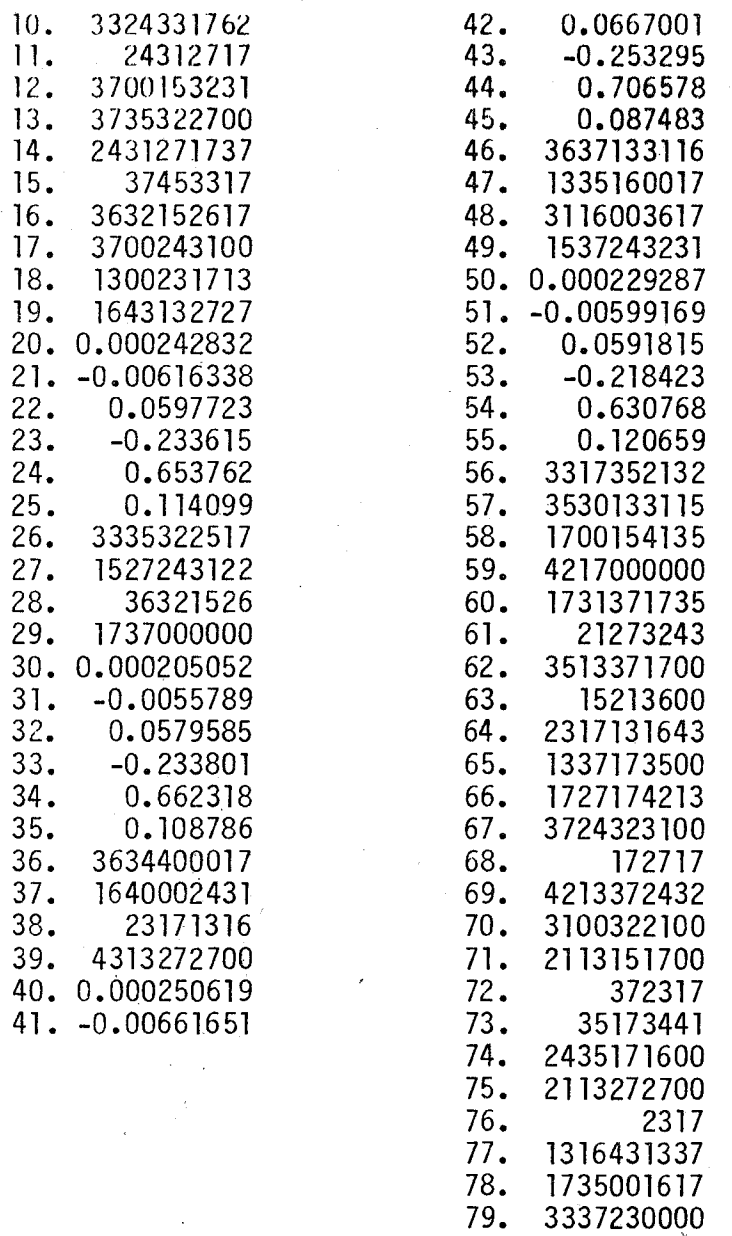

'

### PROGRAMS #15 and #16 - PIPE CULVERT: THROAT CONTROL PERFORMANCE

These programs evaluate the perfonnance of a pipe culvert operating in throat control. The formulas incorporated in these programs apply only to side-tapered inlets for pipe culverts. Program #15 evaluates the performance of corrugated metal inlets whereas program #16 evaluates concrete inlets. Like the improved inlet programs, these throat control programs often can use FALL to increase the flow capacity of a culvert. The following diagrams describe the throat control inlets.

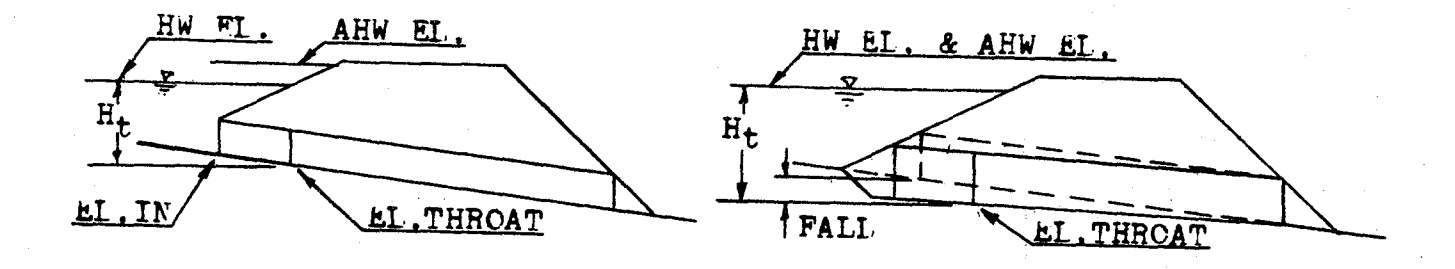

ELEVATION VIEW

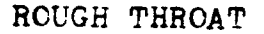

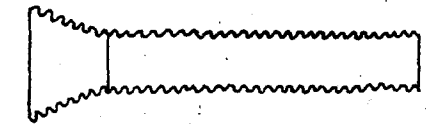

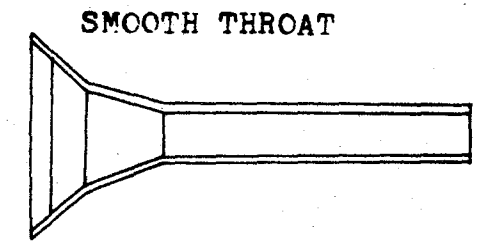

PLAN VIEW

SIDE-TAPERED INLET ROUGH THROAT NO FALL, HWEL. < AHWEL.

SIDE-TAPERED INLET SMOOTH THROAT WITH FALL AND WINGWALLS

To evaluate the performance of a pipe culvert with a slope-tapered inlet, program  $#7$  should be used. Program  $#7$  evaluates the performance of box culverts with either a side- or slope-tapered inlet. The slope-tapered inlet for a pipe culvert is designed as if it were going to be used with a box culvert. A transition section is then fabricated to connect the box shaped inlet to the pipe culvert barrel. The following diagrams will further explain this situation.

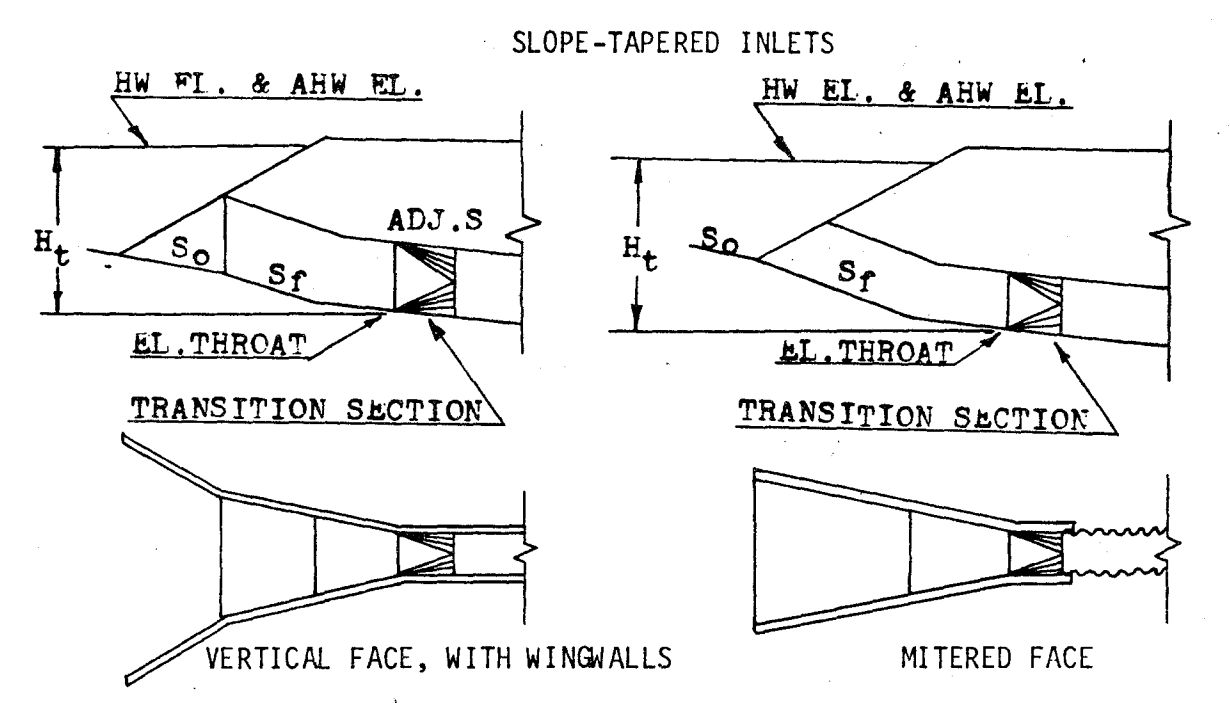

Due to the limitations of this calculator, a small error results in the computation of the FALL. The programs assume that the elevation of the inlet and the elevation of the throat are equal before determining the value of the headwater elevation. This equality is false and a small difference, equal to the channel slope times the vertical distance between the inlet and the throat section, exists. This vertical distance is an unknown value and is determined by the next program. By understanding the error condition; a correction, if necessary, can be made.

#### EQUATIONS

EL.THROAT = DHW EL. -  $H_t$  (with FALL) = EL.INLET (without FALL) HW EL. = CL.THROAT +  $H_t$ FALL = EL.INLET - EL.THROAT

$$
X = LOG(Q/ND2.5)
$$

PROGRAM #15

 $H_+ = D 10$ <sup>(- 0.233392 + 0.489125X + 1.068638X<sup>2</sup> - 3.074435X<sup>3</sup> + 3.711165X<sup>4</sup></sup>  $-1.32836x^5$ 

PROGRAM #16

 $H_+ = D 10$ <sup>(- 0.237139 + 0.146792X + 2.189321X<sup>2</sup> - 4.354114X<sup>3</sup> + 4.210539X<sup>4</sup></sup>  $-1.347032x^5$ 

#### INSTRUCTIONS

- #1 Load program #15 or program #16
- #2. Press Label A
- #3 Enter: 2. D Culvert diameter 3. N - Number of Barrels 4. EL.INLET - Inlet elevation 5. DHW EL - Design Headwater elevation  $6. Q -$  Flow rate
- #4. Read EL.THROAT Throat'elevation FALL
- #5 Ch eek FALL
- #6 Press Label D

Read:  $H_t$  - Headwater depth

#7 Run Performance Elevation

Press Label E

Enter Q - Flow rate

Read: HW EL. - Headwater elevation

#### CARD FORMAT

PROGRAM #15

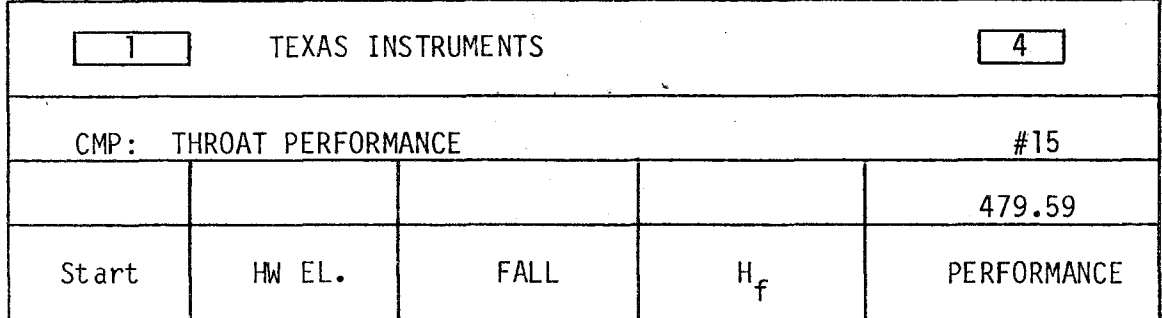

PROGRAM #16

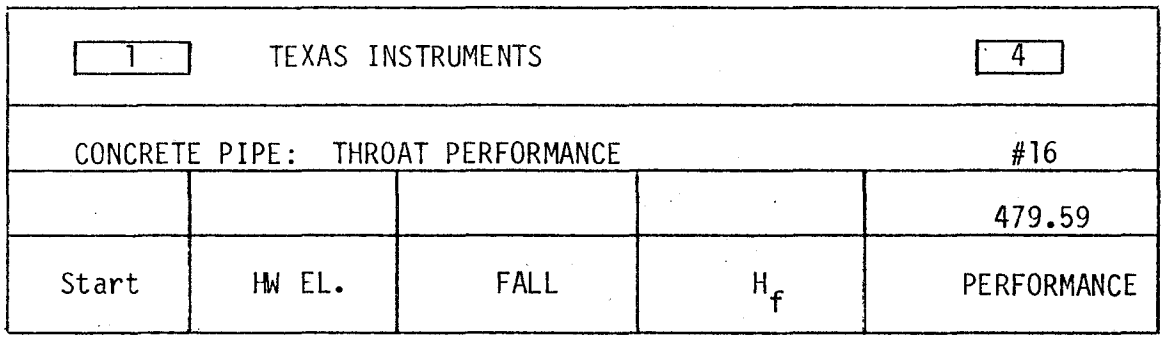

#### LISTING PROGRAM #15 & #16

LBL INV = X RCL 7 + LBL LNX RC\* 8 OP 28 RTN LBL CE INV FIX SBR LNX OP 2 SBR LNX OP 3 SBR LNX OP 4 ADV OP 05 2 l 3 7 FIX 2 OP 4 RTN LBL CLR 1 8 STO 8 RCL 6 DIV RCL 3 DIV. RCL  $2 Y^{\times}$  2 • 5 = LOG STO 7 SBR LNX SBR INV SBR INV SBR INV SBR INV SBR INV = INV LOG X RCL  $2$  = RTN LBL A OP 00 9 STO 8 SBR CE SBR CE ADV INV FIX 7  $X^2T$  2 STO 01 5 1 0 3 STO 0 RCL 0 OP 4 RCL l X=T l 30 R/S OP 6 ST\* l OP 21 OP 20 GTO 1 09 SBR CE SBR CLR XXT RCL 5 - RCL 4 = X>T 1 45  $X\overline{X}T$  +/- + RCL 5 = STO O OP 6 LBL C OP 00 2 l l 3 2 7 2 7 OP 2 SBR O 30 RCL 4 - GTO 1 88 LBL B 2 4 STO 8 SBR CE SBR CLR + RCL O = OP 6 'RTN LBL D RCL 24 OP 2 RCL 25 OP 03 l 6 l 7 3 3 3 7 2 3 SBR O 28 SBR CLR OP 6 RTN LBL E 2 7 STO 8 SBR CE 6 = R/S PRT STO 6 SBR B GTO E

# DATA REGISTERS - PROGRAM #15

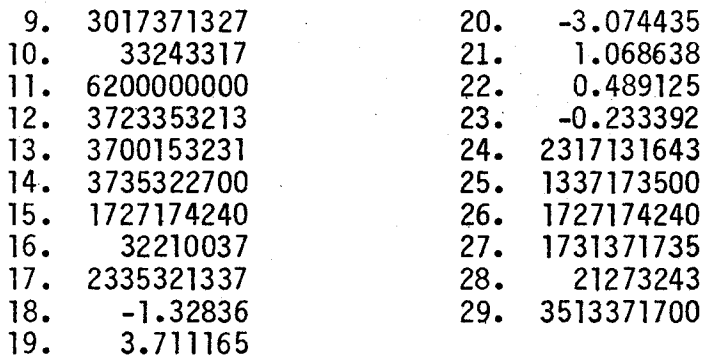

# DATA REGISTERS - PROGRAM #16

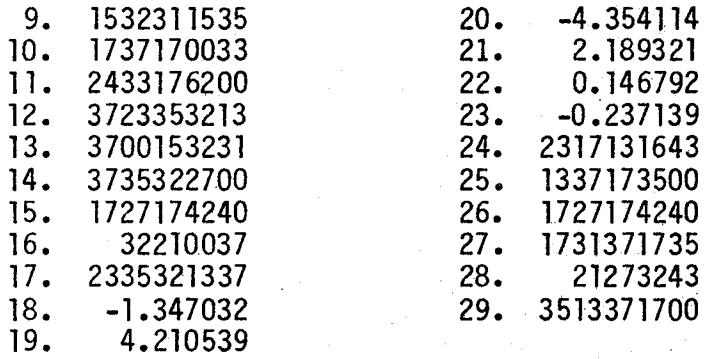

 $\sqrt{2}$ 

#### PROGRAM #17 - PIPE CULVERT: SIDE TAPERED INLET DIMENSIONS

This program continues with the design of a culvert operating in throat control. For the side-tapered entrance, this program computes the adjusted slope (if required by the use of FALL in the inlet design) the inlet face width and the inlet length.

The program evaluates either a projecting corrugated metal pipe, a square edged culvert in a headwall or a bevel edged inlet in a headwall. A graphical description of these inlets is as follows.

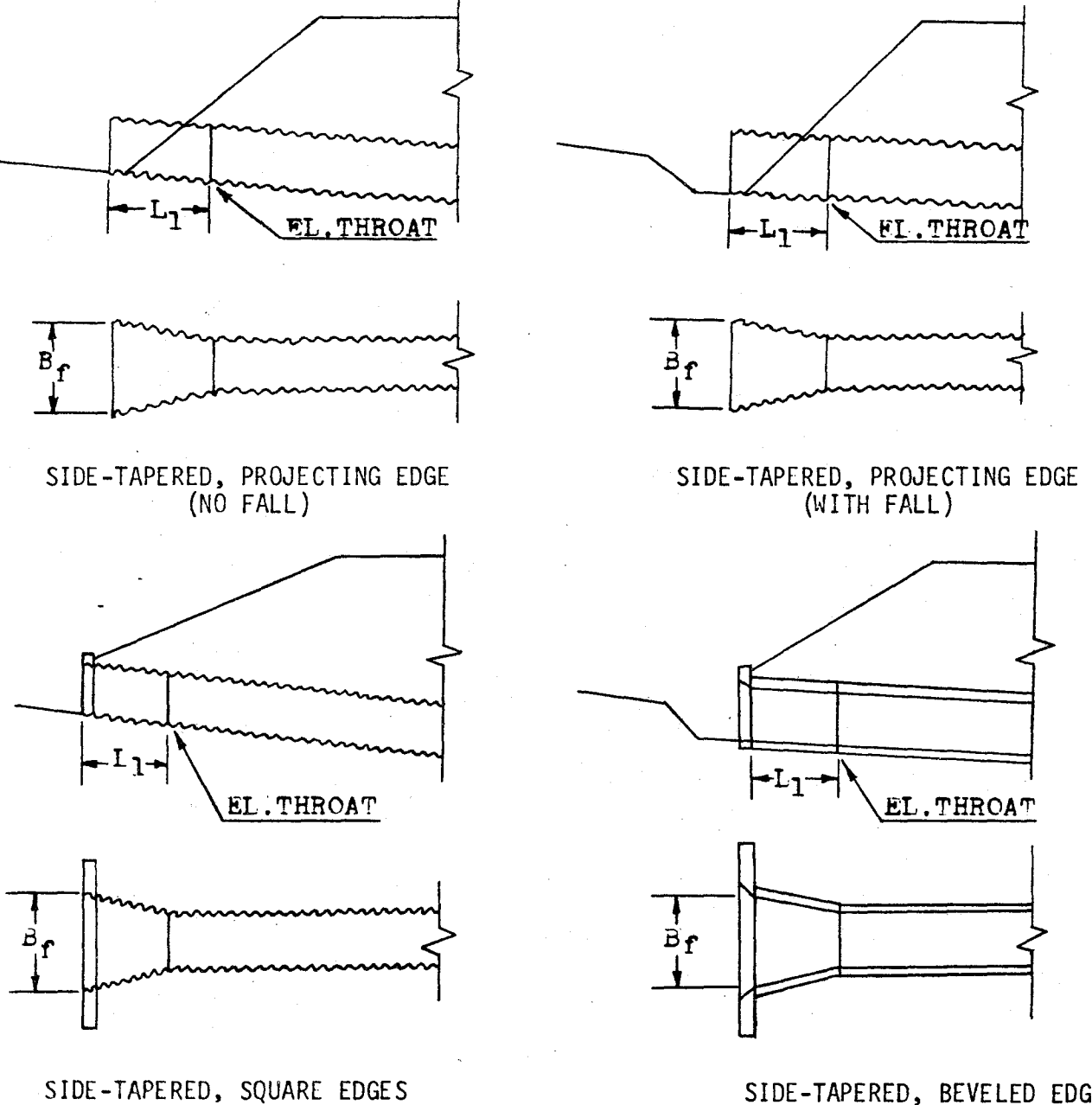

SIDE-TAPERED, BEVELED EDGE (IN A HEADWALL, CMP OR CONTRETE WITH OR WITHOUT FALL)

71

(IN A HEADWALL, CMP OR CONCRETE

WITH OR WITHOUT FALL)

One of the values which must be entered into the calculator is the height of the side-tapered inlet face. It is referred to as the value E in the diagram below.

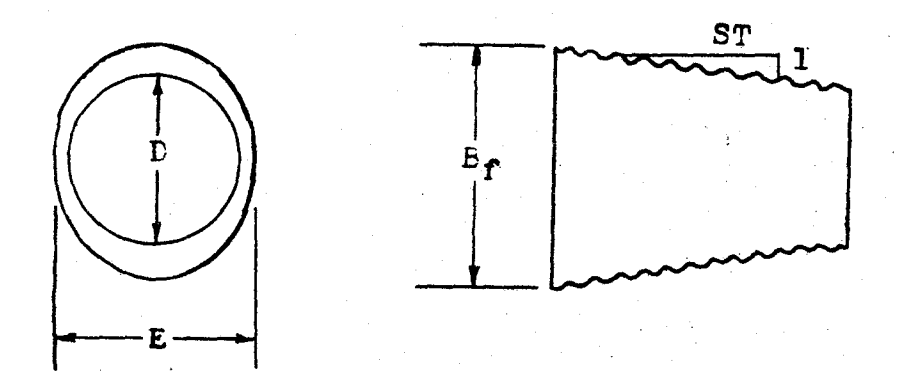

The limitations on the value of E are as a minimum the culvert diameter and 1.1 times the diameter as a maximum.

The sidewall taper should be kept between a value of 4:1 and 6:1 for the program to operate properly.

Where prefabricated inlet sections are available, both the face width and the inlet length have been set by the manufacturing company. These values are normally set at 1 1/2 times the culvert diameter.

The value for the inlet length determined by this program is a horizontal measurement. This is in contrast to the culvert length and the adjusted culvert length values which are measured along the culvert barrel.

(ADJ.S)L = L<sub>1</sub> ADJ.S (S<sub>0</sub><sup>2</sup>+1)<sup>-5</sup> + S<sub>0</sub>L - FALL (S<sub>0</sub><sup>2</sup>+1)<sup>-5</sup>

\n- [FALL + D[(S<sub>0</sub><sup>2</sup>+1)<sup>-5</sup> - (ADJ.S<sup>2</sup> + 1)<sup>-5</sup>] - ADJ.S L<sub>1</sub>] [S<sub>FU</sub>(/S<sub>0</sub><sup>2</sup>+1)<sup>-5</sup> - ADJ.S]

\n
$$
L_1 = \frac{(B_f - DN) ST}{2}
$$
\n
$$
H_f = H_t - L_1 ADJ.S
$$
\n
$$
x = H_f/E
$$

\nCMP Projecting Edges

\n
$$
B_f = 4Q/[PIF L1.5)(0.0144 + 1.1505X + 1.8167X2 - 0.9642X3 + 0.1974X4 - 0.0148X5)]
$$

\nSquare Edges in a Headwall

\n
$$
B_f = 4Q/[PIF L1.5)(-0.0048 + 0.9426X + 2.9784X2 - 1.792X3 + 0.4228X4 - 0.0357X5)]
$$
\nBevel Edges in a Headwall

\n
$$
B_f = 4Q/[PIF L1.5)(0.73932X + 3.2994X2 - 1.746X3 + 0.3744X4 - 0.0287X5)]
$$

\nINSTRUCTIONS

\n
$$
F1
$$
 Load program #17 (2 Cards)

\nPress Label A

\nEnter: 1. Q - Flow rate

\n2. D - Cluster diameter

\n3. N - Number of Barrels

\n4. H<sub>t</sub> - Headwater depth 0 throat

5. ST - Sidewall taper

6. S<sub>o</sub> - Channel slope

$$
\;73\;
$$

## INSTRUCTIONS

7. FALL

8. S<sub>FU</sub> - Upstream fill slope

9. L - Culvert length

10. E - Face height of inlet

#4 Choose Inlet Type

Label B - CMP Projecting

Label C - Square Edges in a Headwall

Label O - Bevel Edges in a Headwall

#5 Read: ADJ.S - Adjusted slope

 $B_f$  - Inlet face width

 $L_1$  - Inlet length

## CARO FORMAT

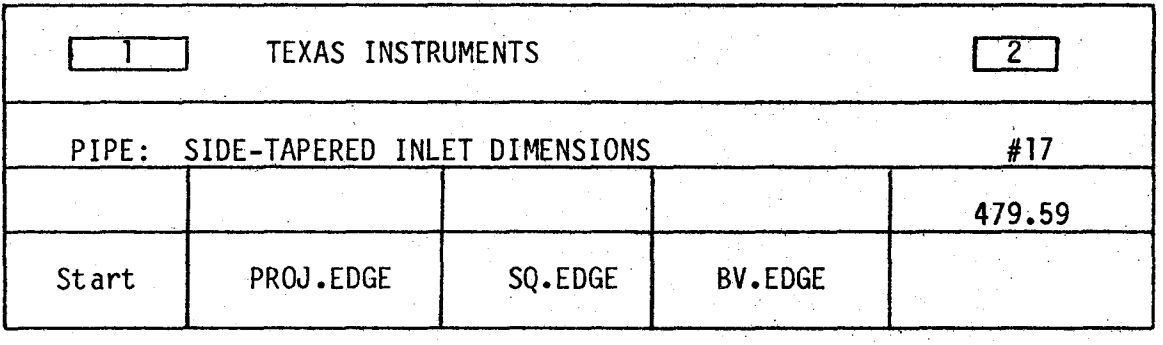

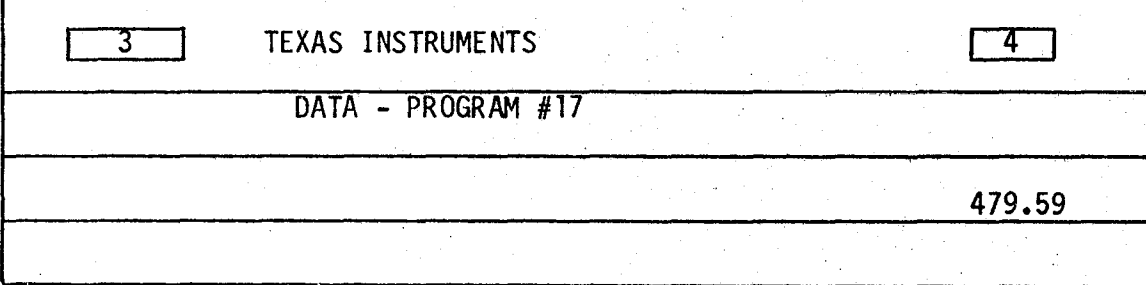

#### LISTING PROGRAM #17

LBL INV = X RCL 15 + LBL LNX RC\* 0 OP 20 RTN LBL CE INV FIX SBR LNX OP 1 SBR LNX OP 2 SBR LNX OP 3 SBR LNX OP 4 ADV OP 5 RTN LBL CLR (RCL 6  $x^2$  + 1 ) SRX RTN LBL  $x^2$ T 2 l 3 7 FIX 2 OP 4 RTN LBL A 4 7 STO 0 SBR CE OP 00 6 2 4 3 0 l 7 3 OP 01 3 6 2 4 3 2 3 1 3 6 OP 2 OP 5 ADV 9 xh l STO 00 5 l 0 2 STO <sup>11</sup>RCL <sup>11</sup>OP 4 RCL 0 X=T 1 30 R/S OP 6 ST\* 00 1 SUM 11 OP 20 GTO 1 08 R/S X<sup>2</sup>T 5 1 1 2 OP 4  $X \times T$  OP 6 STO 09 1 0 = R/S  $X \times T$  5 1 0 2 0 l OP 4 XZT OP 6 STO 10 OP 00 2 4 3 l 2 7 l 7 3 7 OP 01 3 7 4 5 3 3 l 7 OP 2 ADV OP 5 CLR RTN LBL B **l** 0 + LBL C l 0 + LBL D l 7 = STO 0 RCL 6 STO 11 SBR CE  $CP$  +/- + RCL 4 = DIV RCL 10 = STO 15 SBR LNX SBR INV SBR INV SBR INV SBR INV SBR INV = 1/x **X** RCL l X 4 DIV PI DIV RCL 10  $Y^X$  1 . 5 = FIX 2 EE INV EE X=T 2 94 - X<sup>2</sup>T RCL 2 X RCL 3 = DIV 2 X RCL 5 = STO 16 **X** RCL <sup>11</sup>= STO 15 6 **INV SUM**  0 RCL 15 GT0 2 15 X  $\times$  T RCL 3 X RCL 2 = X>T 3 10 X  $\times$ T STO 15 GTO 3 21 0 STO 16 RCL 3 X RCL 2 = STO 15 CP . l STO 12 RCL 2 X ( SBR CLR - ( RCL 11 SBR 0 43 = + RCL 7 - RCL 11 X RCL 16 = X SBR CLR X RCL 8 X RCL 11 - RCL 6 X RCL 9 + SBR CLR X RCL 7 - SBR CLR X RCL 11 X RCL 16 + RCL 9 X RCL 11 = FIX 6 EE INV EE INV X=T 4 11 RCL 14 X $\overline{\mathcal{X}}$ T RCL 11 X=T 4 35 STO 14 RCL 16 GTO 2 79 EXC 13 - RCL 13 = X=T 3 96 1/X X RCL 13 X RCL 12 = STO 12 SUM 11 GTO 3 26 5 l STO O SBR CE RCL 11 .FIX 6 PRT OP O SBR LNX OP 2 SBR LNX OP J ADV OP  $5$  FIX 2 SBR  $x$ <sup>2</sup>T RCL 15 OP 6 INV FIX SBR 0 22 SBR  $x$ <sup>2</sup>T RCL 16 OP 6 RTN

# DATA REGISTERS - PROGRAM #17

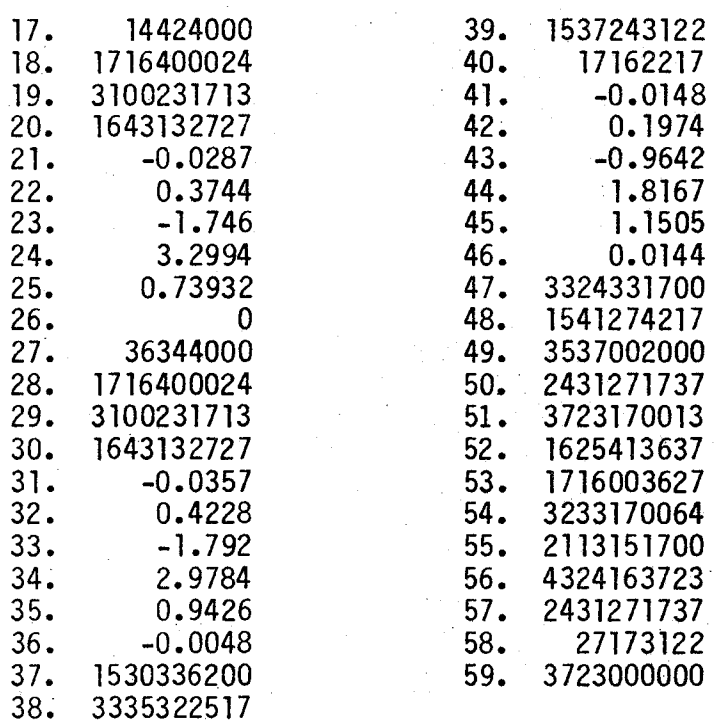

*(* 

#### PROGRAM #18 - PIPE CULVERT: SIDE - TAPERED LENGTH ADJUSTMENTS

When a culvert is improved with a side-tapered inlet, as in the previous programs, the length of the culvert barrel will be affected. If the new inlet is designed with FALL, the barrel length will increase due to the rotation of the culvert. It will also be shortened by the addition of the inlet section. If no FALL is applied, the original culvert length will be shortened by the length of the improved inlet. This program computes these changes and adjusts the pipe culvert length accordingly.

With the changes in the culvert length, the elevation of the face of the improved inlet may also be affected. This calculation is also handled by the program.

The adjusted length measurement determined by the program is measured along the culvert barrel.

EQUATIONS

ADJ.L = 
$$
\left[\frac{S_{0}L}{(S_{0}^{2} + 1)}\right]_{5}
$$
 - FALLJ  $\left[\frac{(ADJ_{0}S^{2} + 1)\right]_{5}}{ADJ_{0}S}$  - L<sub>1</sub>  $(ADJ_{0}S^{2} + 1)\right]_{5}$ 

EL. FACE = EL. THROAT +  $L_1$  ADJ.S

- INSTRUCTIONS
- #1 Load program #l&
- #2 Press Label A
- #3 Enter: 1 EL. THROAT. Throat Elevation
	- 2. ADJ.S Adjusted Slope
	- 3.  $S_0$  Channel slope
	- 4. FALL
	- 5. L Original culvert length
	- 6.  $L_1$  Improved inlet length

Read: ADJ.L - Adjusted length

EL.FACE - Face elevation

CARD FORMAT

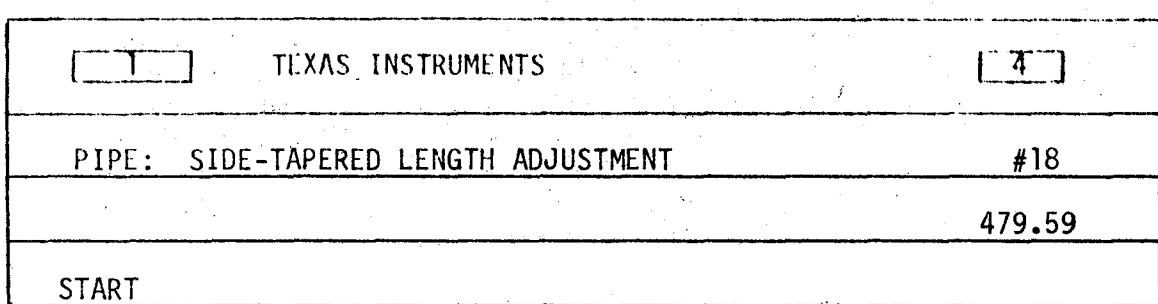

#### LISTING PROGRAM #18

LBL INV RC\* 0 OP 20 RTN LBL LNX INV FIX SBR INV OP l SBR INV OP 2 SBR INV OP 3 SBR INV OP 4 OP 05 2 l 3 7 FIX 2 OP 4 RTN LBL CE  $X^2 + 1$  ) SRX RTN LBL A 9 STO 0 SBR LNX SBR LNX ADV INV FIX 7 xh 1 STO 07 5 1 0 2 STO 8 RCL 8 OP 4 RCL 7 X=T 0 90 R/S OP 6 ST\* 7 OP 27 OP 28 GTO 0 69 ADV SBR LNX RCL 3 X RCL 5 DIV ( RCL 3 SBR CE - RCL 4 = X ( RCL 2 SBR CE DIV RCL  $2 = -$  RCL  $6 \times$  (RCL  $2$  SBR  $CE = OP - 6$  ADV SBR LNX RCL 1 + RCL 6 X RCL 2 = OP 6 CLR RTN

*(* 

#### DATA REGISTERS - PROGRAM #18

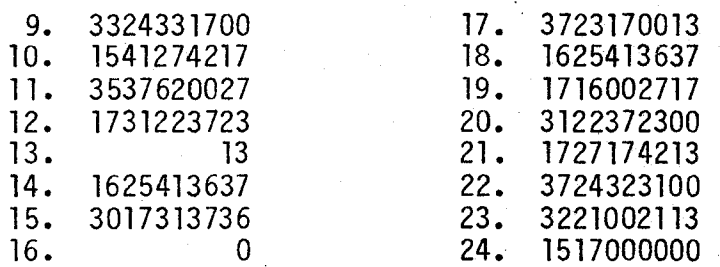

#### PROGRAM #19 - PIPE CULVERT: INLET CONTROL, OUTLET VELOCITY

This program computes the outlet velocity of a pipe culvert which is operating<br>in inlet control. The program first determines the'depth of flow in the culvert and then uses this depth to find the cross-sectional area. The outlet velocity is then calculated using this area.

EQUATIONS  $X = \frac{[Qn}{(1.486NS \cdot 5)}$ ]/D $^{8/3}$  $Z = LOG(X)$ If  $x < 0.24$ <br>d = D[l0<sup>(0.3063639 + 0.907884Z + 0.192615Z<sup>2</sup>)]</sup> n If 0.24 < **x** < 0.34  $d_n = D[10 (0.6857349 + 2.097532Z + 1.125836Z^2)]$ If  $x > 0.34$  $d_n = D$  $X = D/2$  $r = (X - d_n)$ Using the radian mode  $e = cos^{-1} (r/X)$  $A = X^2$  (e - sine cose)  $V = Q/AN$ 

#### INSTRUCTIONS

- $#1$  Load program  $#19$
- #2 Press Label A
- $#3$  [nter: 1. Q Flow rate
	- 2. D Culvert diameter
		- 3. N Number of barrels
		- 4. n Manning's roughness coefficient
		- 5. S Culvert slope

Read: V - Outlet velocity

#### CARD FORMAT

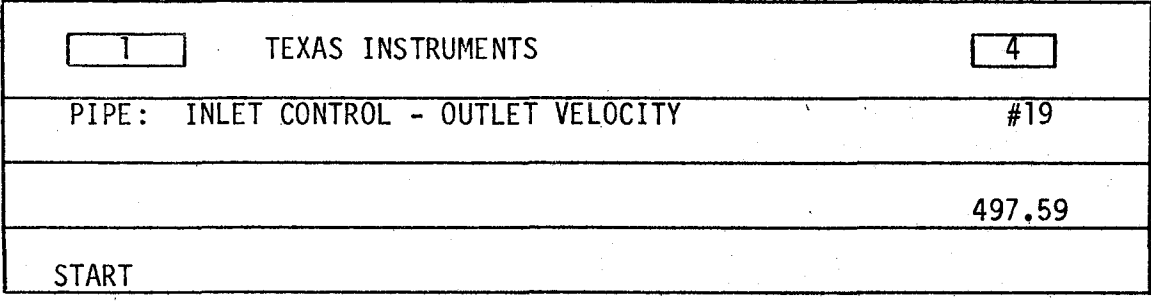

#### LISTING PROGRAM #19

LBL INV = X RCL 6 + LBL LNX RC\* 0 OP 20 RTN LBL CE SBR LNX OP 1 SBR LNX OP 2 SBR LNX OP 3 SBR LNX OP 4 OP 5 RTN LBL A ADV 9 STO O SBR CE SBR CE ADV 6 X <sup>2</sup>T 1 STO 06 5 l 0 2 STO 8 RCL 8 OP 4 RCL 6 X=T 0 80 R/S OP 6 ST\* 6 OP 26 OP 28 GTO 0 59 ADV SBR CE RCL 28 FIX 2 OP 4 RCL 1 X RCL 4 DIV 1 . 4 8 6 DIV RCL 5 SRX DIV RCL 3 DIV RCL 2 **yX**  ( 8 DIV  $3 = LOG$  STO 6 INV LOG X  $\overline{X}$  . 3 4 X  $\overline{Y}$  1 32 1 GTO 1 50 . 2 4  $X \geq T$  1 41 3 SUM O SBR LNX SBR INV SBR INV = INV LOG X RCL 2 =  $x \times T$  RCL 2 DIV 2 = STO 7 -  $x \times T$  = DIV  $x \times T$  = RAD INV COS STO 27 - RCL 27 SIN'X RCL 27 COS = DEG X RCL 7  $X^2 = 1/x$ DIV RCL 3 X RCL  $1 = OP 6 RTN$ **FIX** 

80

 $\Big($ 

## DATA REGISTERS - PROGRAM #19

I ţ.  $\overline{\phantom{0}}$ 

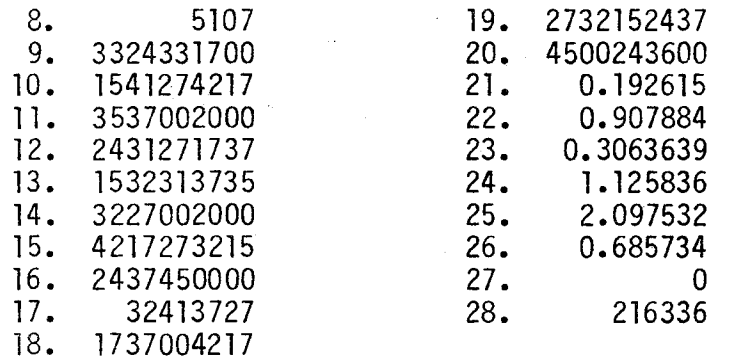

## STORAGE REGISTERS USED FOR VARIABLES

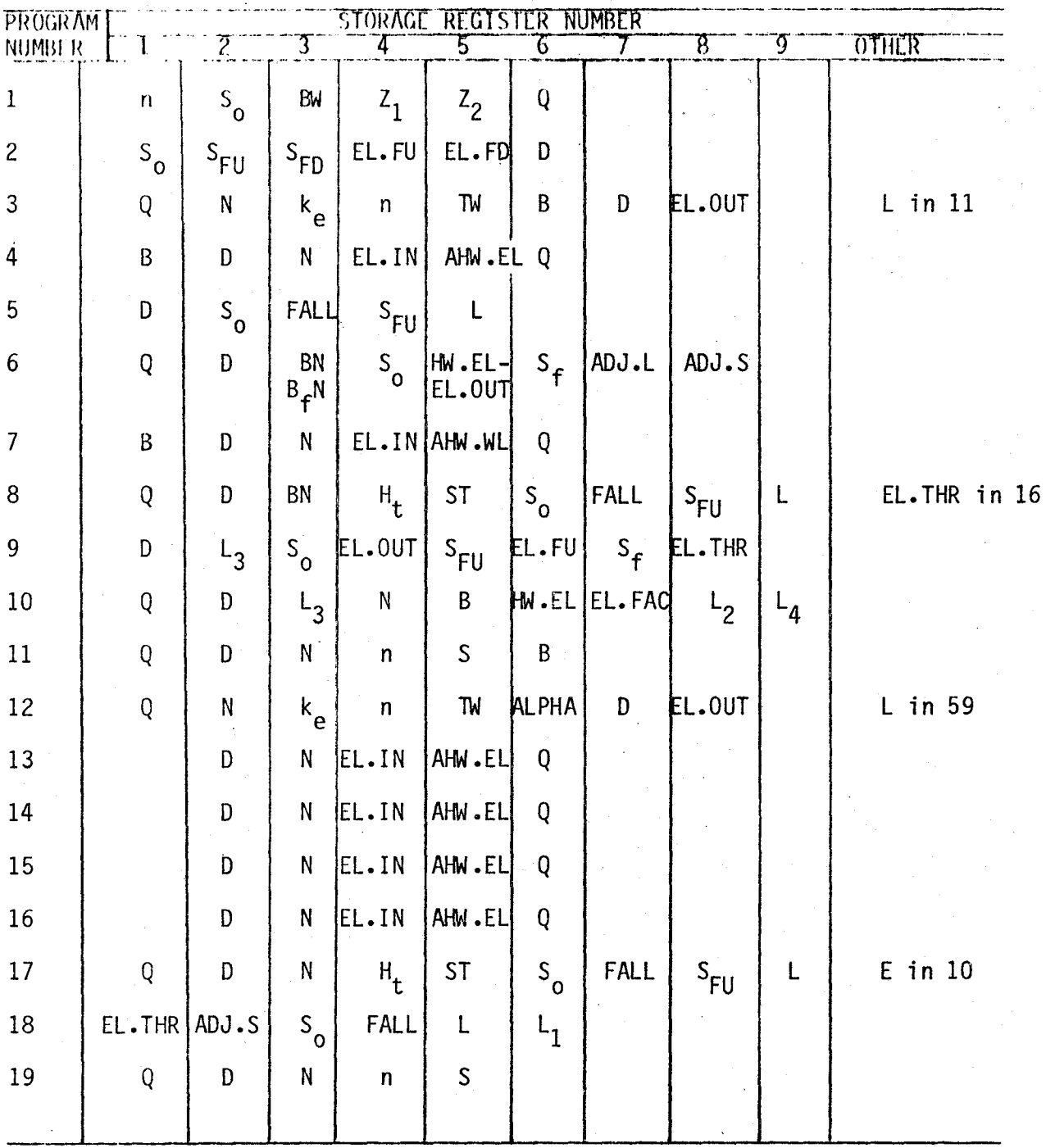

*(*   $\mathfrak{g}$ 

# WORK SHEETS

Disc #2 A-29

STEP #1 CALCULATE TAILWATER

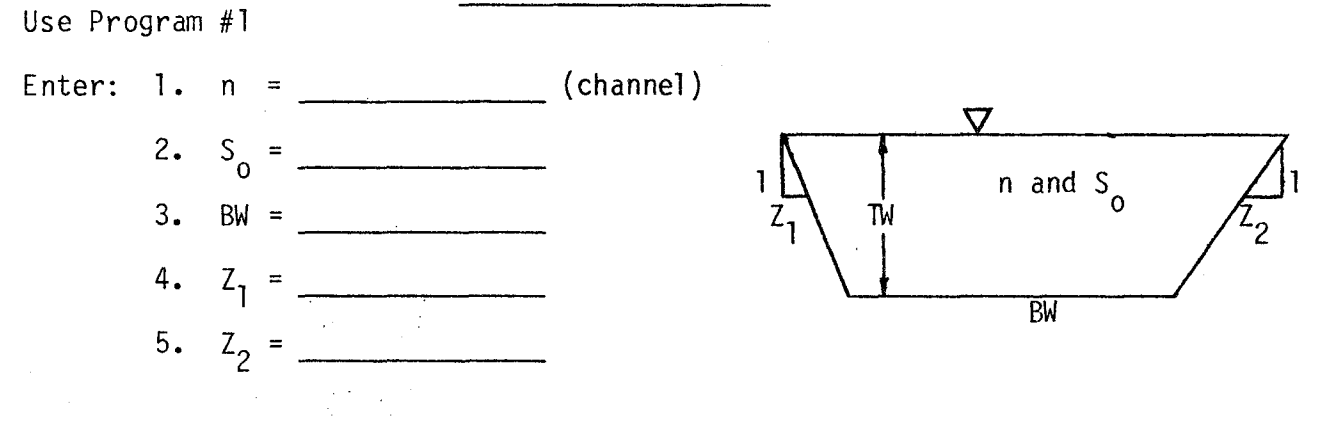

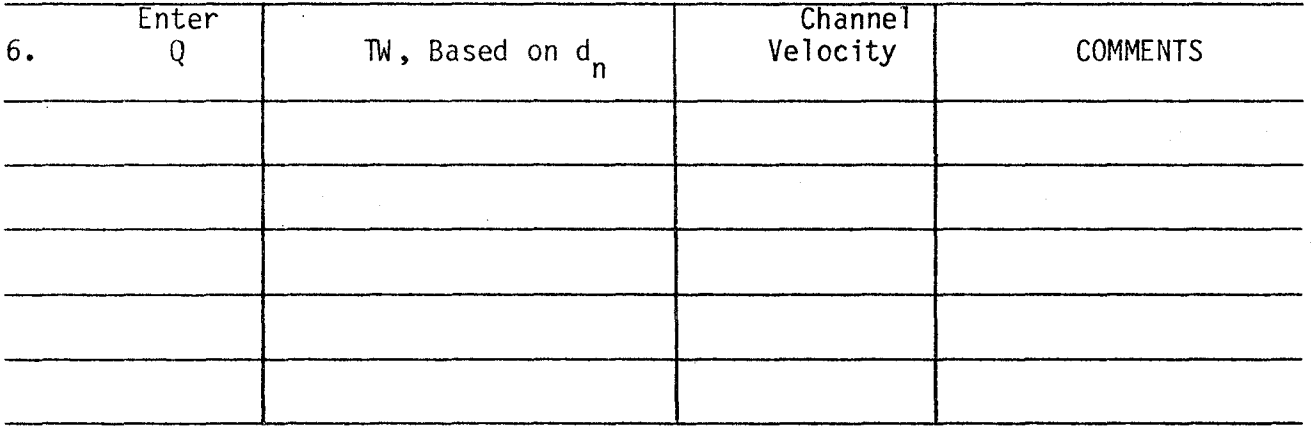

STEP #2 DETERMINE CULVERT LENGTH

Use Program #2

- Enter: 1.  $S_0 =$ 2.  $S_{FU} =$  $3. S_{FD} =$ 
	- 4. EL. FU =
	- 5. EL.FD =  $\frac{1}{2}$

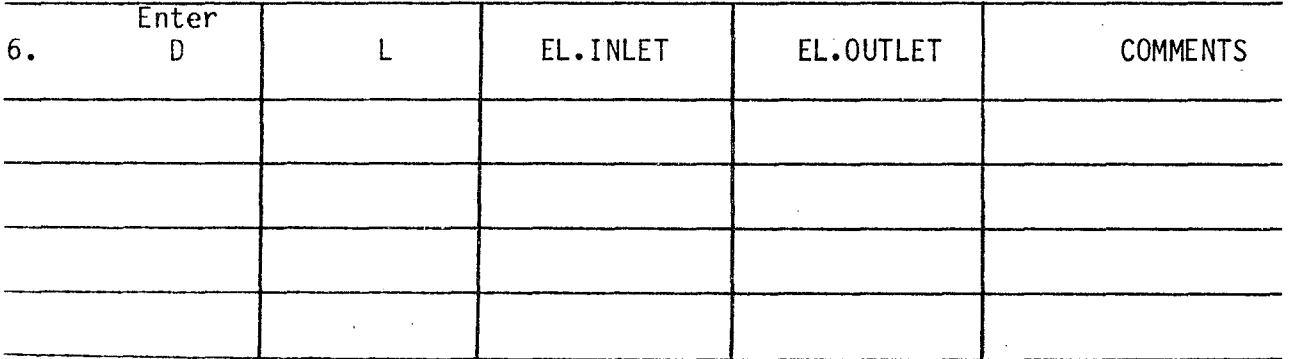

 $\bar{z}$ 

#### STEP #3 DETERMINE AN ACCEPTABLE CULVERT SIZE

Use Program #3 for Box Culverts Use Program #12 for Pipe Culverts

Enter:  $l. Q = \_$ 2.  $N =$  $3. k_e =$ 4.  $n =$ 5. TW = ------

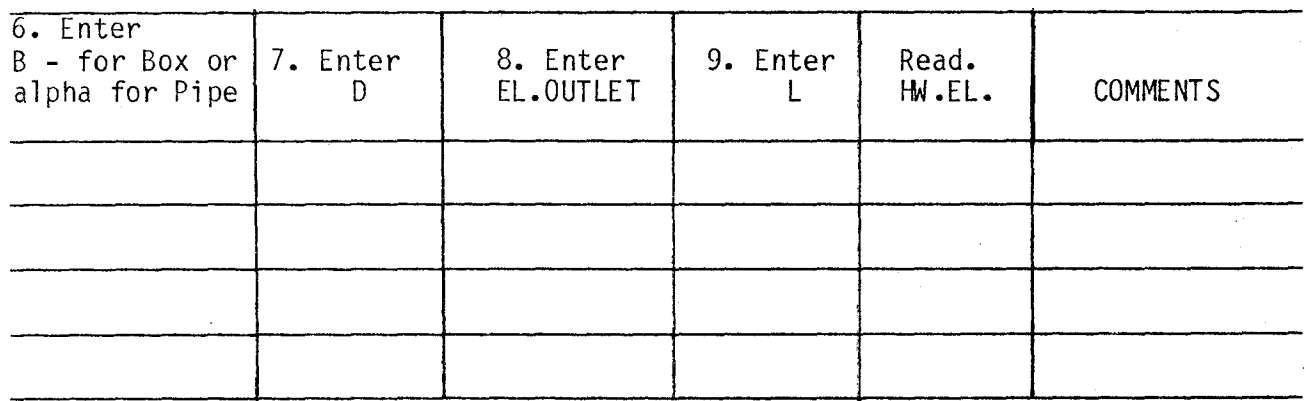

Read

 $d$ <sub>C</sub>  $\overline{\phantom{a}}$  $H =$ 

 $V =$  for Outlet Control

## OUTLET CONTROL PERFORMANCE

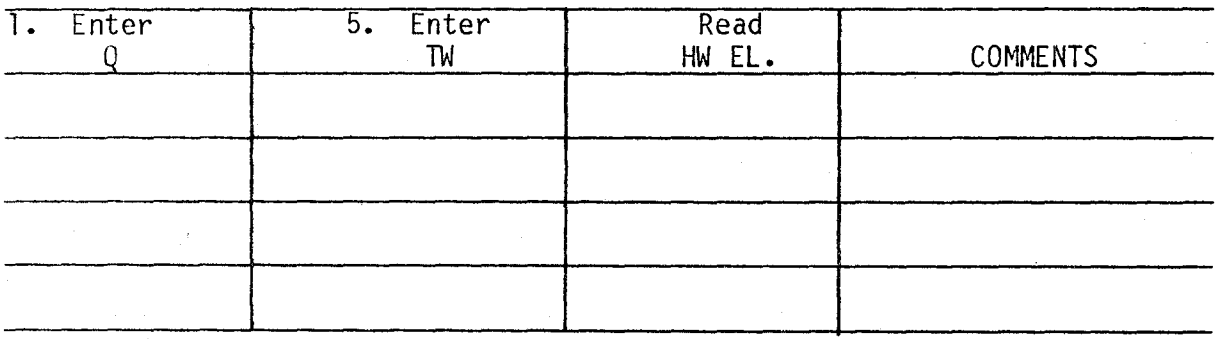

## STEP #4

COMMENTS

## INLET CONTROL: DESIGN AND PERFORMANCE

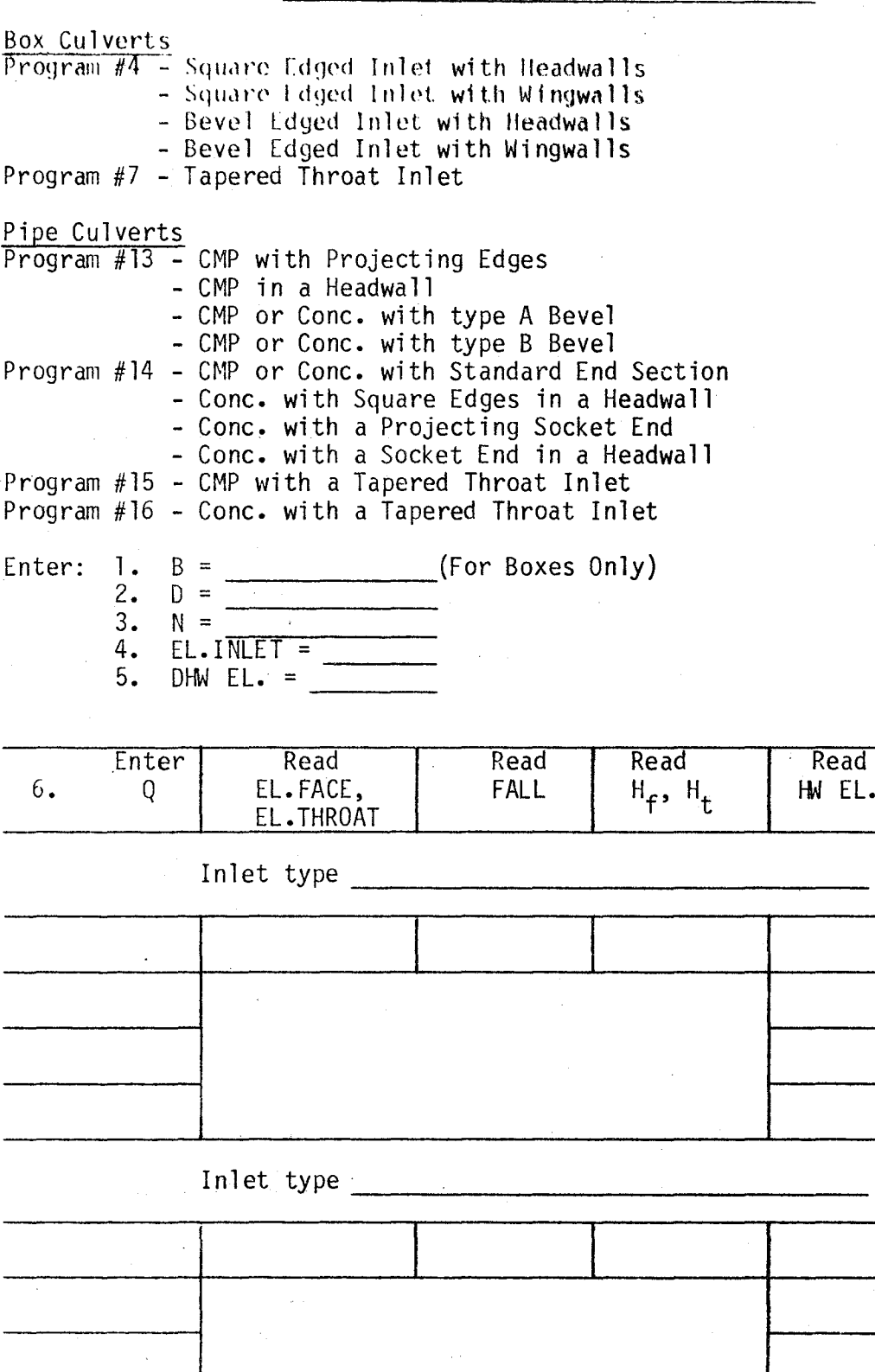

STEP #4 INLET CONTROL: DESIGN AND PERFORMANCE (CONTINUED)

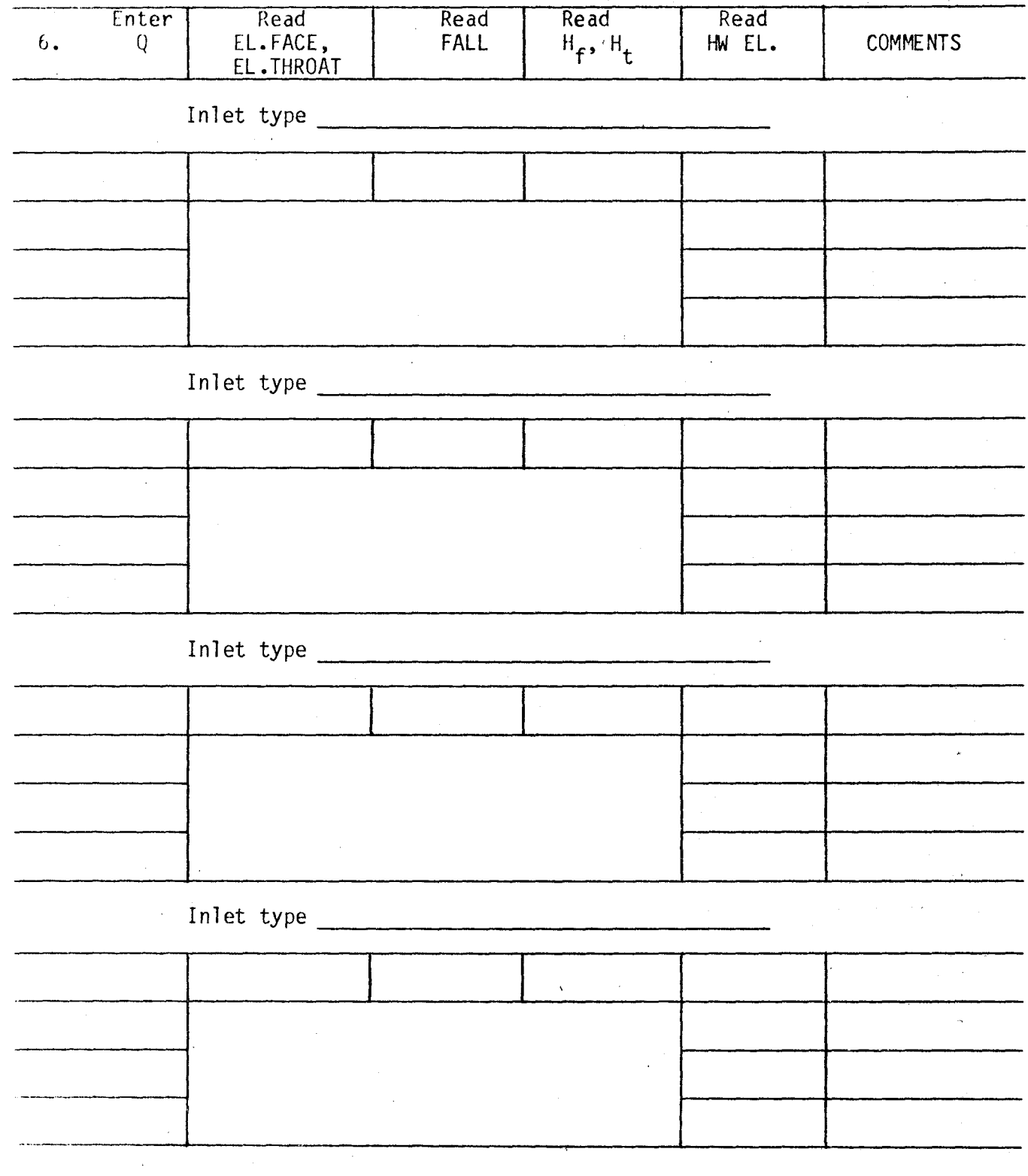

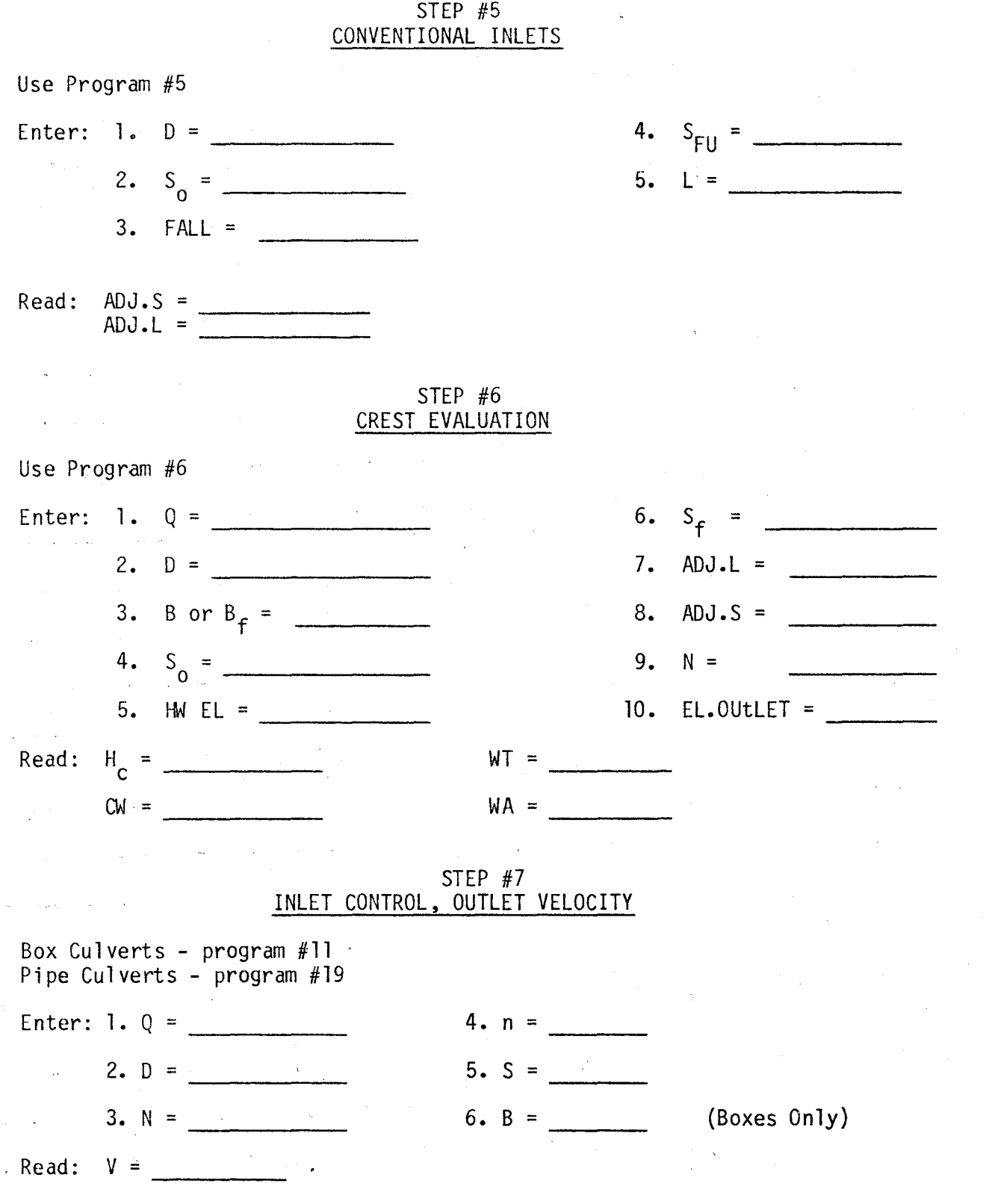

#### STEP #5 SIDE-TAPERED INLETS

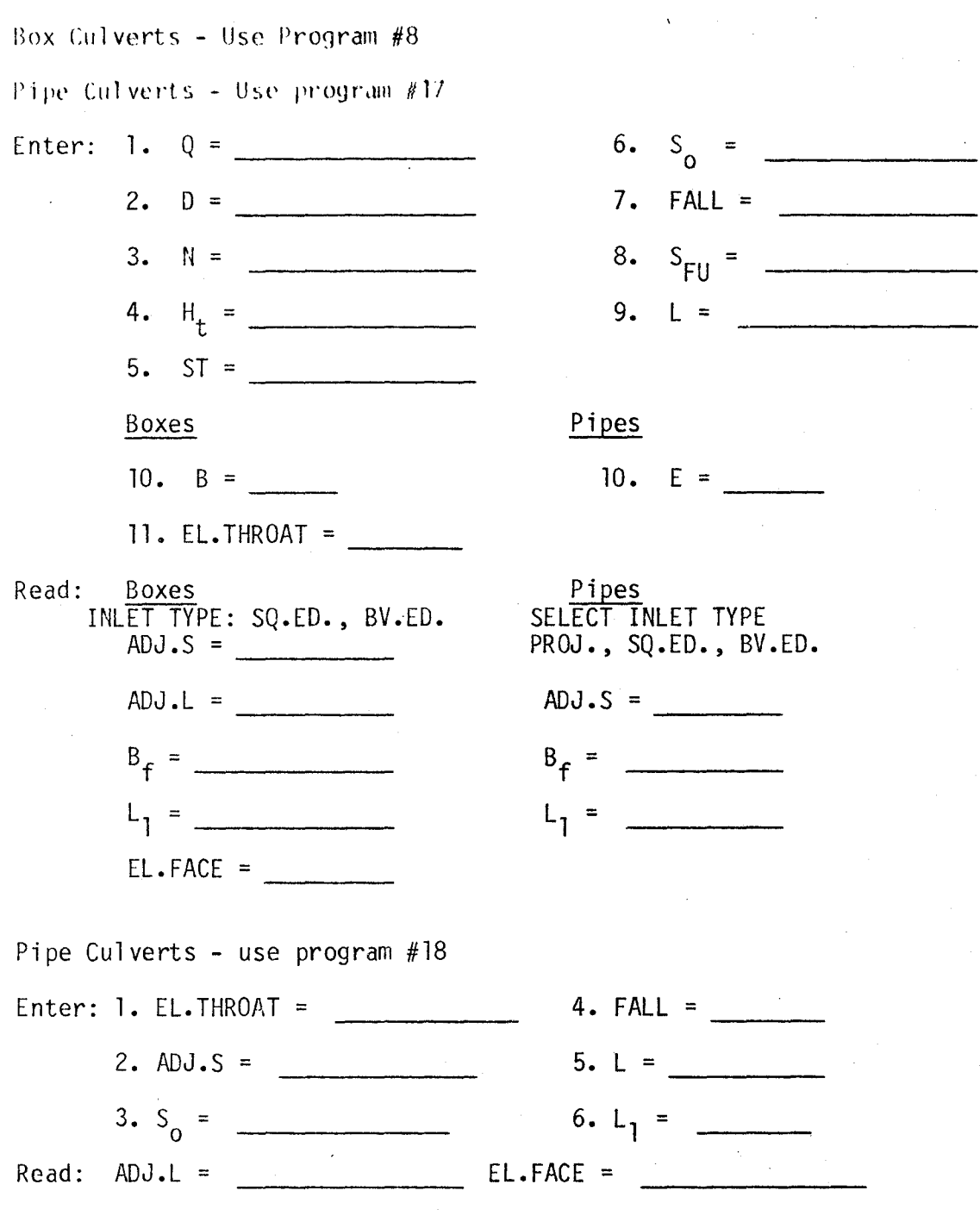

CREST EVALUATION AND OUTLET VELOCITY

Go to Step 6 previous page

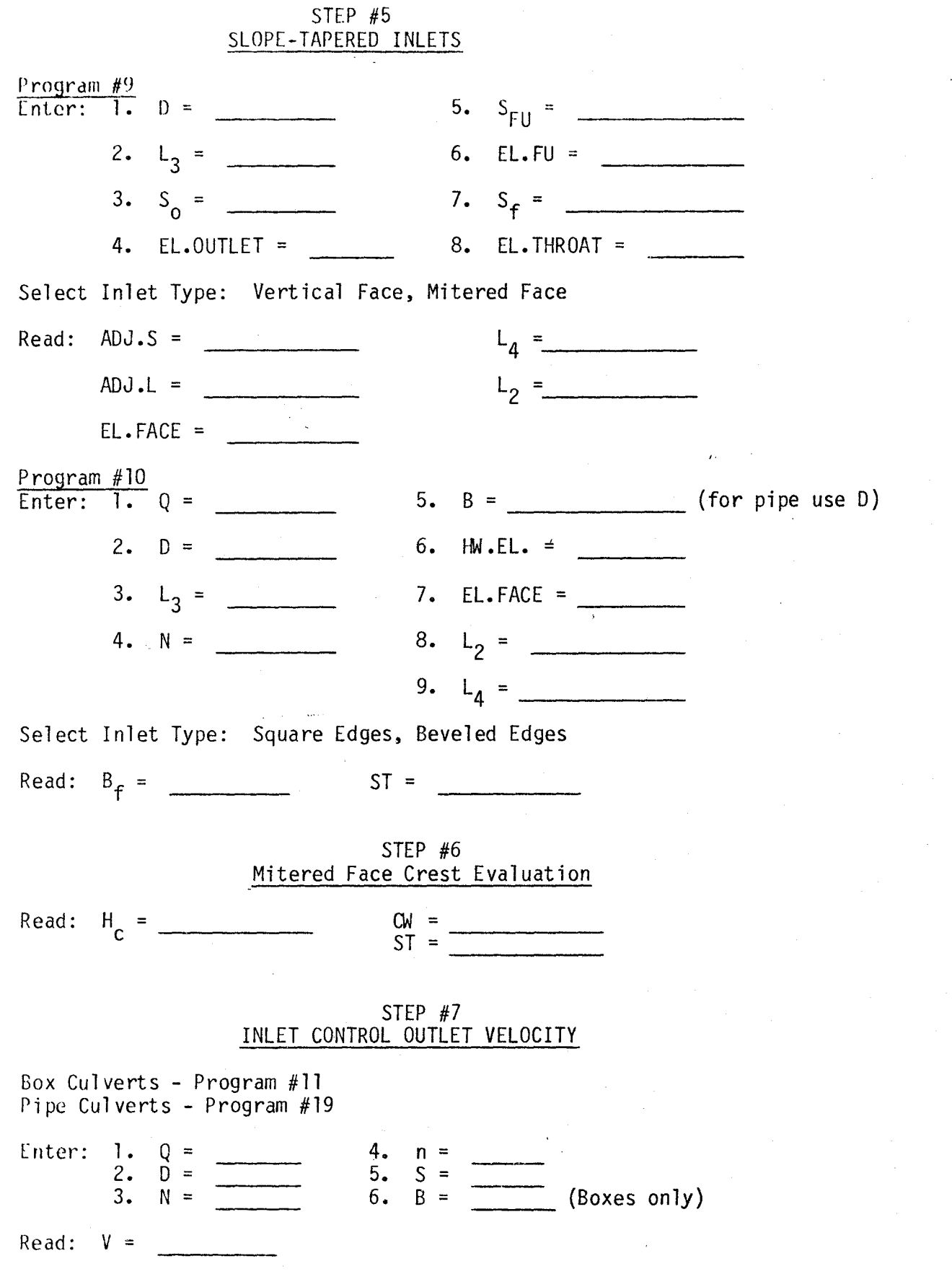

*(*   $\backslash$ '

## EXAMPLE PROBLEMS

 $\ddot{\phantom{0}}$ 

### BOX CULVERT EXAMPLE NO. 1

Given: Design Discharge  $(Q) = 1,000$  cfs, for a 50-year recurrence interval

Slope of stream bed  $(S_0) = 0.05$  ft./ft.

Allowable Headwater Elevation= 200

Elevation Outlet Invert =  $172.5$ 

Culvert Length = 350 ft.

Downstream channel approximates an 8' wide trapezoidal channel with 2:1 side slopes and a Manning's " $n$ " of  $0.03$ .

Requirements: This box culvert will be located in a rural area where the allowable headwater elevation is not too critical; that is. the damages are low due to exceeding that elevation at infrequent times. Thus, the culvert should have the smallest possible barrel to pass the design Q without exceeding the AHW EL. Use a reinforced concrete box with n - 0.012.

Disc #2 A-29

STEP #1 CALCULATE TAILWATER

Use Program #1

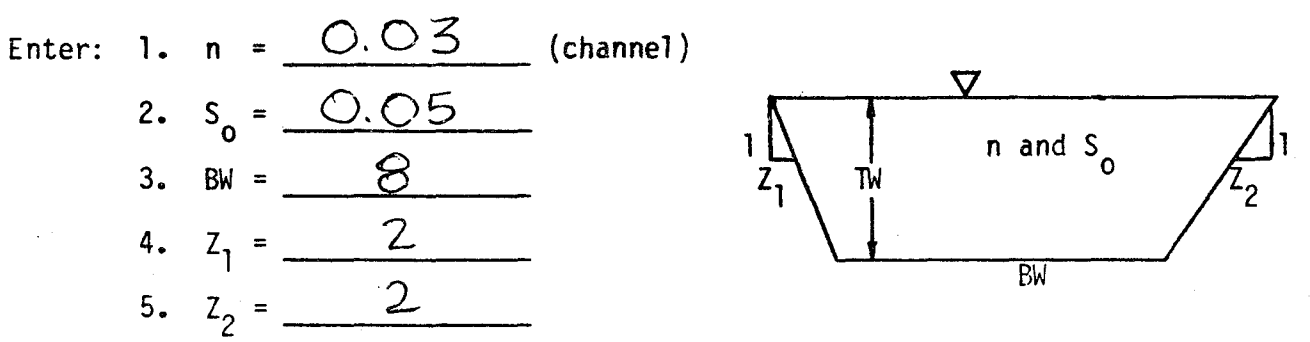

| 6. | Enter | TW, Based on $d_n$ | <b>Channel</b><br>Velocity | <b>COMMENTS</b> |
|----|-------|--------------------|----------------------------|-----------------|
|    | 1000  | 3.52               | 18.90                      | Design Flow     |
|    | 600   | 2.72               | 16.45                      |                 |
|    | 800   | 3.15               | 17.80                      |                 |
|    | 1200  | 3.85               | 9.84                       |                 |
|    |       |                    |                            |                 |

STEP #2 DETERMINE CULVERT LENGTH

Use Program #2

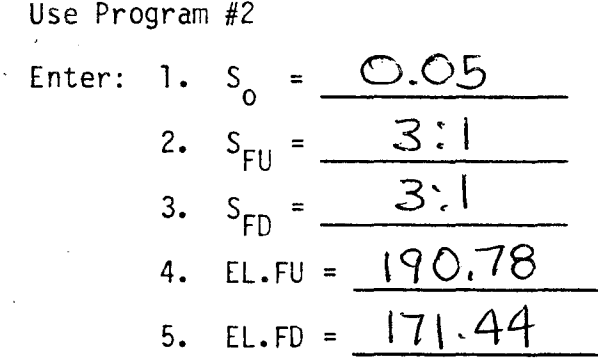

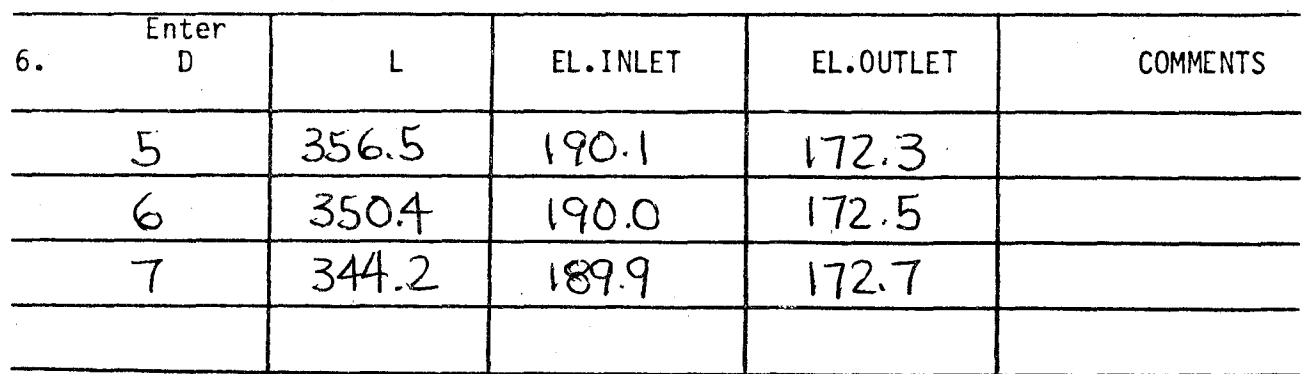

### STEP #3 DETERMINE AN ACCEPTABLE CULVERT SIZE

Use Program #3 for Box Culverts

Use Program #12 for pipe Cultverts  
\nEnter: 1. 
$$
Q = \frac{1000}{}
$$
  
\n2.  $N = \frac{1}{\frac{0.2}{0.01}} \text{beveled edge)}$   
\n3.  $k_e = \frac{0.2}{\frac{0.012}{5. N}} \text{beveled edge}$ 

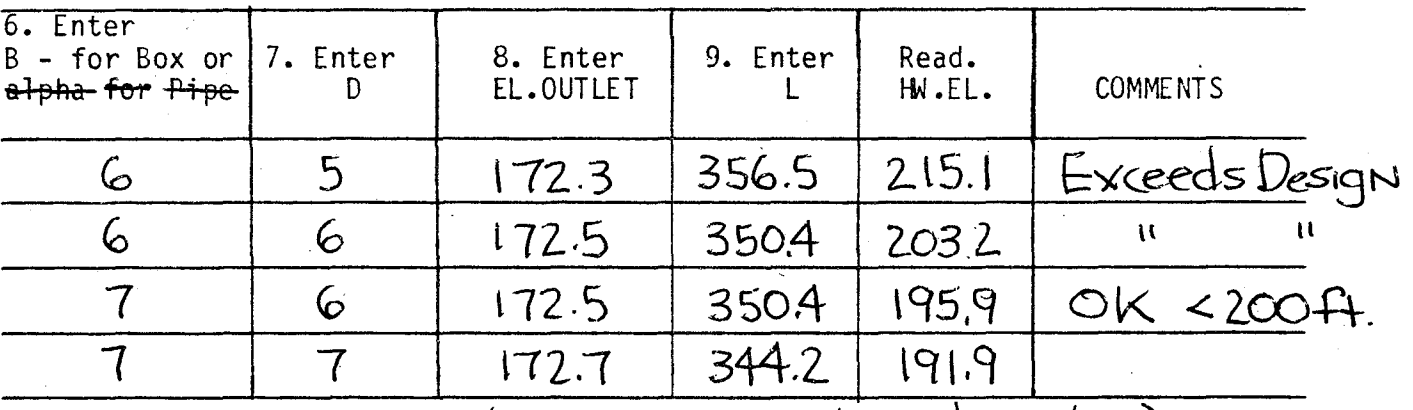

Read

(Reload 7X6 Data Into Calculator)

$$
d_c = \frac{8.61}{17.41}
$$
  
 $N = \frac{23.8}{17.41}$  for 0utlet Control

OUTLET CONTROL PERFORMANCE

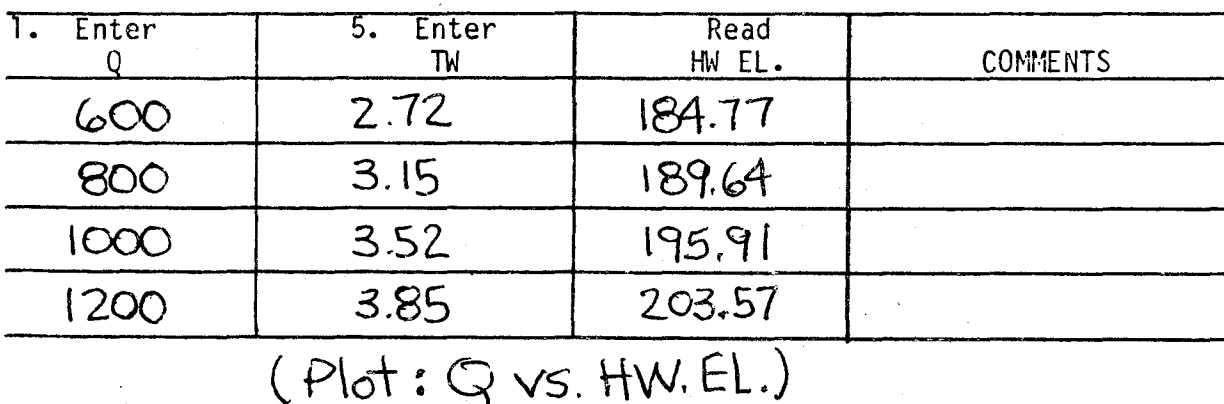
# STEP #4<br>INLET CONTROL: DESIGN AND PERFORMANCE

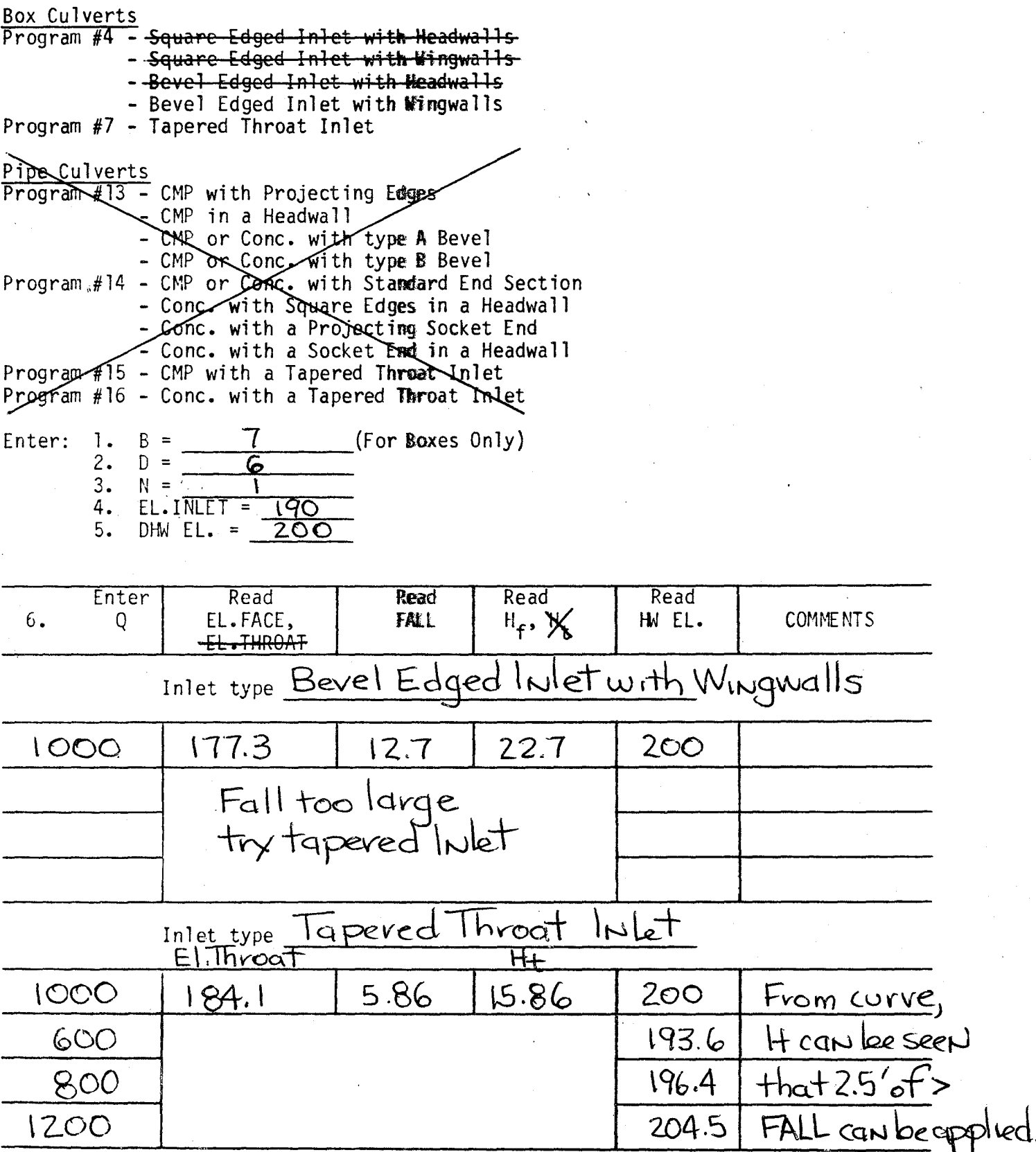

95  $\hat{\mathcal{A}}$ 

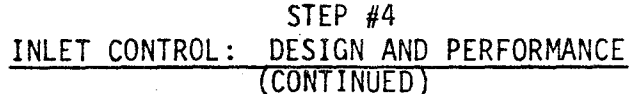

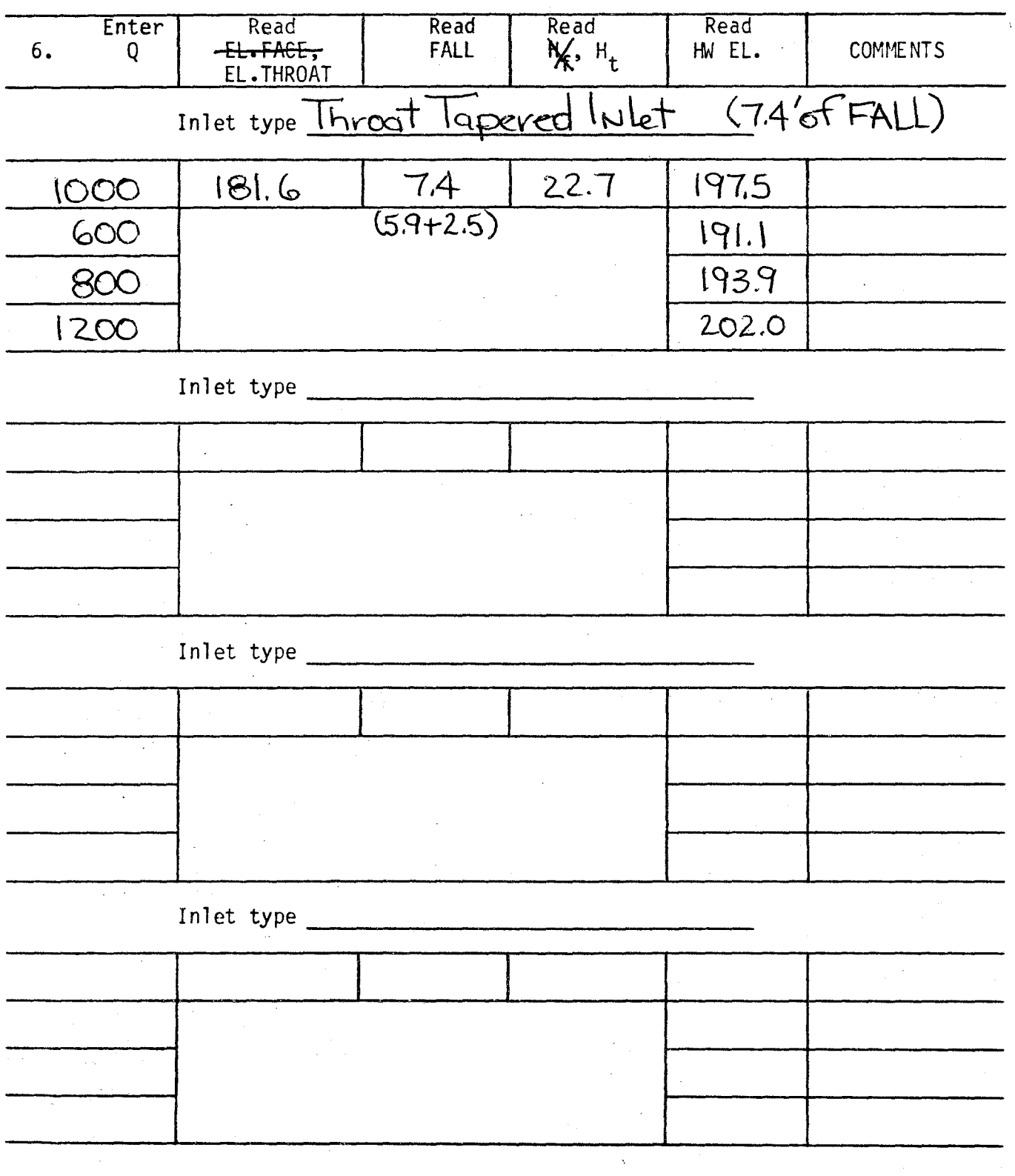

STEP #5 SIDE-TAPERED INLETS

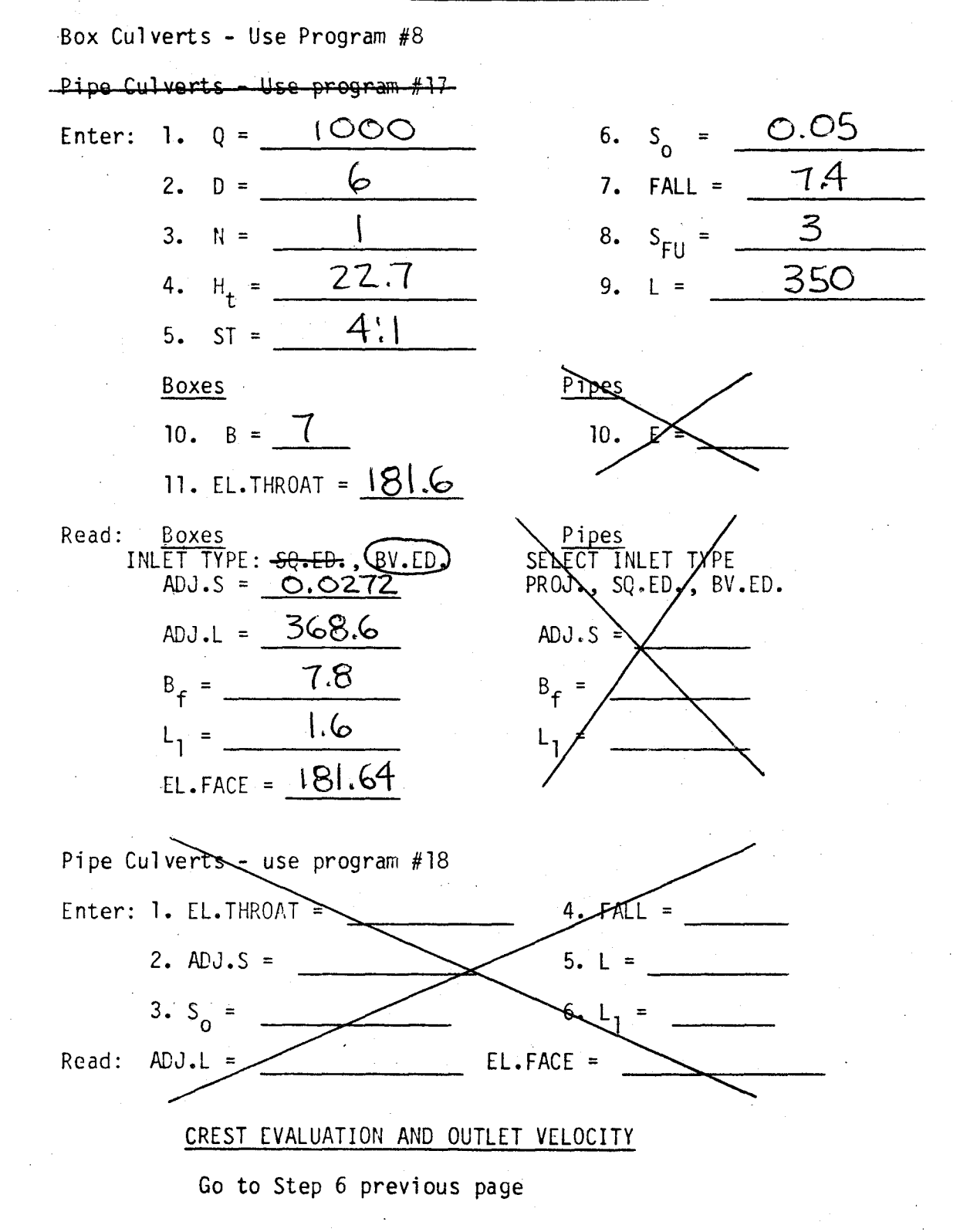

c-

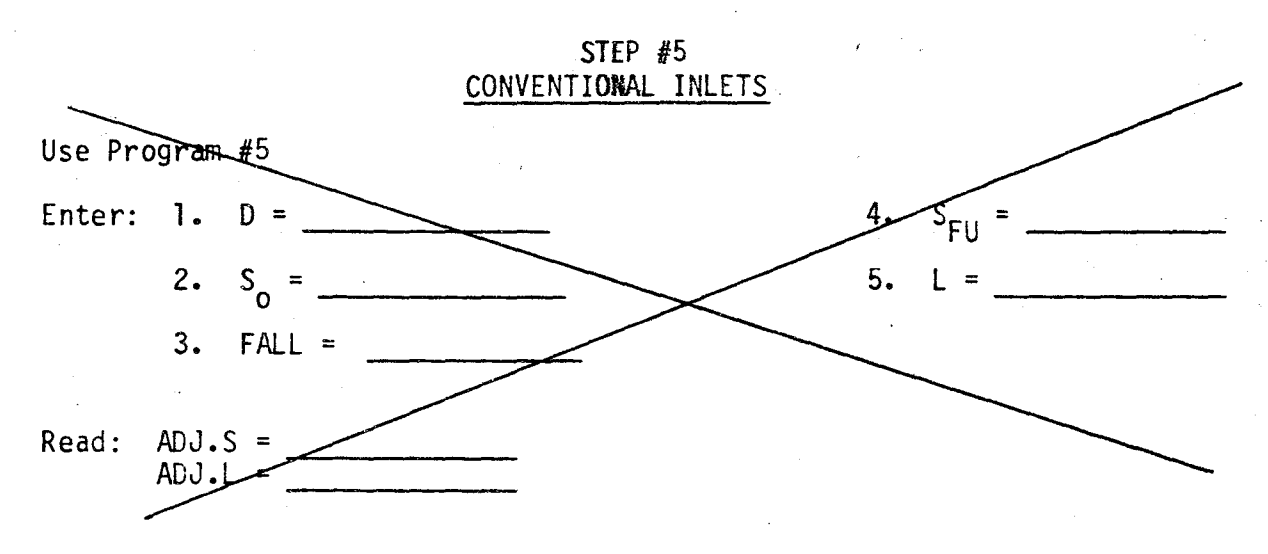

STEP  $#6$ CREST EVALUATION

Use Program #6

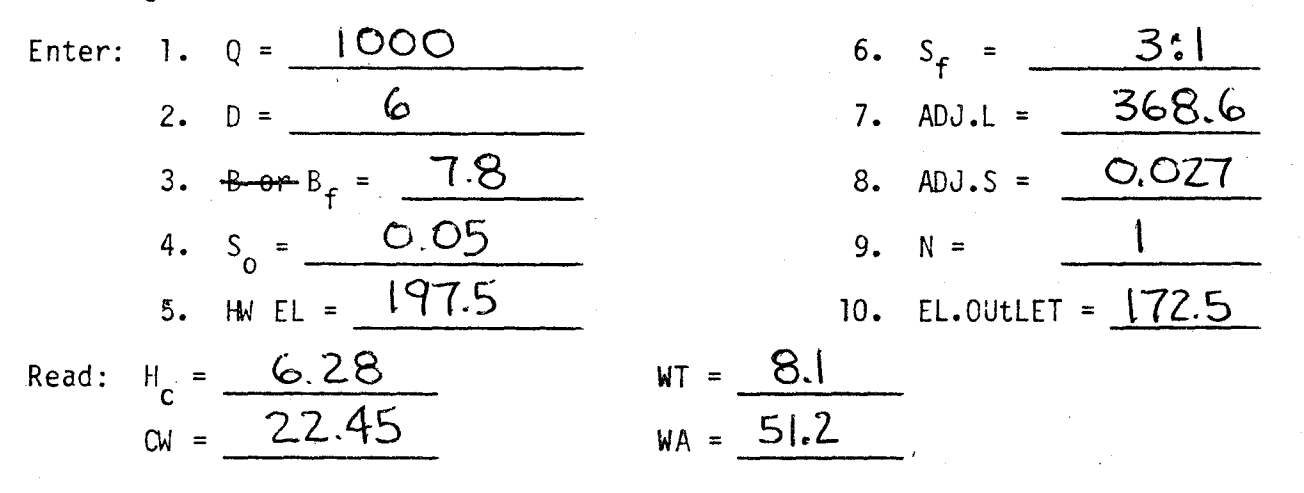

/ (

> / i.

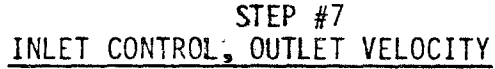

Box Culverts - program #11 Pipe Gulverts — program #19

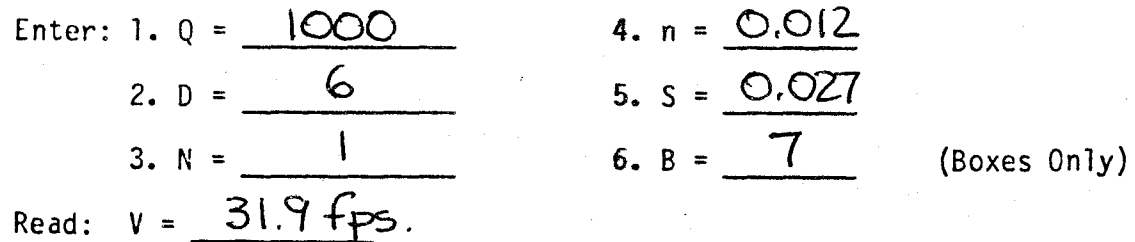

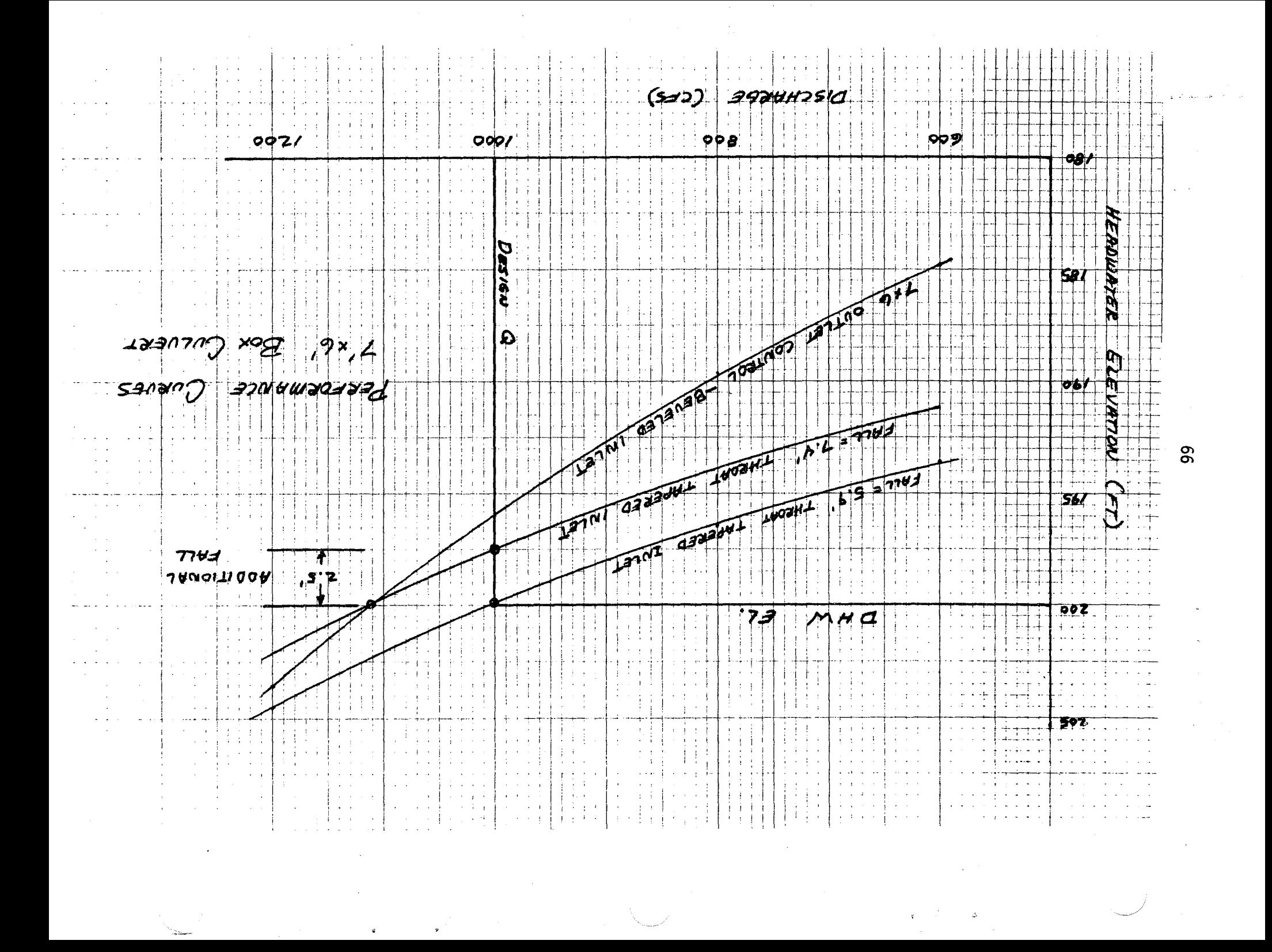

#### CONCLUSIONS

Since the requirements called for the smallest possible reinforced concrete box culvert, the  $\,$  barrel should be a single 7' by 6'.

Selection oif the inlet would be based on cost. The additional  $2.5'$  of FALL gains  $110$  cfs at the AHM EL. of 200 ft. It appears that a side- or slope-tapered in1et which would meet the design requirements would be adequate and the least expensive.

Examination of the outlet shows that it will not be the governing flow regime above the AHE EL. up to about EL. 205 unless the additional 2.5' of FALL is applied.

*(* 

#### PEPE CULVERT EXAMPLE NOU C

Given: Design Discharge  $(Q) = 150$  cfs, for a 50-year recurrence interval

Slope of stream bed  $(S_0) = 0.05$  ft./ft.

Allowable Headwater Elevation= 100

Elevation Outlet Invert =  $75.0$ 

Culvert Length =  $350$  ft.

Downstream channel approximates a 5' wide trapezoidal channel with 2:1 side slopes and a Manning's "n" of 0.03.

Requirements: This pipe culvert will be located in a suburban area where the allowable headwater elevation may be exceeded by 2 to 3 ft. without extreme damage. However, headwater elevations greater than 103.0 ft. should be avoided for flows significantly higher than the design Q of 150 cfs. Disc #2 A-29

STEP #1 CALCULATE TAILWATER

Use Program #1

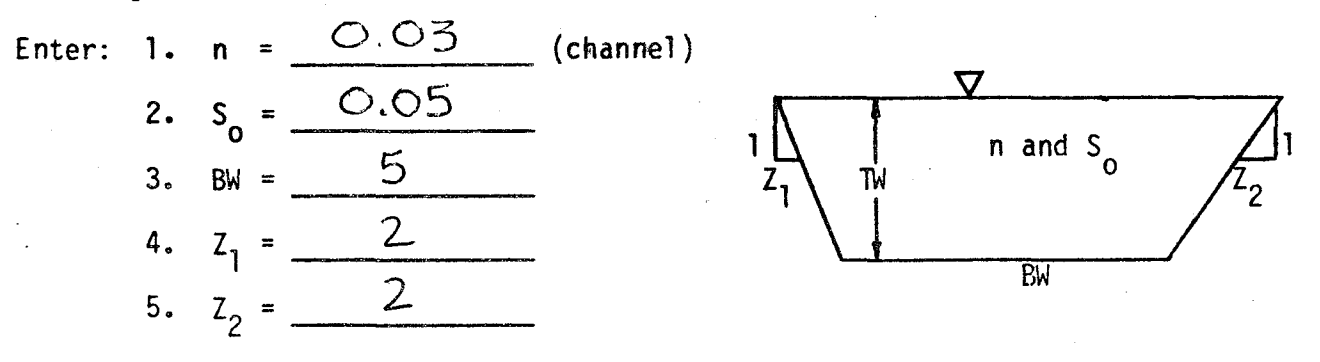

| Enter<br>6. | Tw, Based on d             | <b>Channel</b><br>Velocity | <b>COMMENTS</b> |
|-------------|----------------------------|----------------------------|-----------------|
| 90          | 2                          | 10.03                      |                 |
| 20          | $^{\prime}$ A <sub>1</sub> | 10.89                      |                 |
| 150         | 1.58                       | 11.59                      |                 |
|             | 1.74                       | 12.19                      |                 |
|             |                            |                            |                 |

STEP #2 DETERMINE CULVERT LENGTH

Use Program #2

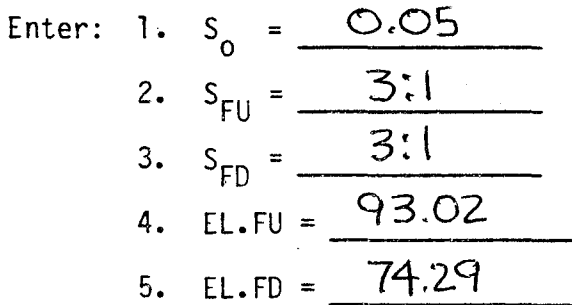

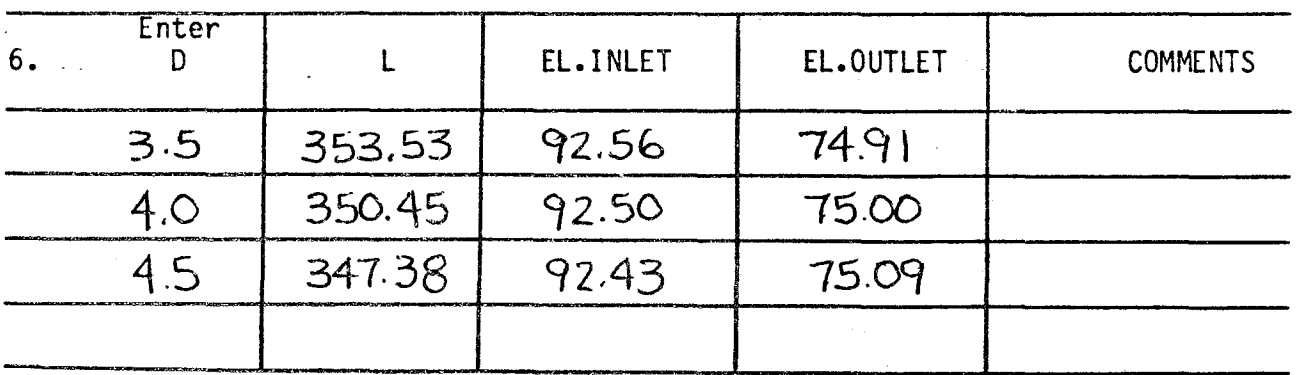

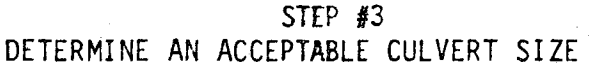

Use Program #3 for Box Culverts<br>Use Program #12 for Pipe Culverts

警告管。

Enter: 1. 0 = 
$$
\frac{150}{2}
$$
  
\n2. N =  $\frac{1}{\frac{0.25}{4. n = \frac{0.024}{0.024}}}$  (Beveled Edge) 0.5 (Square Edge)  
\n3. N =  $\frac{1.58}{1.58}$ 

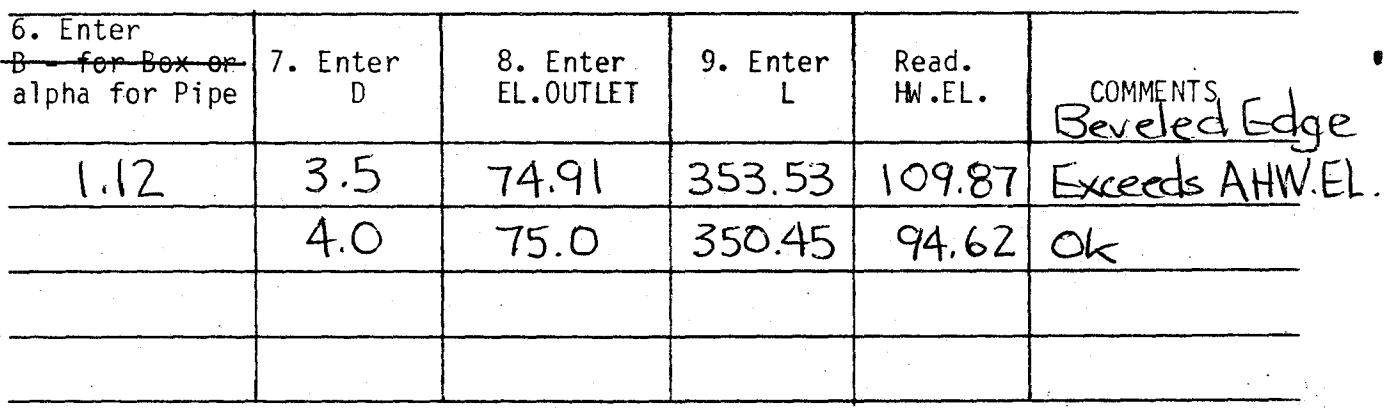

Read

$$
\frac{d_c}{H} = \frac{3.66}{15.79}
$$
  

$$
V = \frac{12.45}{12.45}
$$
 for 0utlet Control

## OUTLET CONTROL PERFORMANCE

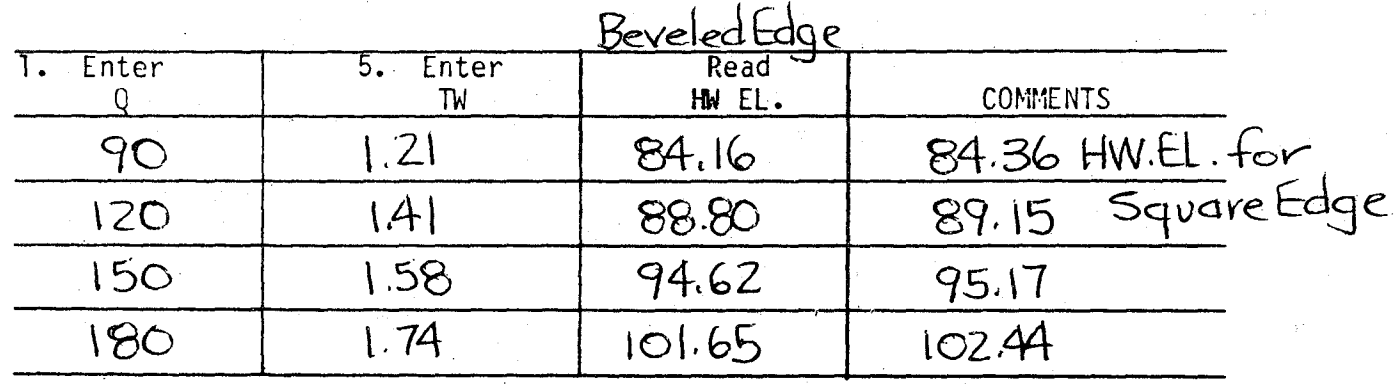

# STEP #4<br>INLET CONTROL: DESIGN AND PERFORMANCE

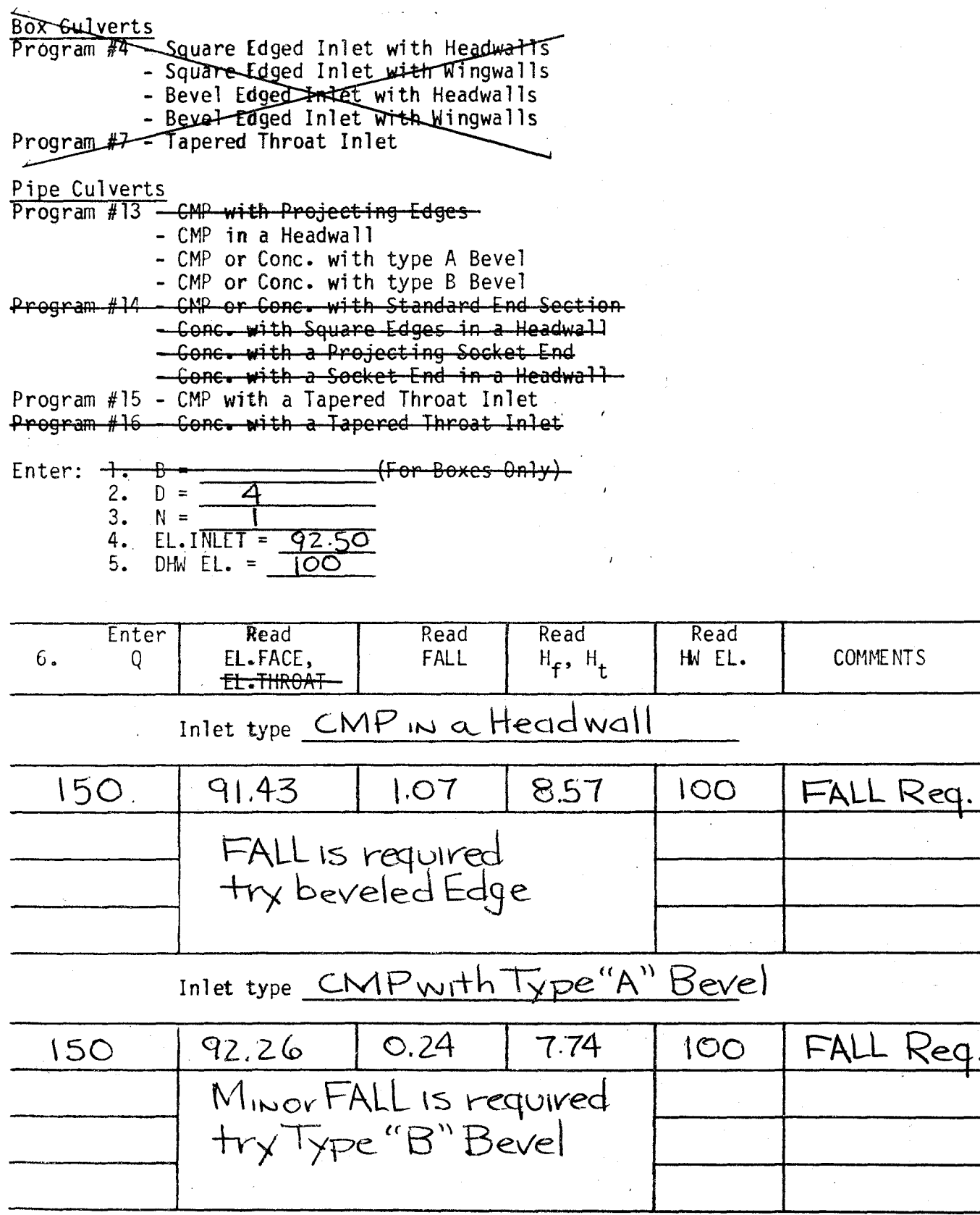

104

Kec

STEP #4 INLET CONTROL: DESIGN AND PERFORMANCE

 $\epsilon$  .

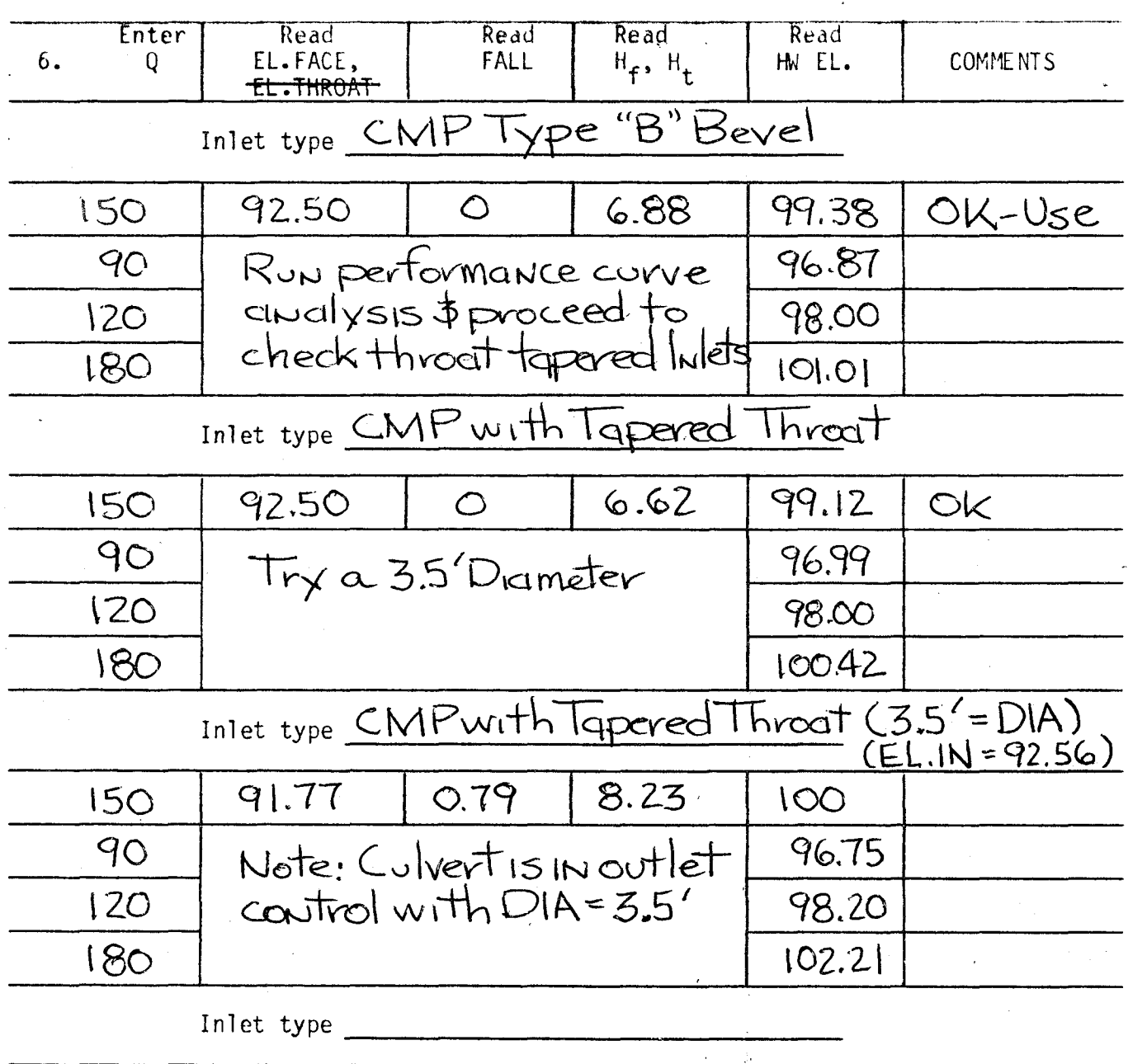

 $\hat{T}$ 

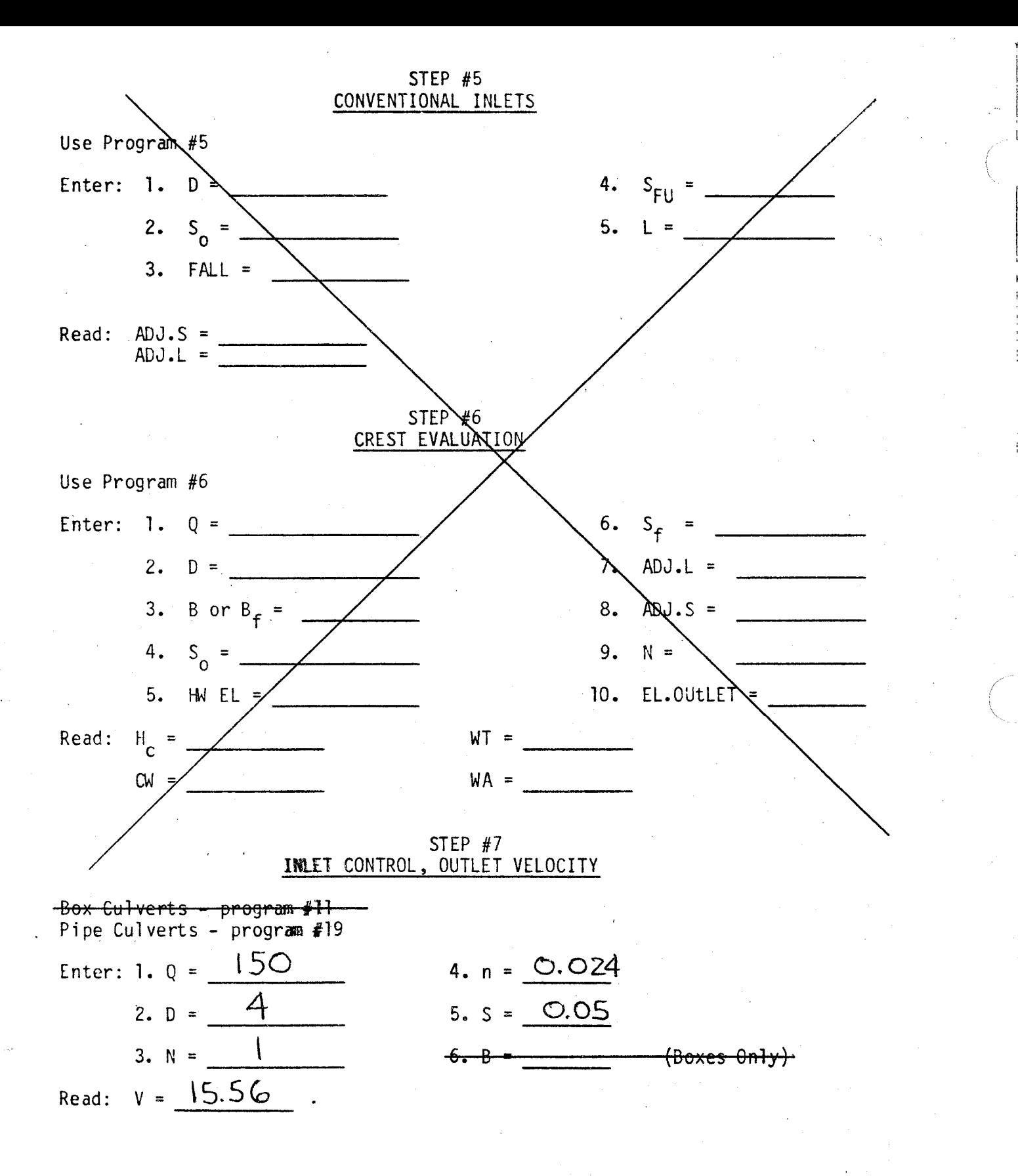

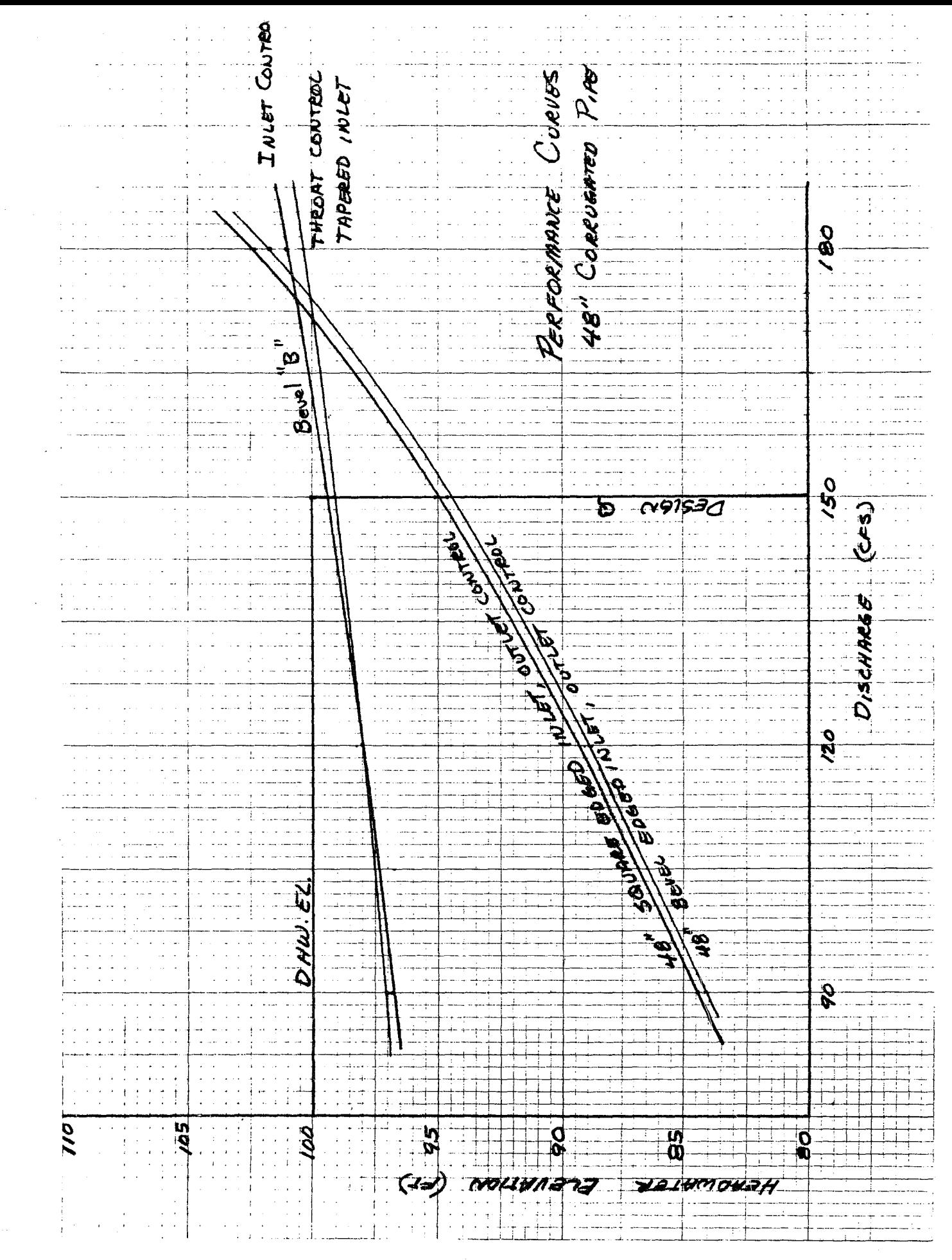

#### CONCLUSIONS

From the performance curves, beveled edges meet the AHW EL. of 100 ft. and  $Q = 150$  cfs. While the use of a side-tapered inlet would increase Q to 173 cfs at the AHW EL. = 100 ft., in both cases the FALL =  $0$ , it appears that the beveled edge inlet would be sufficient and the least costly in this case, since the culvert performance curve does not exceed 103.0 ft. until Q is 183 cfs.

### PIPE CULVERT EXAMPLE NO. 3

Given: Design Discharge  $(Q) = 150$  cfs, for a 50-year recurrence interval

Slope of stream bed  $(S_0) = 0.05$  ft./ft.

Allowable Headwater Elevation= 96

Elevation Outlet Invert =  $75.0$ 

Culvert Length =  $350$  ft.

Downstream channel approximates a 5' wide trapezoidal channel with 2:1 side slopes and a Manning's "n" of 0.03.

Requirements: Hydrologic estimates are accurate and exceeding<br>the AHW EL. at higher discharges is not important at this site. Therefore, use the smallest barrel possible.

> The outlet control curves of problem 2 are applicable in this situation. The 48" C.M.P. is the smallest barrel which **will** meet the AHW EL. of  $96.0$  and  $Q = 150$  cfs.

From the inlet control curves, it is clear that a FALL must be used on the tapered inlet to meet the AHW EL. Try a side-tapered inlet, with FALL, and a slope-tapered inlet.

Disc #2 A-29

 $\epsilon$  $\sim 100$ 

> STEP #1 CALCULATE TAILWATER

Use Program #1

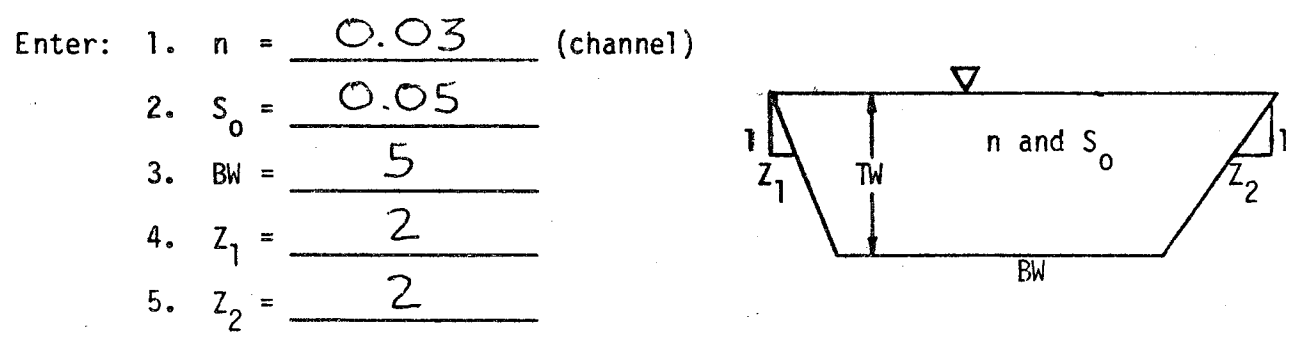

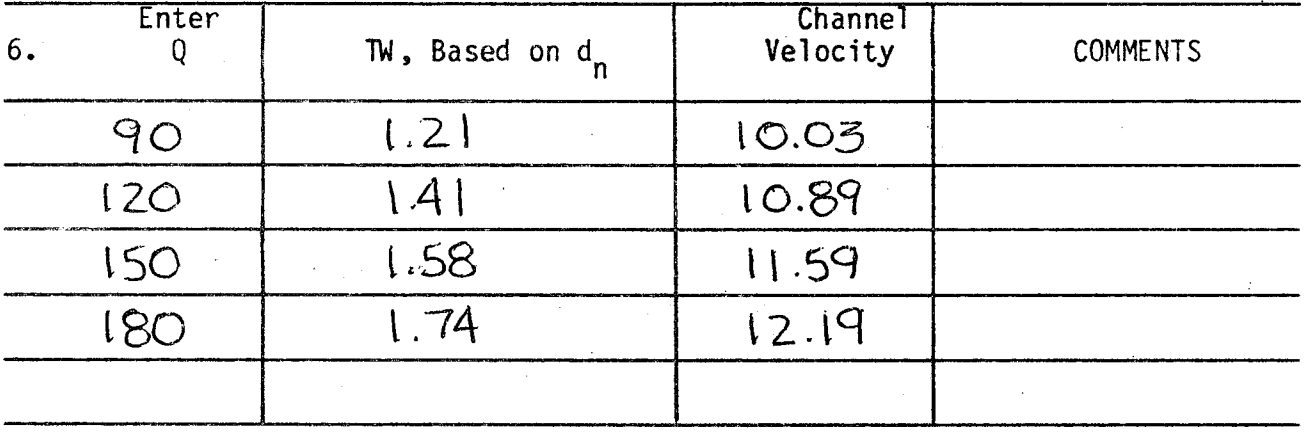

STEP #2 DETERMINE CULVERT LENGTH *(* 

## Use Program #2

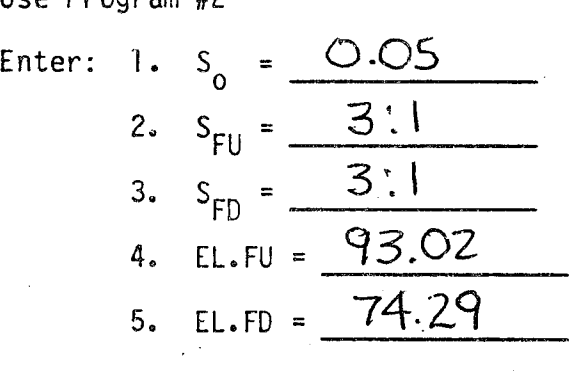

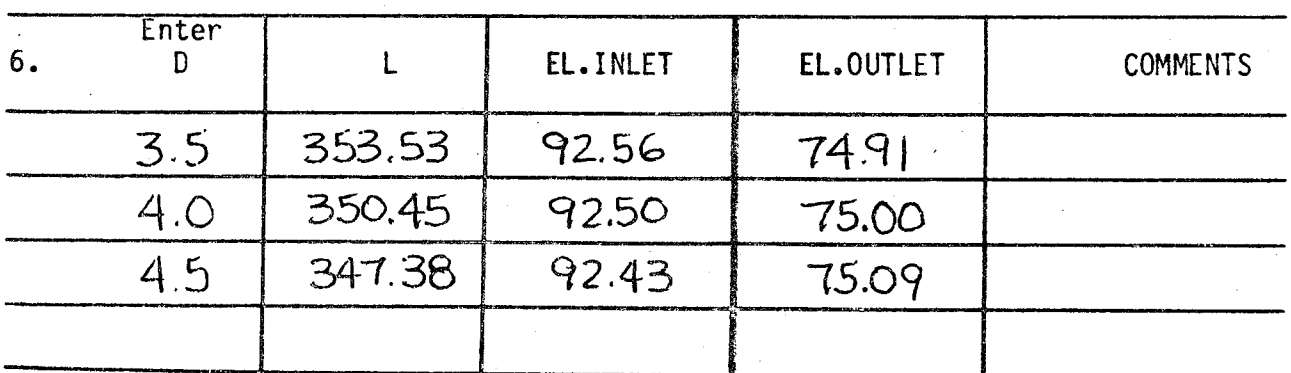

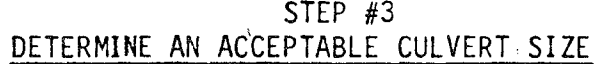

 $\mathcal{R}_{\mathcal{C}}$ 

U<del>se Program #3 for Box Gulverts</del> Use Program #12 for Pipe Culverts

Enter: 1. Q = \SO ----- **2. N** = ' ----- 3. ke = 0 .. 2.5 ( *Beve\ed* ~¾e) ) O~ 5 (~ua *ve b.4Jc-)*  4. n = 0-024 ----- 5. 1W = LS8 -----

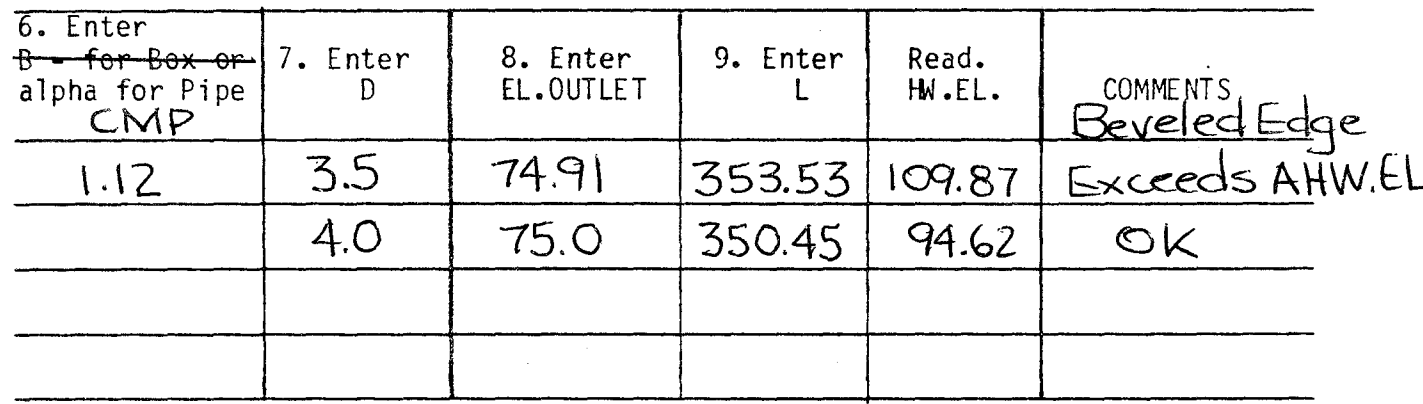

Read

 $\dot{\rm c}$ 

$$
d_{c} = \frac{3.66}{15.79}
$$
  

$$
v = \frac{12.45}{12.45}
$$
 for 0utlet Control

### OUTLET CONTROL PERFORMANCE

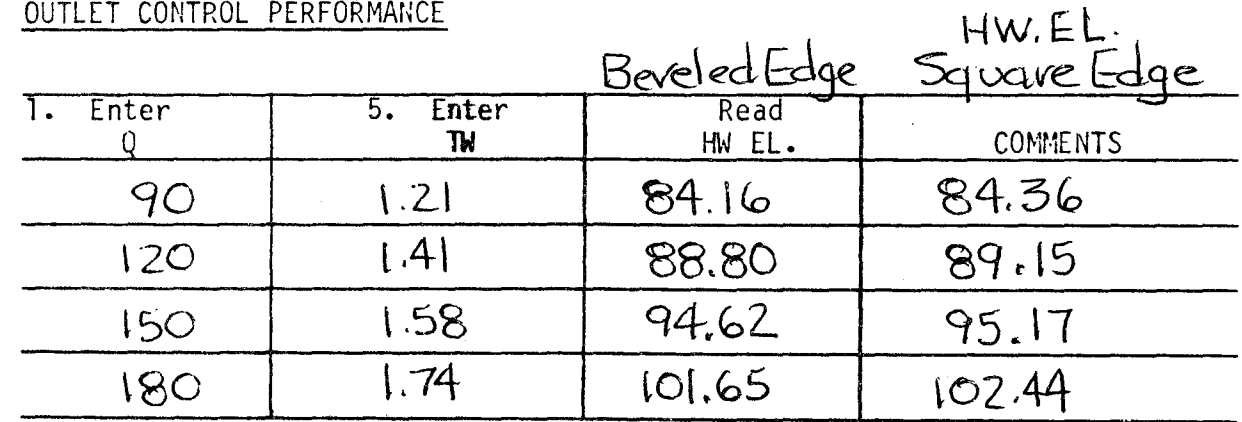

## STEP #4<br>INLET CONTROL: DESIGN AND PERFORMANCE

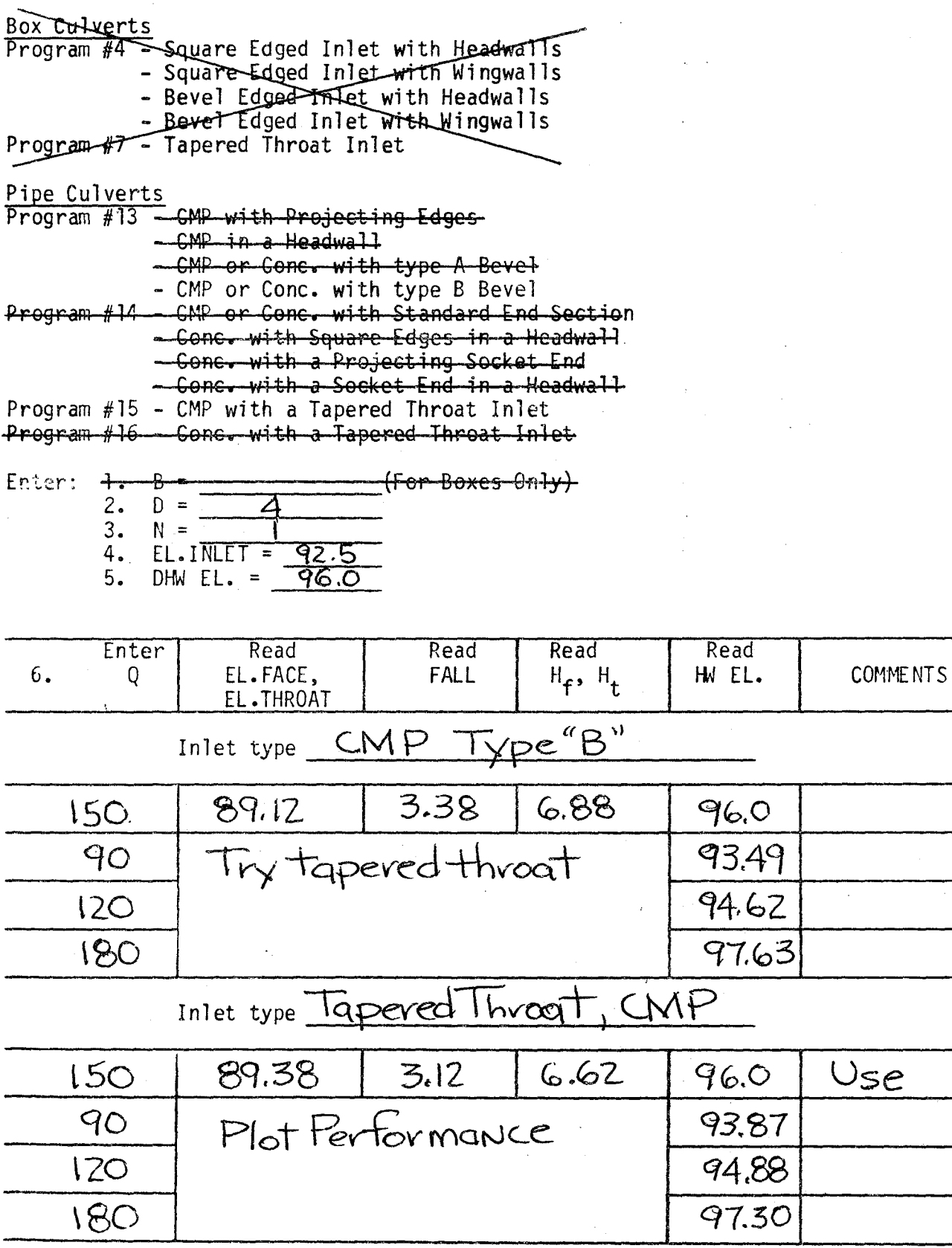

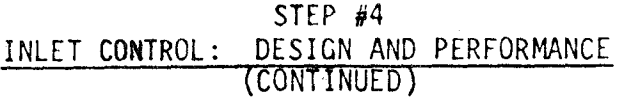

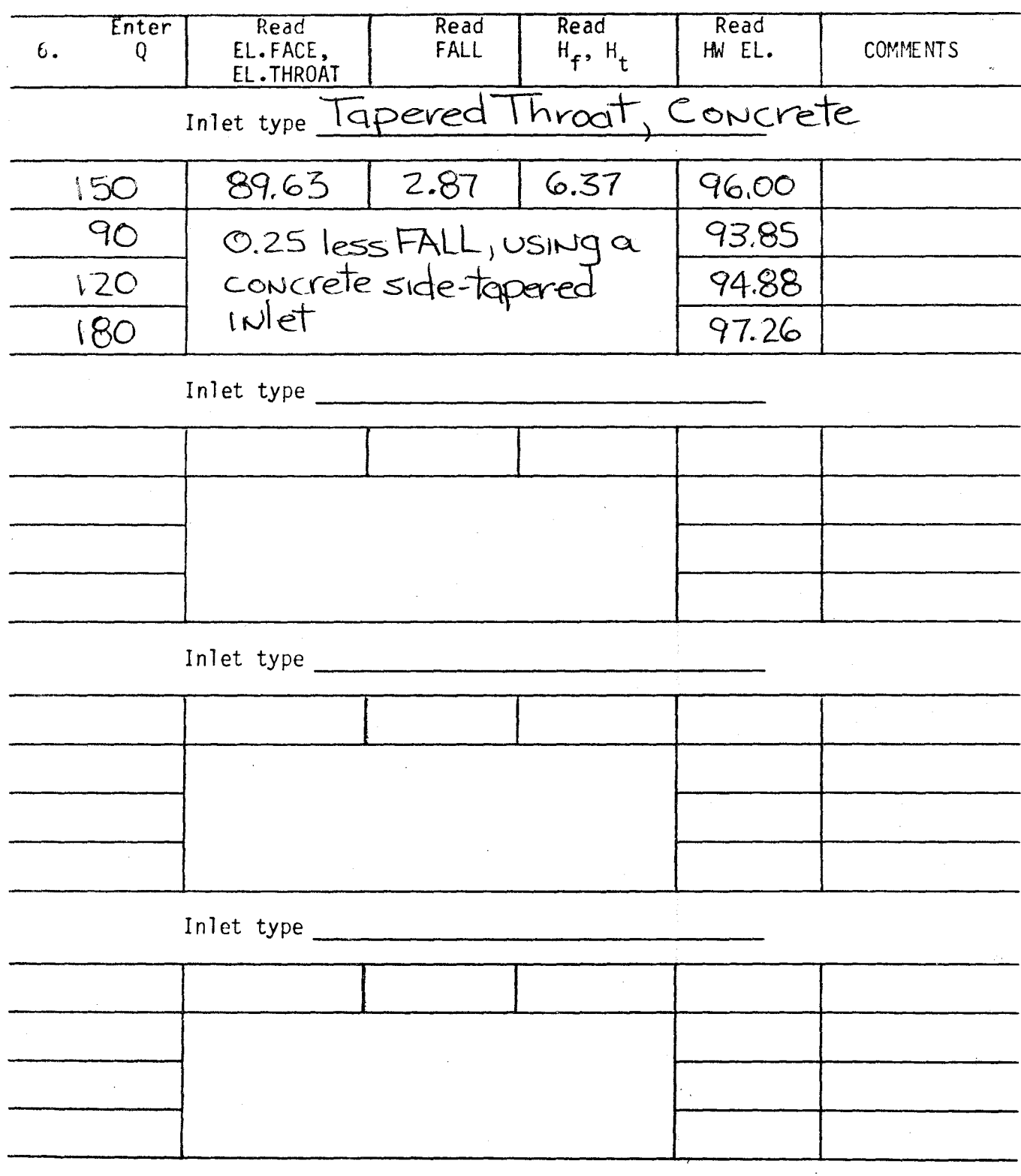

#### STEP #5 SIDE-TAPERED INLETS

Box-Gulverts - Use Program #8 Pipe Culverts - Use program #17 Enter: 1.  $Q = 150$ 2.  $D =$  4  $3. N =$ 4.  $H_{+} = 6.62$  $H_{+}$  = 5.  $ST =$  4:1 <u>Boxes</u>  $10.$ EL.THROAT 11 Read: Boxes INLET TYPE:  $SO.ED., BV$ <br>ADS.  $S =$  $B_f =$ FACE = ΕI

6. 
$$
S_0 = \frac{0.05}{3.12}
$$
  
7. FALL =  $\frac{3.12}{3.1}$   
8.  $S_{FU} = \frac{3.1}{5.00.45}$   
9. L =  $\frac{350.45}{}$ 

$$
\frac{\text{Pipes}}{\text{10. E = } 44}
$$

Pipes SELECT INLET TYPE **PROd., SQ.ED.,** BV.ED. ADJ .s = *o.* 04oz 4.59 MINIMUM  $B_f$  =  $81.18$ values  $L_{1}$  =

/

*(* 

Pipe Culverts - use program **#18**  Enter: 1. EL.THROAT =  $\mathcal{B}9.38$ 2. ADJ.S =  $0.0402$ 3.  $S_0 =$  <u>0.05</u> Read:  $ADJ.L = 356.84$ 4. FALL =  $3.12$  $5. L = 350.45$ 6.  $L_1 = \_ 1.18$  $EL.FACE = 89.43$ 

#### CREST EVALUATION AND OUTLET VELOCITY

Go to Step 6 **previous** page

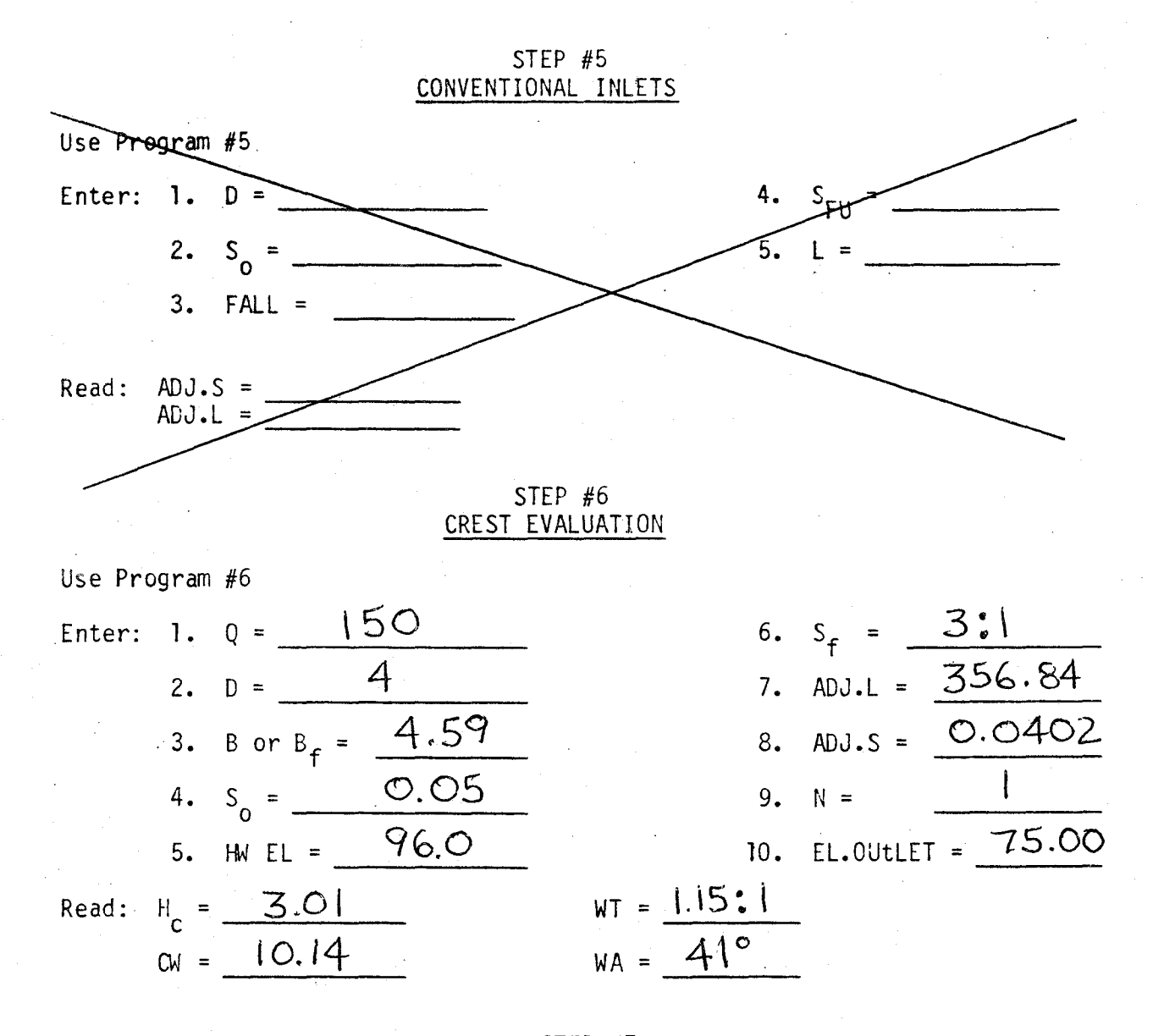

STEP #7 INLET CONTROL, OUTLET VELOCITY

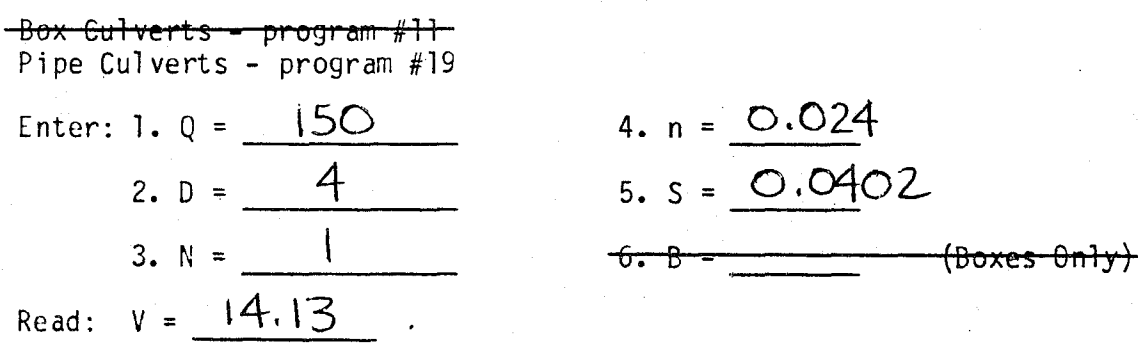

(j

STEP #5 SLOPE-TAPERED INLETS

> *(*  (\

> > *(*  \

> > > / *(*

 $\frac{Program #9}{Enter: 1.}$   $D =$   $4$  $\frac{1}{\text{Program #9}}$  p =  $\frac{4}{\text{Program}}$  5. S<sub>FU</sub> =  $\frac{3}{\text{Program}}$ 2.  $L_3 = 2$  6. EL. FU = 93.02 3.  $s_0 = 0.05$  7.  $s_f = 3:1$ 4. EL.OUTLET =  $75.0$  8. EL. THROAT =  $89.38$ Select Inlet Type: **Vertical face,** Mitered Face Read:  $ADJ.S = O.O414$  $L_4 = 6.32$  $ADJ.L = 347.39$  $L_2 = 4.99$ EL. FACE =  $90.91$ Program #10<br>Enter: 1. Q = 150 5. B = 4 (for pipe use D) 2. D =  $4$  6. HW.EL. =  $96.0$ 3.  $L_3 = 2$  7. EL.FACE =  $90.91$ 4.  $N =$   $\frac{1}{2}$  8.  $L_2 =$   $\frac{4.99}{10}$ 9.  $L_4 =$  6.32 Select Inlet Type: Square Edges, Beveled Edges Read:  $B_f = \frac{4.89}{15.7}$  ST = 15.7: STEP #6 Mitered Face Crest Evaluation Read:  $H_c = 5.09$  $cw = 4.62$  $ST = \overline{\bigcirc}$ STEP #7 INLET CONTROL OUTLET VELOCITY Box Culverts - Program #11 Pipe Culverts - Program #19 4.  $n = 0.024$ Enter: 1.  $Q = \frac{150}{150}$  $5. \quad S =$ 2.  $D = \frac{4}{4}$ 3. N = <u>I 6. B • (Boxes only)</u> Read:  $V = \frac{14.31}{F}ps$ 

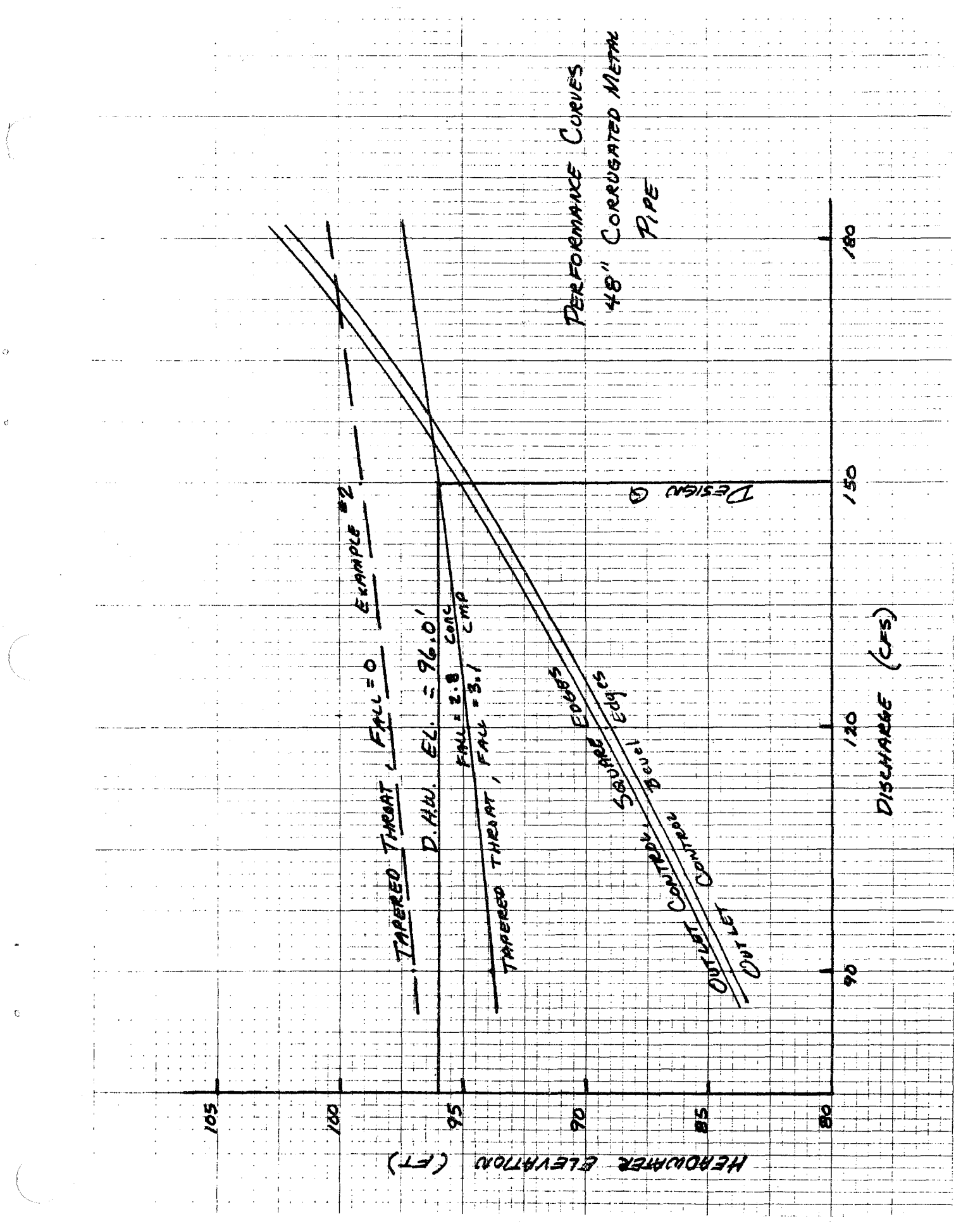

#### CONCLUSIONS

Selection of a side- or slope-tapered inlet must be based on economics, as either will perform the required function. Additional FAI? is not warranted at this site. Face design was selected to pass 150 cfs at the AHW EL.  $= 96.0$ .

The culvert performance curves for the example illustrate that when a prefabricated side-tapered inlet (rough) of a cast-in-place slope-tapered inlet (smooth) may be chosen for the installation, both the smooth and rough inlet throat control curves should be plotted. The difference between the throat control curves represents the difference in friction losses between the face and throat sections of the inlet.

## APPENDIX A

DERIVATIONS OF EQUATIONS USED IN PROGRAMS

 $\mathbb{C}$ 

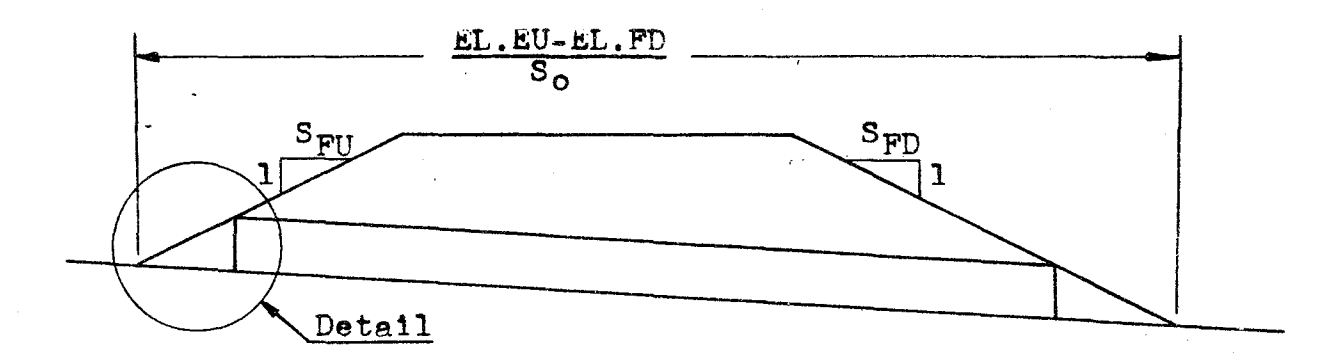

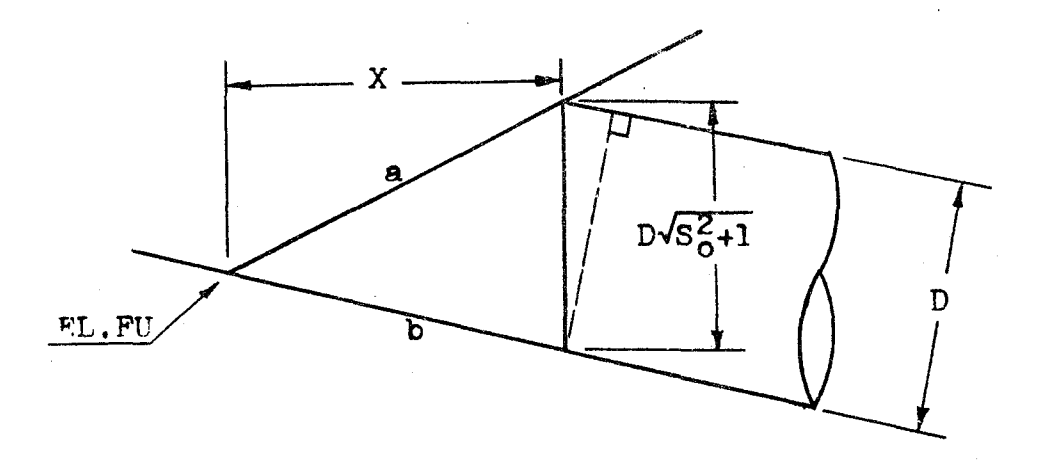

The equation for the fill slope (line a) is:

$$
Y_{\mathbf{A}} = \frac{X}{S_{\text{FI}}} + \text{FL.FU}
$$

Similarly, the equation for the channel slope (line b) is:

$$
Y_{\rm b} = -S_{\rm c}X + FL.FU
$$

At the face of the culvert, the difference between these two equations equals the height of the culvert.

PROGRAM#2 (cont)

$$
D\sqrt{S_{0}^{2}+1} = Y_{A} - Y_{D} = \frac{X}{S_{FU}} + FL.FU + S_{0}X - EL.FU = \frac{X}{S_{FI}} + S_{0}X
$$

Solving for the unknown value  $X_i$ 

$$
X = \frac{D\sqrt{S_{0}^{2}+1}}{\left(\frac{1}{S_{FU}}+S_{o}\right)} = \frac{S_{FU}D\sqrt{S_{o}^{2}+1}}{(1+S_{o}S_{FU})}
$$

For the downstream condition, a similar value for X would be;

$$
X = \frac{S_{F}pV\sqrt{S_{o}^{2}+1}}{(1-S_{o}S_{F}p)}
$$

(

Ċ

Multiplying these values by the channel slope will give the change in elevation across the distance X. From this, the inlet and outlet elevations can be determined.

FL. INLET = EL.FU - 
$$
\frac{\text{S}_0\text{S}_{\text{FU}}\text{D}\sqrt{\text{S}_{\text{O}}^2+1}}{(1+\text{S}_0\text{S}_{\text{FU}})}
$$

EL. OUTLET = EL.FD + 
$$
\frac{\text{S}_{\text{O}}\text{S}_{\text{FD}}D\sqrt{\text{S}_{\text{O}}^2+1}}{(1-\text{S}_{\text{O}}\text{S}_{\text{FD}})}
$$

From these two values, the culvert length can be determined.

$$
L = \frac{(FL. \text{INLET-EL. OUTLET})\sqrt{S_{0}^{2}+1}}{S_{0}}
$$

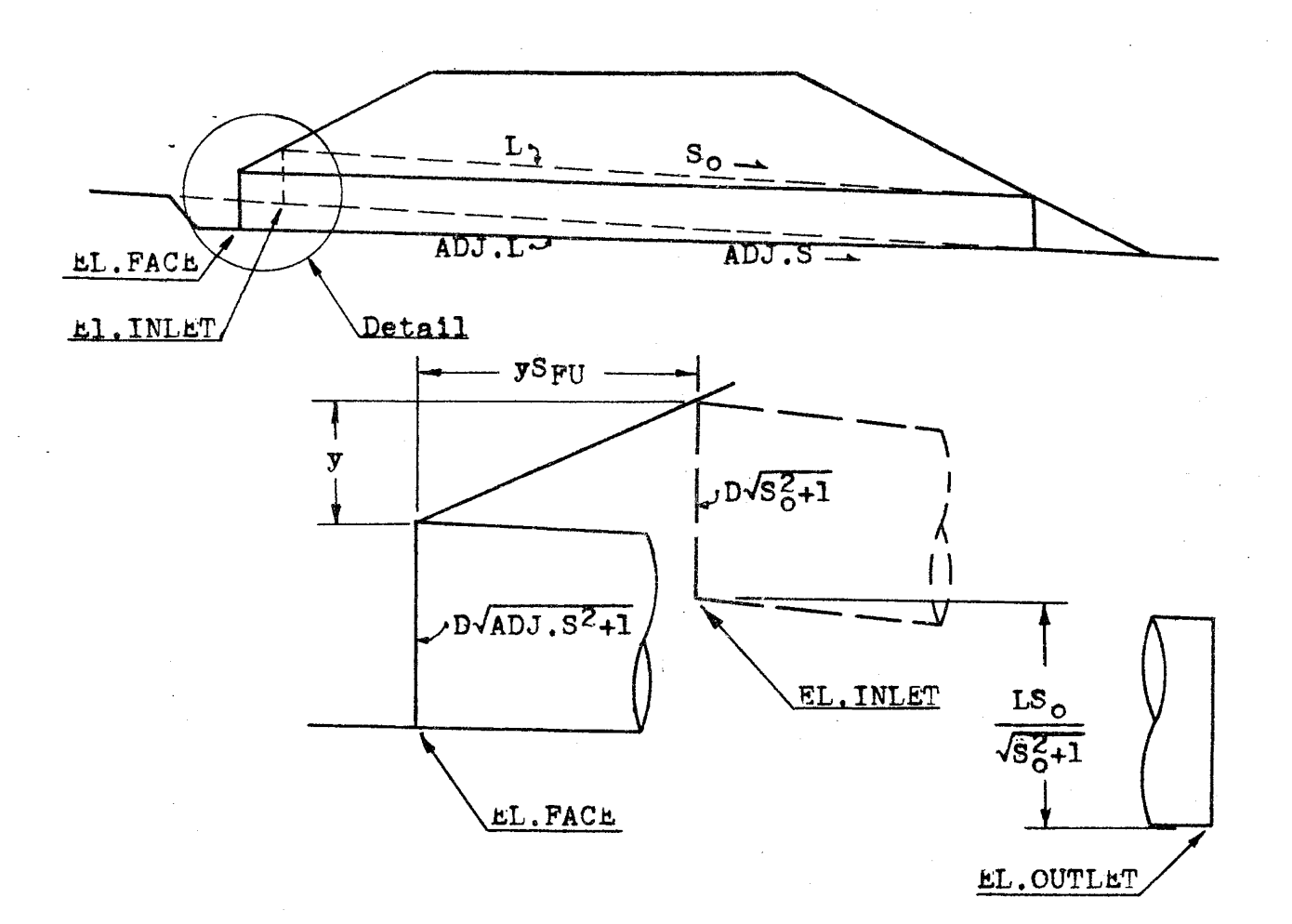

There are three unknowns to be solved for in this program. ADJ.L, ADJ.S, and the vertical distance y. Knowing that the FALL is the difference between the inlet and face elevations, an expression for y can be obtained.

$$
y = \text{FALL} + D\sqrt{S_0^2 + 1} - D\sqrt{ADJ.S^2 + 1}
$$

Using a rise/run relationship, the value of ADJ.S becomes:

$$
ADJ.S = \frac{(LS_0/\sqrt{S_0^2+1}) - FAIL}{(L/\sqrt{S_0^2+1}) + yS_{FU}} = \frac{LS_0 - FALL\sqrt{S_0^2+1}}{L + yS_{FU}\sqrt{S_0^2+1}}
$$

#### $(cont)$ PROGRAM #9

Due to the complexity of these two equations they are solved by a trial and error method by the calculator.

Once the adjusted slope is found the adjusted length can be obtained by multiplying the difference in elevation between the face invert and the outlet invert by the cosecant of the adjusted slope.

$$
ADJ.L = \left(\frac{LS_{0}}{\sqrt{S_{0}^{2}+1}} - FALL\right)\left(\frac{\sqrt{ADJ.S^{2}+1}}{ADJ.S}\right)
$$

PROGRAM #10

 $\epsilon_{\rm h}$ 

 $\hat{C}$ 

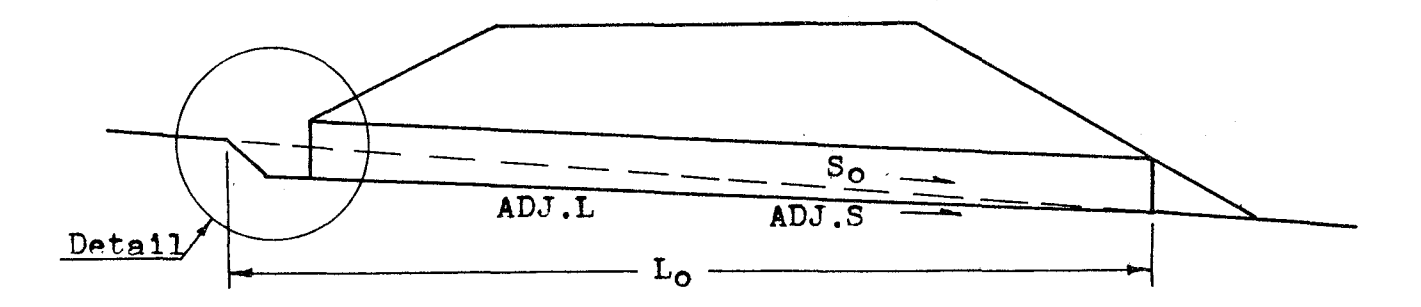

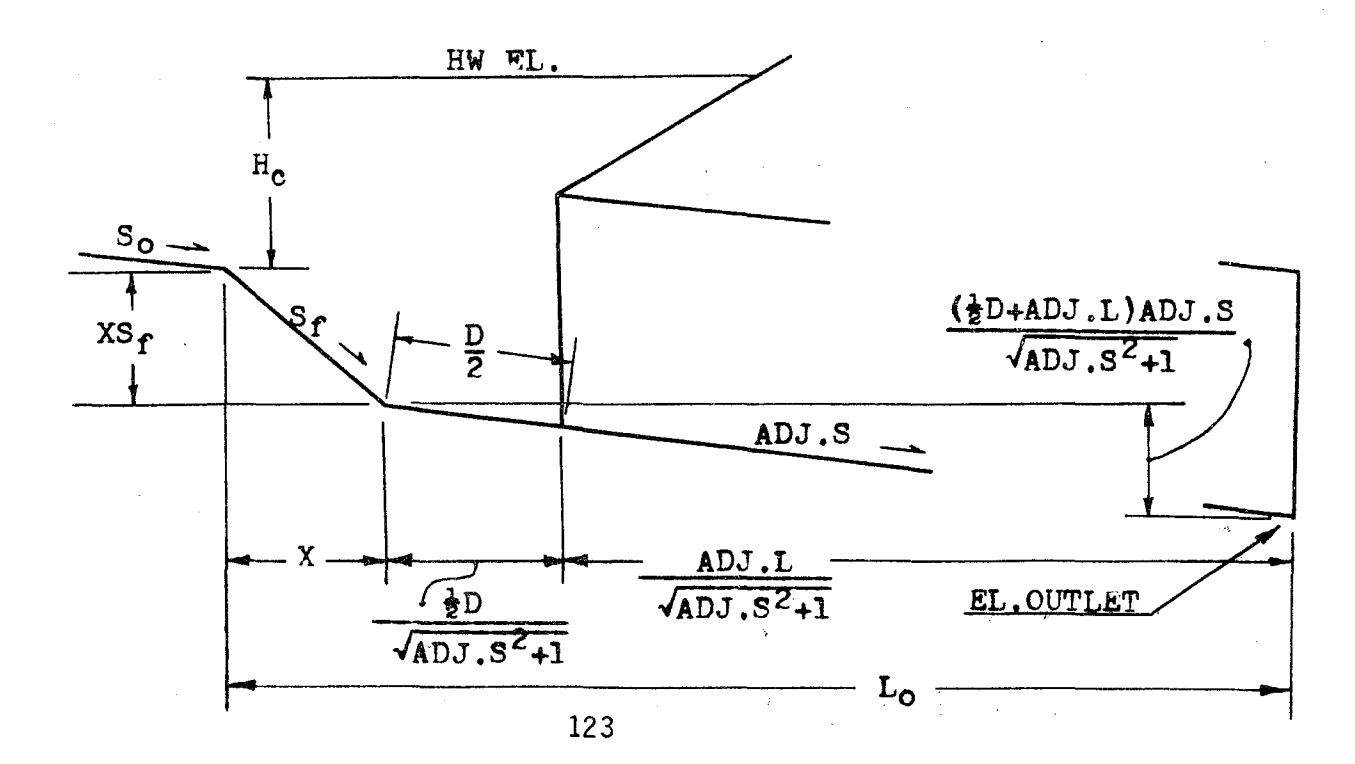

(cont)  $PROGRAM$  #10

From the diagrams the value of  $L_0$  can be determined.

$$
L_o = X + \frac{\frac{1}{2}D}{\sqrt{ADJ.S^2+1}} + \frac{ADJ.L}{\sqrt{ADJ.S^2+1}}
$$

Since the value of X is also an unknown, an expression for it is also required. Summing vertical distances produces;

$$
L_0S_0 = \text{XS}_{\text{f}} + \frac{(\frac{1}{2}D + ADJ \cdot L)ADJ \cdot S}{\sqrt{ADJ \cdot S^2 + 1}}
$$

Combining these two equations, an expression for L<sub>o</sub> without the value of X in it, is obtained.

$$
L_o = \frac{(s_f - ADJ.S)(\frac{1}{2}DADJ.L)}{(s_{f-S_o})\sqrt{ADJ.S^2_{+}L}}
$$

Substituting this value in an expression for  $H_c$ ;

$$
H_{\alpha}
$$
 = HW FL. - EL. OUTLET - L<sub>0</sub>S<sub>0</sub>

$$
H_{c} = HW EL. - EL. OUTLET - \frac{S_{0}(S_{f} - ADJ.S)(\frac{1}{2}D + ADJ.L)}{(S_{f} - S_{0})\sqrt{ADJ.S^{2}+1}}
$$

The crest width can be calculated using this value of  $H_0$ . The formula relating crest width to the depth of water at the orest is taken from the references and is not derived here.

$$
CW = \frac{Q}{(2H_c)^{1.5}}
$$

 $\overline{\phantom{a}}$ 

 $\mathbb{Q}$ 

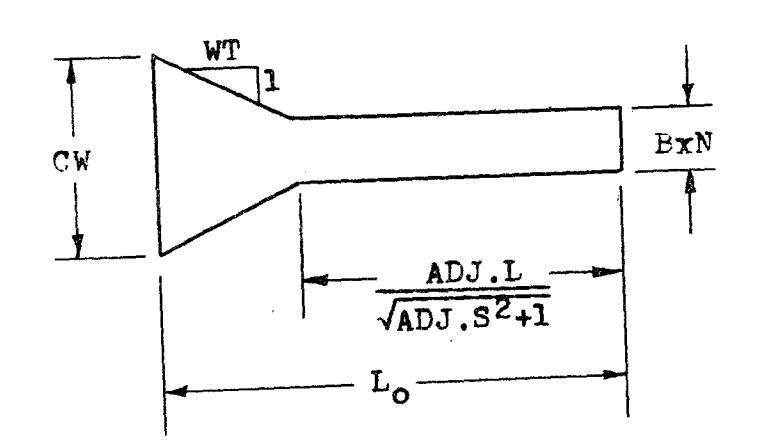

From this diagram, the wingwall taper is determined.

$$
WT = \frac{(L_0 - L/\sqrt{ADJ.S^2 + 1})}{(CW-BXN)/2}
$$

The wingwall angle is just 90° - the arctangent of the wingwall taper.

## PROGRAM #14

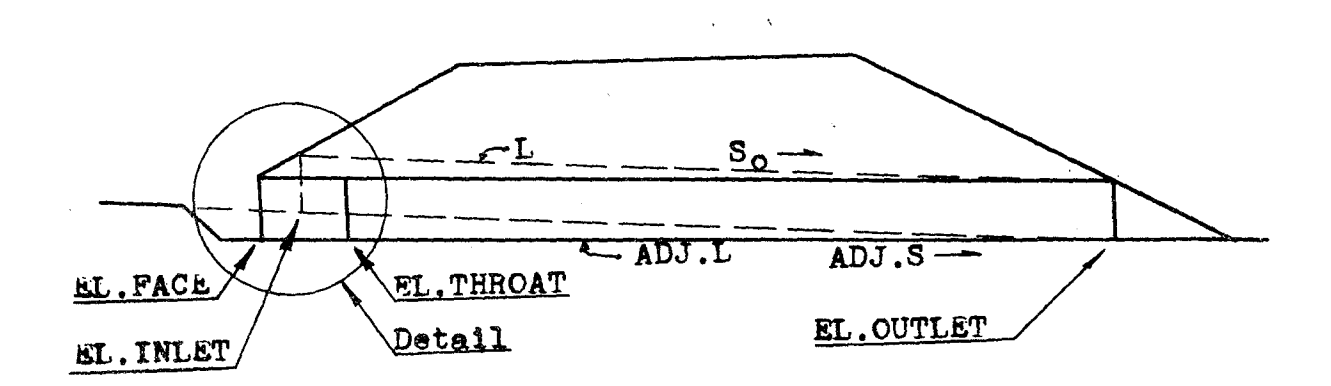

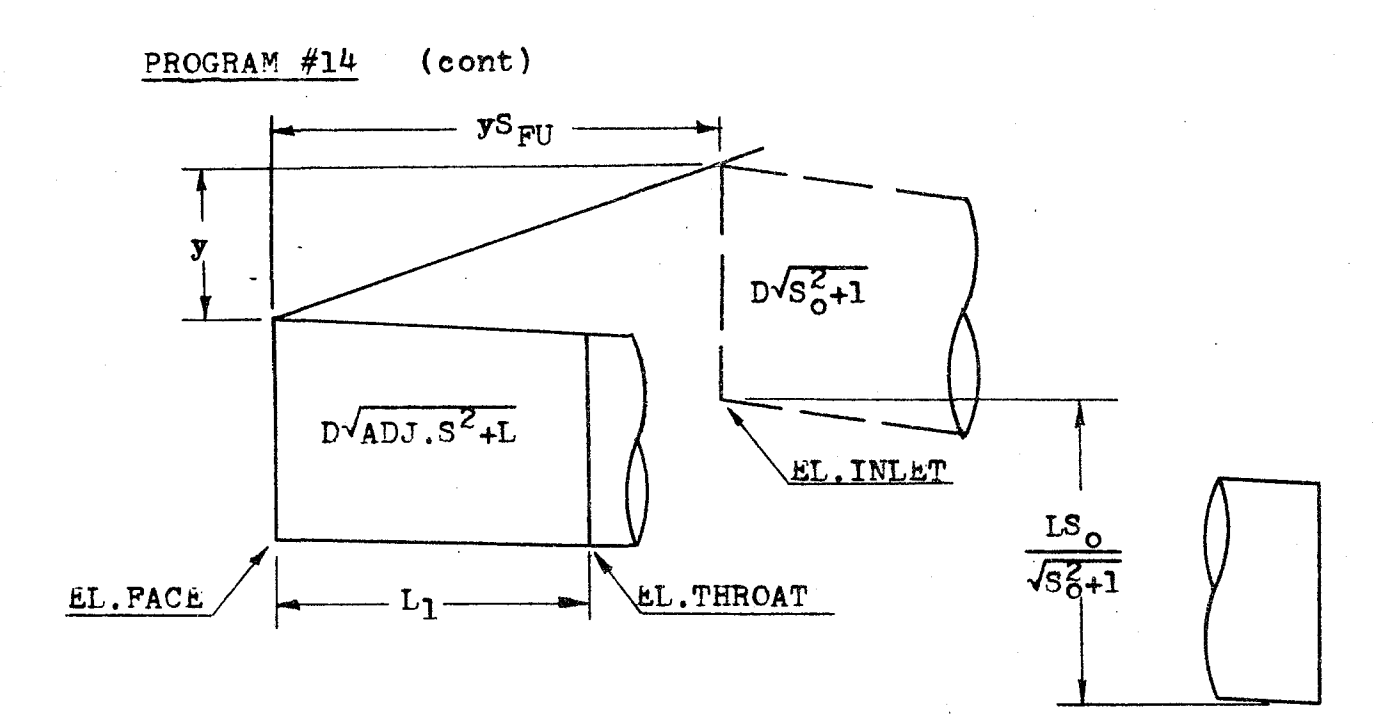

#### EL.OUTLET

The formulas given here are similar to those given in program #9, except a new unknown  $L_1$  has been introduced. The meaning of FALL has changed also. It now equals the difference between the elevation of the inlet and the elevation of the throat. The expressions for y and ADJ.S now equal;

$$
y = \text{FALL} + D\sqrt{S_O^2 + 1} - D\sqrt{ADJ.S^2 + 1} - L_1ADJ.S
$$

$$
ADJ.S = \frac{LS_{0}-FALL\sqrt{S_{0}^{2}+1}+L_{1}ADJ.S\sqrt{S_{0}^{2}+1}}{L+yS_{FII}\sqrt{S_{0}^{2}+1}}
$$

Substituting:

$$
0 = (FALL + D\sqrt{S_{0}^{2}+1} - D\sqrt{ADJ.S^{2}+1})S_{FU}ADJ.S\sqrt{S_{0}^{2}+1} - LS_{0}
$$
  
+ 
$$
FALL\sqrt{S_{0}^{2}+1} - L_{1}ADJ.S\sqrt{S_{0}^{2}+1} + LADJ.S - L_{1}ADJ.S^{2}S_{FU}\sqrt{S_{0}^{2}+1}
$$

#### PROGRAM #15

 $\backslash$ 

The adjusted length computations used in program  $#15$  can be derived using the diagrams of  $program#14$ . Once the adjusted - slope is calculated by program #14, it **is used** by this **program**  to find the new culvert length.

As was the case in program  $#9$ , the adjusted length is the product of the cosecant of the adjusted slope and a difference ·, in elevations. In program  $#9$ , the difference was between the face invert elevation and the outlet invert elevation. For this program the difference is between the throat invert and the outlet invert. Although this difference in definition exists, it has little effect on the formula below. This difference is resolved by the two different definitions of the FALL. In program  $#9$ , the FALL is the difference in elevation between the inlet invert and the face invert. In program #15, it is the difference in elevation **between** the inlet invert and and the throat invert. After the culvert length is found, the length of the improved inlet is subtracted off.

$$
ADJ.L = \left(\frac{LS_{0}}{\sqrt{S_{0}^{2}+1}} - FALL\right)\left(\frac{\sqrt{ADJ.S^{2}+1}}{ADJ.S}\right) - L_{1}\sqrt{ADJ.S^{2}+1}
$$

Sliding back up the adjusted slope from the throat section,

 $EL.FACE = EL.THROAT + L<sub>1</sub> ADJ.S$ 

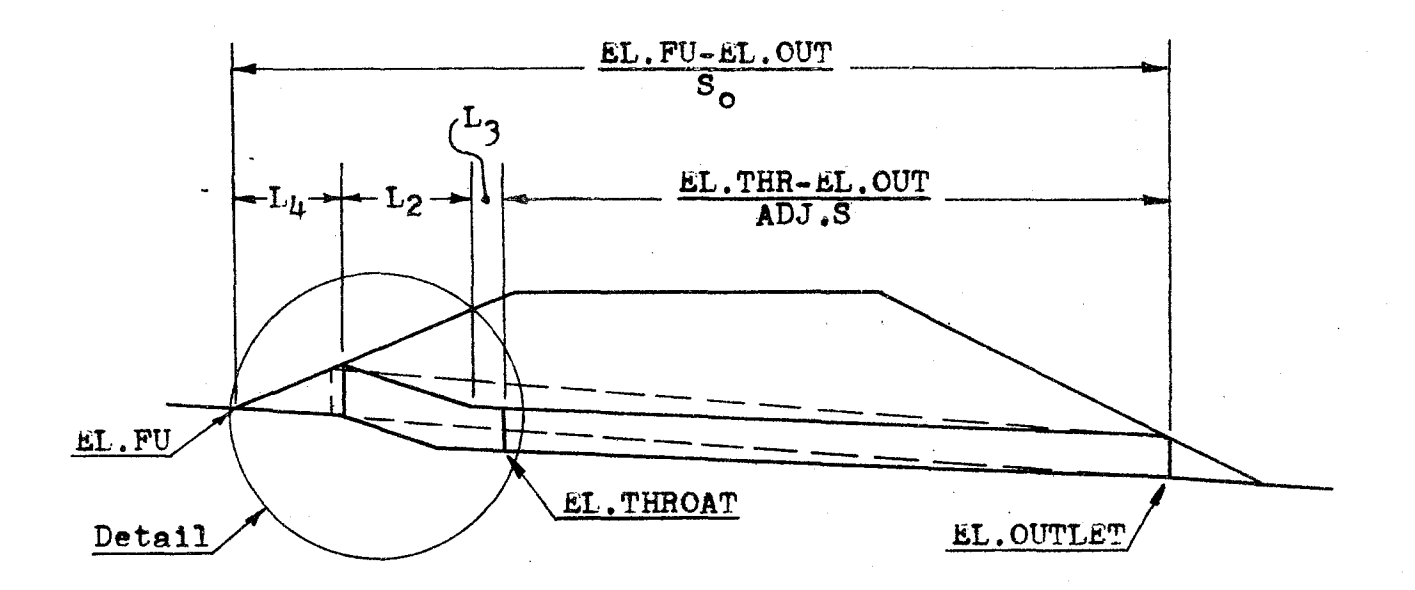

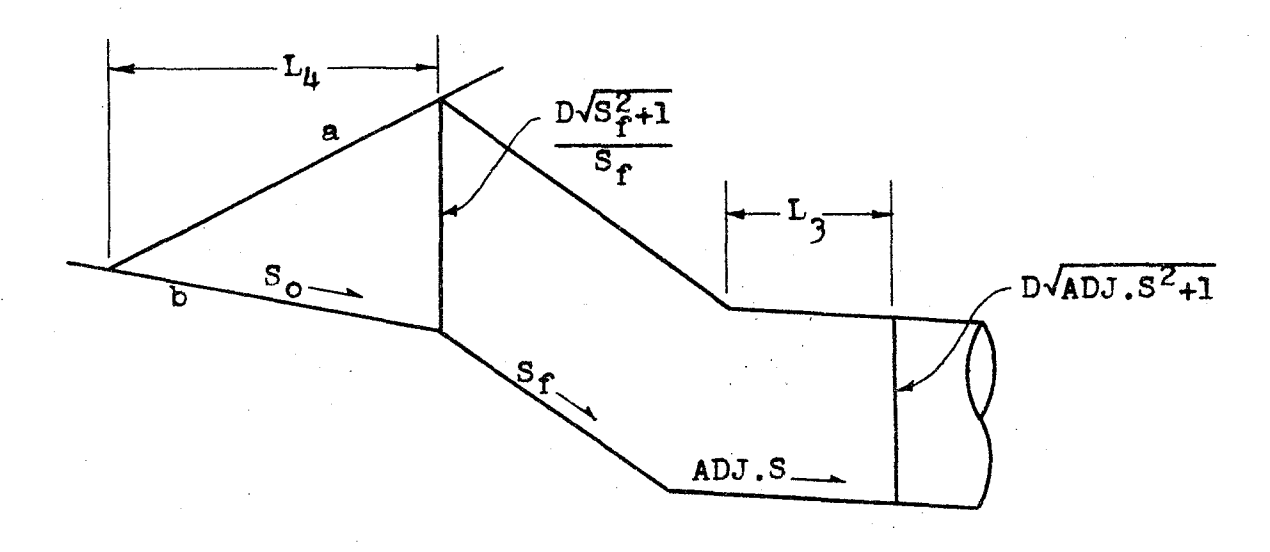

/ I

The equation for the fill slope (line a) is;

$$
Y_{\mathbf{a}} = \frac{L\mu}{S_{\text{FI}}} + \text{FL.FU}
$$

**Similarly, the equation for the channel slope (line b) iss** 

$$
Y_{\rm b} = -S_0 L_{\rm h} + E L F U
$$

 $\langle \frac{1}{2} \rangle$ 

## PROGRAM #16 (cont)

At the face of the culvert, the difference between these two equations equals the he1ght of the culvert.

$$
\frac{\text{D}\sqrt{\text{S}_{\text{f}}^2 + 1}}{\text{S}_{\text{f}}} = \text{Y}_{\text{a}} - \text{Y}_{\text{b}} = \frac{\text{L}_{\mu}}{\text{S}_{\text{FU}}} + \text{FL.FU} + \text{S}_{\text{o}}\text{L}_{\mu} - \text{EL.FU}
$$

Solving this expression for  $L_{\mu}$ :

$$
L_{\mu} = \frac{S_{FU}D\sqrt{S_{F1}^2}}{S_f(1+S_oS_{FU})}
$$

 $\dot{\mathbf{C}}$ 

 $\int_{\mathbb{R}^2}$ 

 $\bar{\zeta}$ 

From the first diagram, it can be determined that;

$$
L_2 = \frac{EL.FU-EL.OUT}{S_O} - L_4 - L_3 - \frac{EL.THR-EL.OUT}{ADJ.S}
$$

By summing measurements in the vertical direction, the following expression was obtained.

$$
FL.THR = EL.FU + \frac{L_{\mu}}{S_{FU}} - \frac{L_2}{S_f} - L_3ADJ.S - D\sqrt{ADJ.S^2+1}
$$

Combining these last three equations, an expression for the adjusted slope can be obtained.

$$
0 = \text{FL.FU} + \frac{(S_f + S_{FU})D\sqrt{S_f^2 + 1}}{S_f^2(1 + S_o S_{FU})} + \frac{L_3}{S_f} + \frac{EL.OUT-EL.FU}{S_o S_f} - L_3 \text{ADJ.S}
$$

$$
+ \frac{EL.THR-EL.OUT}{S_f \text{ADJ.S}} - D\sqrt{\text{ADJ.S}^2 + 1} - EL.THROUT
$$

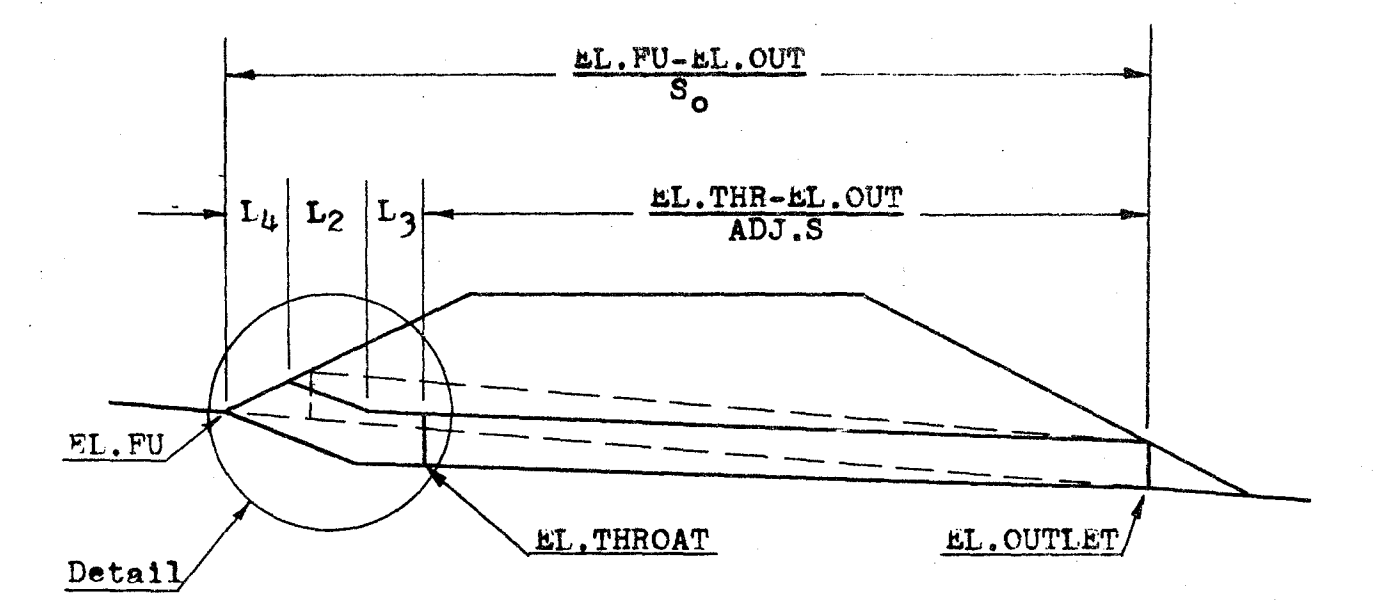

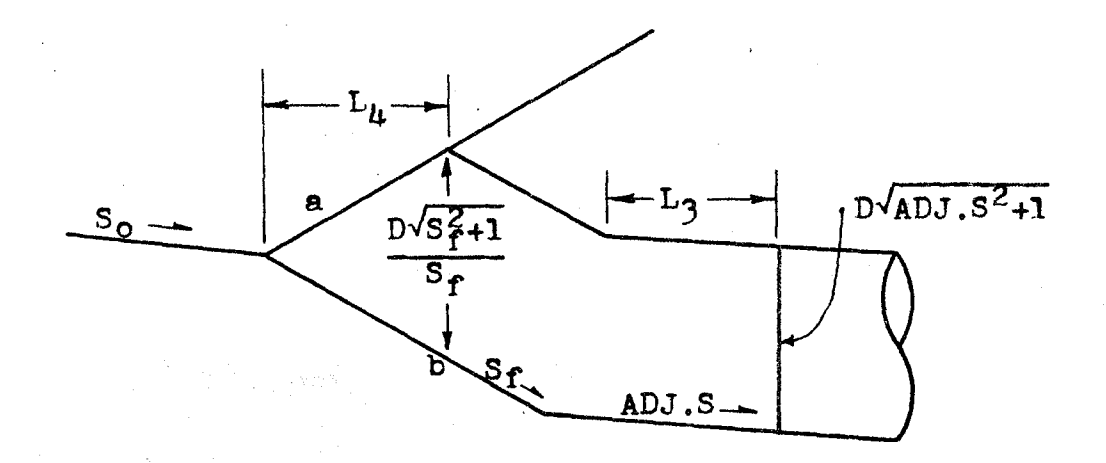

The equation for the fill slope (line a) is;

$$
Y_{\rm R} = \frac{L_{\rm U}}{S_{\rm FII}} + F_{\rm L.FU}
$$

Similarly, the equation for the fall slope (line b) is;

$$
Y_b = \frac{-L_{\mu}}{S_f} + EL.FU
$$
# PROGRAM #17 (cont)

At the face of the culvert, the difference between these two equations equals the height of the culvert face.

$$
\frac{\text{D}\sqrt{\text{S}_{\text{f}}^2 + 1}}{\text{S}_{\text{f}}} = \text{Y}_{\text{a}} - \text{Y}_{\text{b}} = \frac{\text{L}_{\text{b}}}{\text{S}_{\text{FII}}} + \text{EL.FU} + \frac{\text{L}_{\text{b}}}{\text{S}_{\text{f}}} - \text{EL.FU}
$$

Solving this expression for  $L_{\mu}$ ;

$$
L_{\mu} = \frac{S_{FU}D\sqrt{S_{f}^{2}+1}}{S_{FU}+S_{f}}
$$

 $\mathbf{t}$ 

From the first diagram on the previous page;

$$
L_2 = \frac{FL.FU-EL.OUT}{S_O} - L_4 - L_3 - \frac{EL.THR-EL.OUT}{ADJ.S}
$$

By summing the measurements 1n the vertical direction, the following expression was obtained.

$$
FL.THR = EL.FU + \frac{L4}{S_{FU}} - \frac{L2}{S_f} - L3ADJ.S - D4NDJ.S2+1
$$

Combining these last **three** equations, an expression for the adjusted slope can be obtained.

$$
0 = FL.FU + \frac{D\sqrt{S_f^2 + 1}}{S_f} + \frac{L_3}{S_f} + \frac{EL.OUT-EL.FU}{S_OS_f} + \frac{EL.THR-EL.OUT}{S_fADJ.S}
$$
  
- L<sub>3</sub>ADJ.S - D $\sqrt{ADJ.S^2 + 1}$  - EL.THROAT

## PROGRAM #18

For the derivations of the equations for L<sub>2</sub> and L<sub>4</sub> refer to **the derivations for** program #16.

The EL.FACE equation can be taken from the diagrams of program #16. The ADJ.L is equal to the cosecant of the adjusted slope times the change in elevation between the throat section and the outlet section.

## PROGRAM #19

Refer to the derivation equations for program #17 for an explanation of how L<sub>2</sub> and L<sub>4</sub> were obtained.

The FL. FACE equation can be taken from the diagrams of program  $#17.$  The ADJ.L is equal to the cosecant of the adjusted slope times the change in elevation between the throat invert and the outlet invert.

#### **REFERENCES**

- 1. "Hydraulic Charts for the Selection of Highway Culverts," HEC No. 5, U.S. Department of Transportation, Federal Highway Administration, December 1965.
- "Hydraulic Design of Improved Inlets for Culverts,"  $2.$ HFC No. 13, U.S. Department of Transportation, Federal Highway Administration, August 1972.
- "Electronic Computer Program for Hydraulic Analysis  $3.$ of Culverts," HY-6, U.S. Department of Transportation, Federal Highway Administration, June 1975.
- "Open Channel Hydraulics," V. T. Chow, McGraw-Hill Book 4. Company, Inc., New York, 1959.
- 5. "Open Channel Flow," F. M. Henderson, The MacMillan Company, New York, 1966.

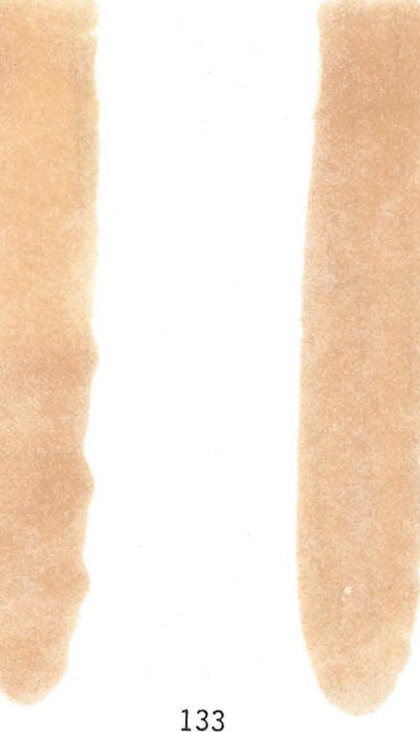

Publications listed below are not available from the Government Printing Office. These publications are available in limited numbers to State highway agencies and other public agencies from the Federal Highway Administation. Requests for these documents and suggestions on the contents of any publications should be addressed to the Federal Highway Administration, Office of Engineering, Bridge Division, HNG-31, Washington, D.C. 20590

## Hydraulic Design Series

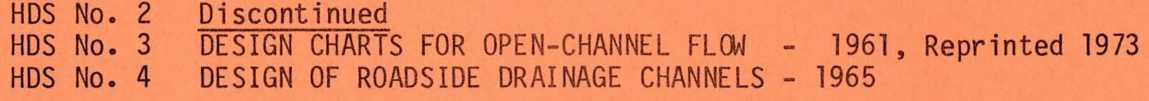

## Hydraulic Engineering Circulars

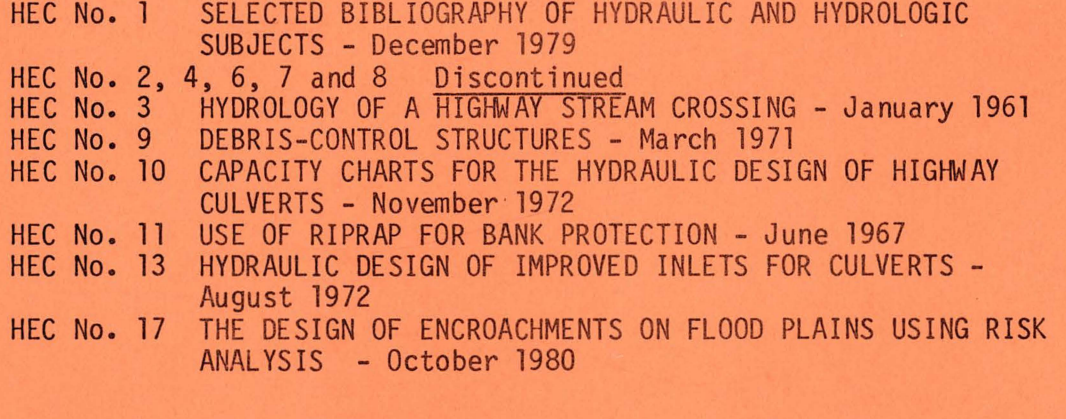

Electronic Computer Programs

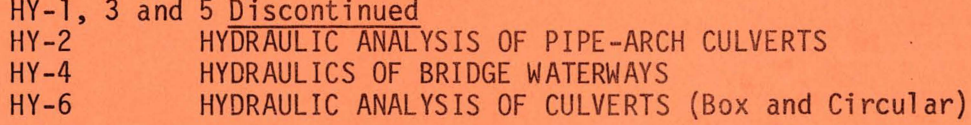

## Calculator Design Series

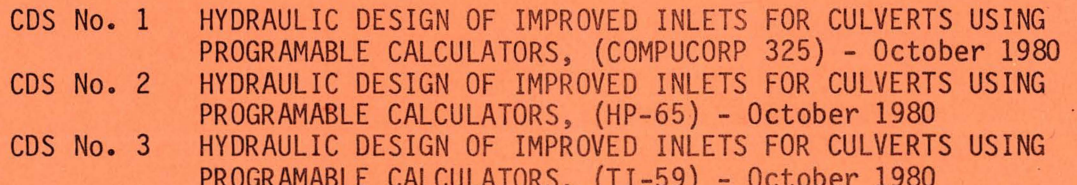